6. Anweisungen (Statements) 6-1

Objektorientierte Programmierung (Winter 2006/2007)

## Kapitel 6: Anweisungen (Statements)

- Wertausdruck als Statement
- Deklaration als Statement, Initialisierung
- Hintereinanderausführung (Block)
- Bedingte Statements: if, switch
- Schleifen: while, for, do
- Sprünge: return, break, continue, goto

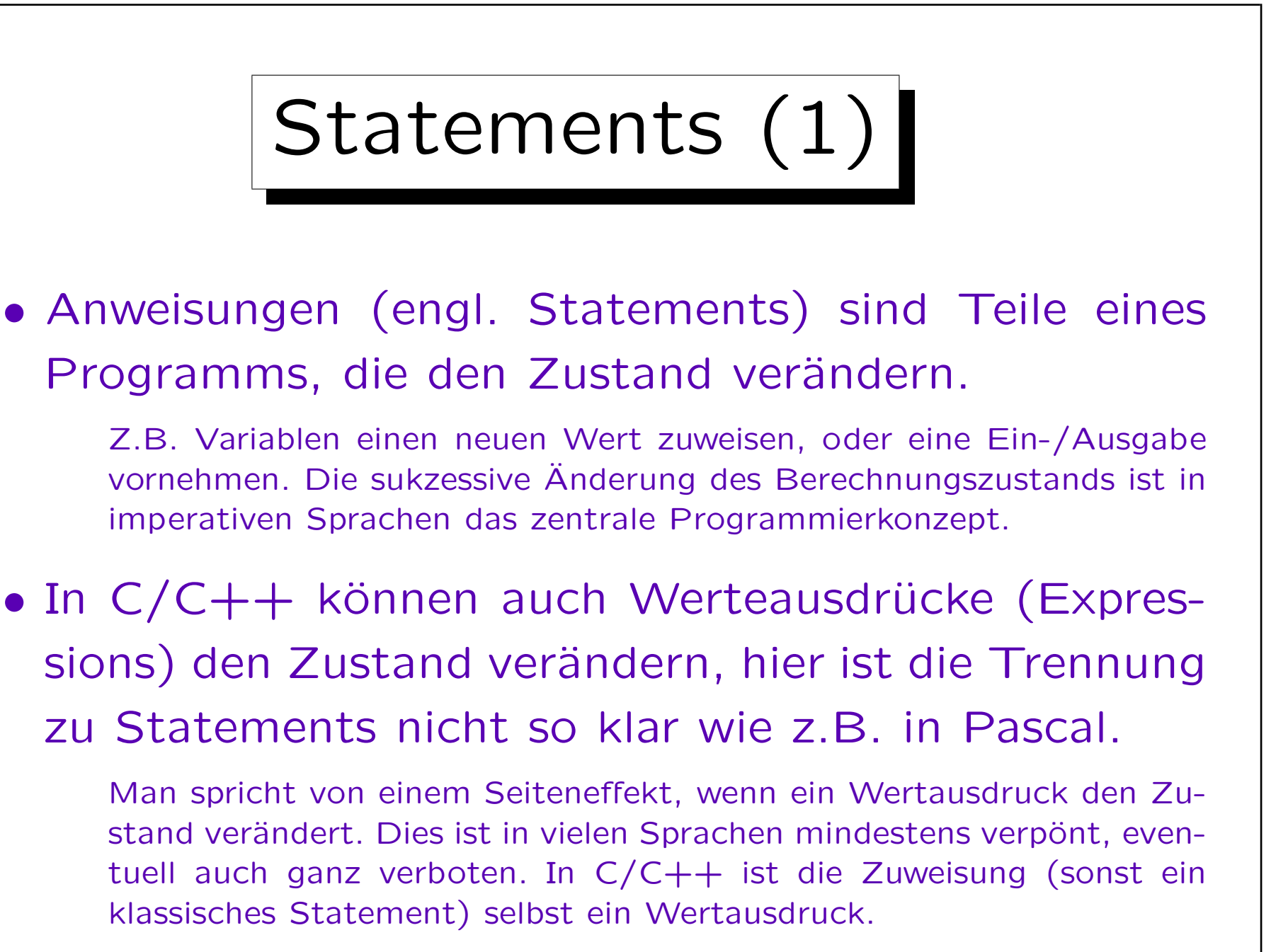

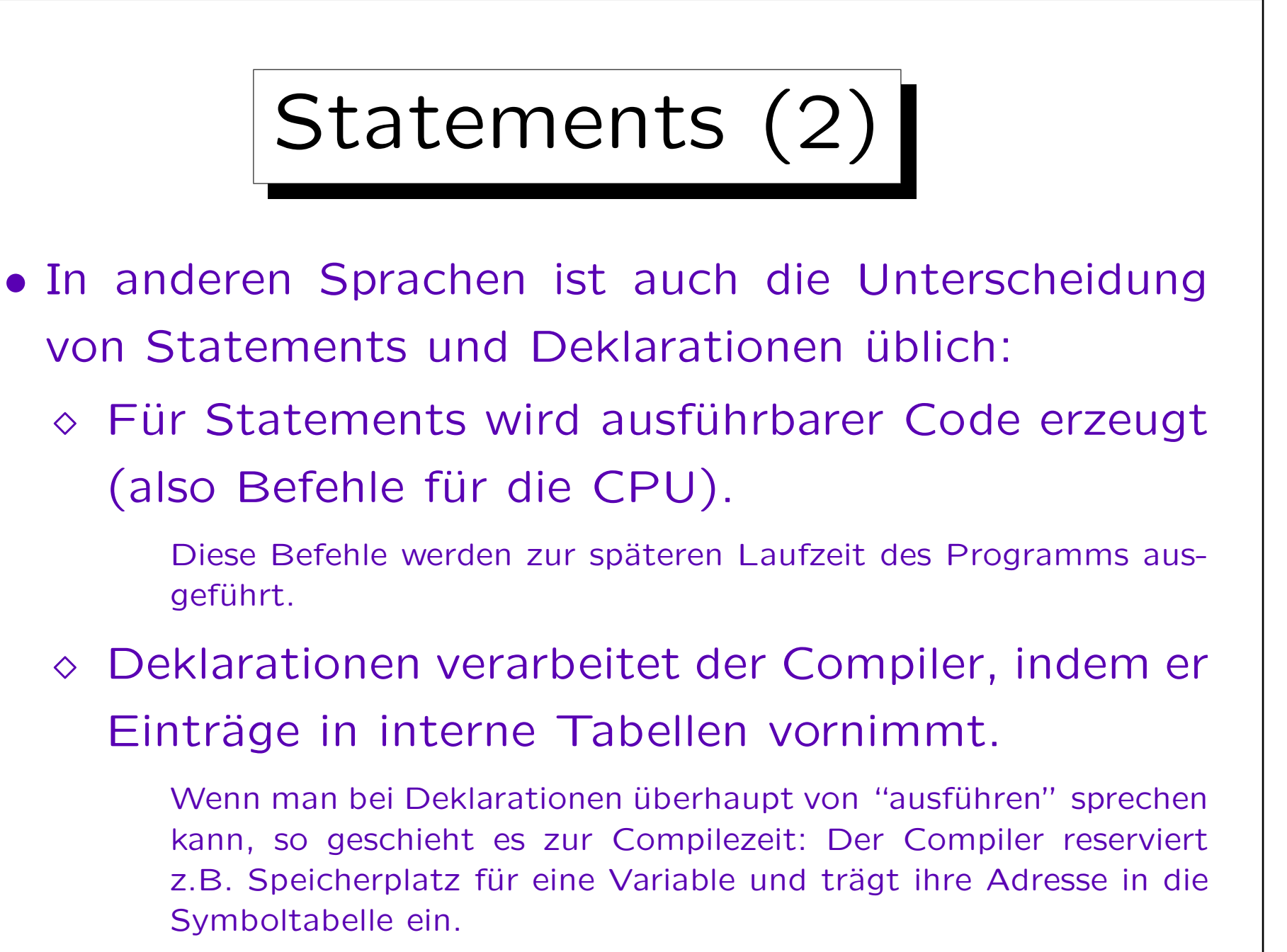

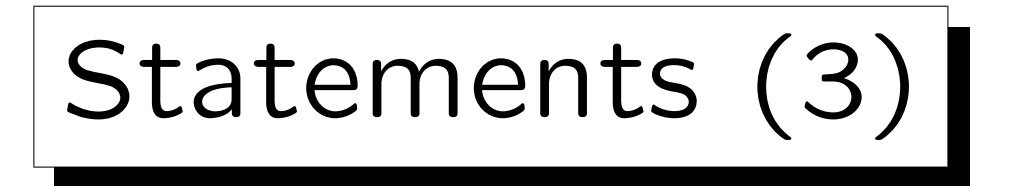

• In C++ (nicht C!) sind Deklarationen dagegen formal auch Statements und können beliebig mit ihnen gemischt werden.

Sonst ist üblich, daß man erst die Deklarationen angeben muß und dann die Statements. In vielen Sprachen können Deklarationen allerdings Initialisierungen enthalten, wofür dann doch ausführbarer Code erzeugt wird. Das ist aber nur eine Abkürzung für ein vorgezogenes Statement.

• Ein Programm setzt sich letztendlich aus Deklarationen und Statements zusammen, strukturiert in Prozeduren/Methoden, Klassen und Module.

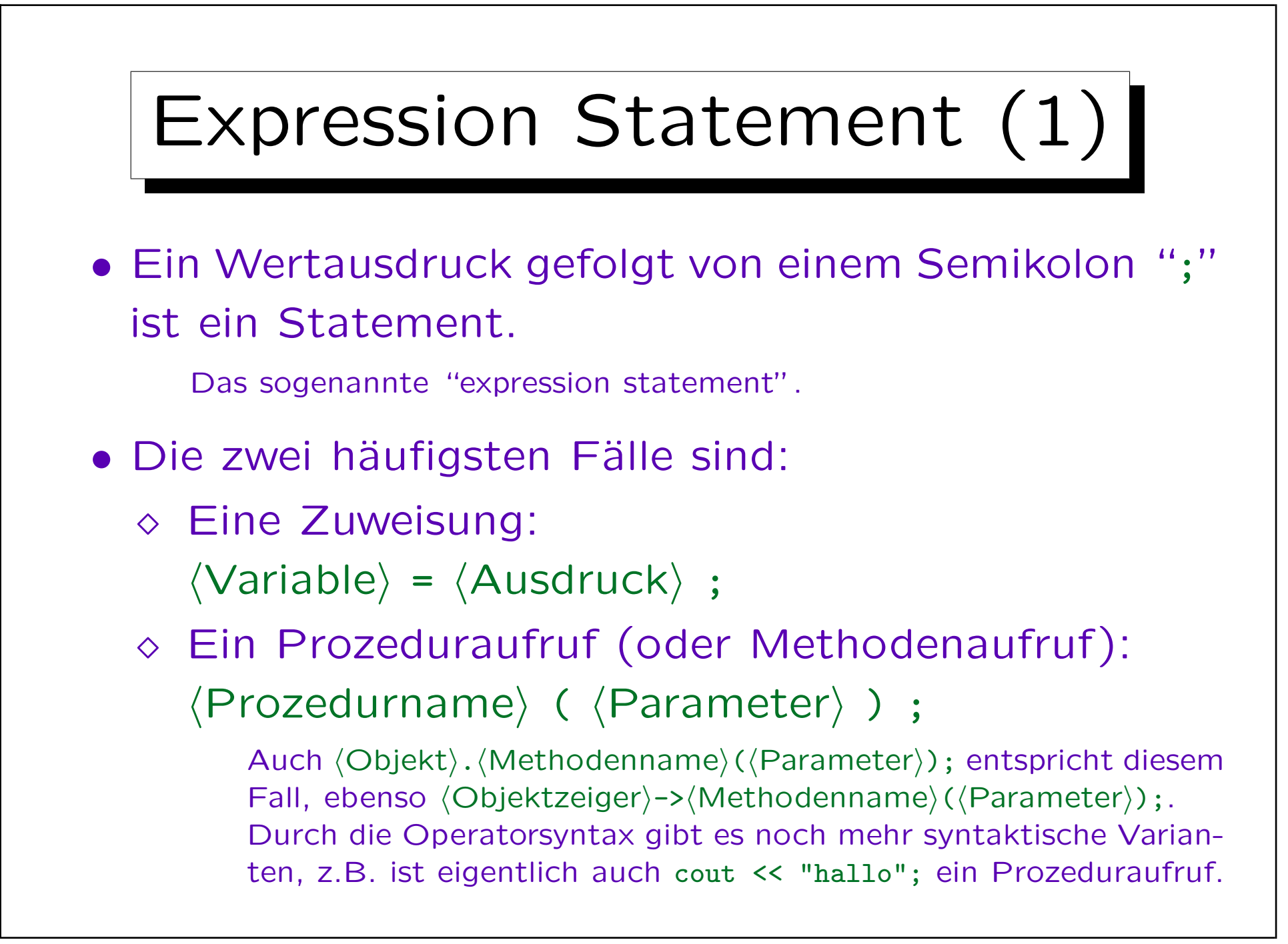

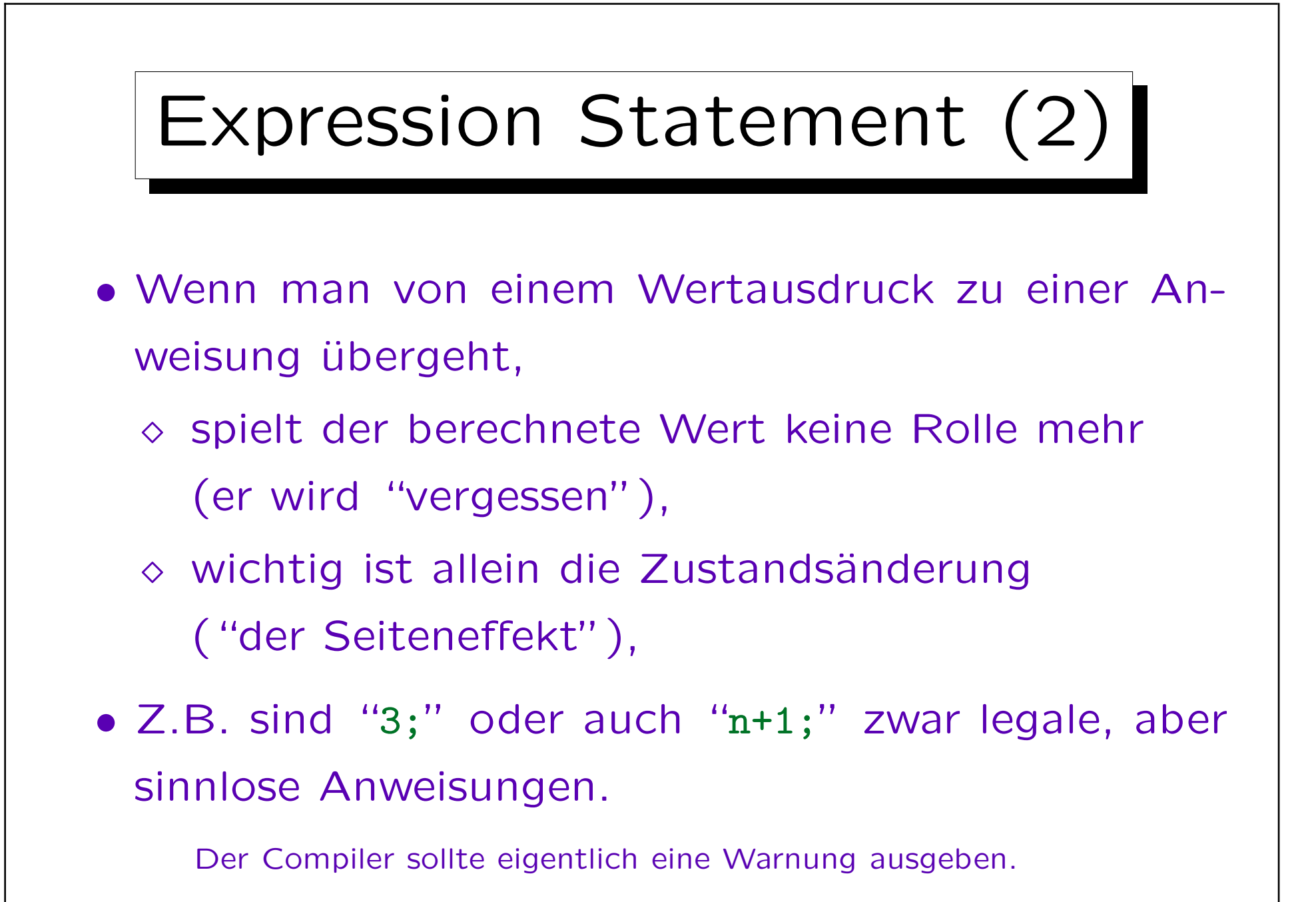

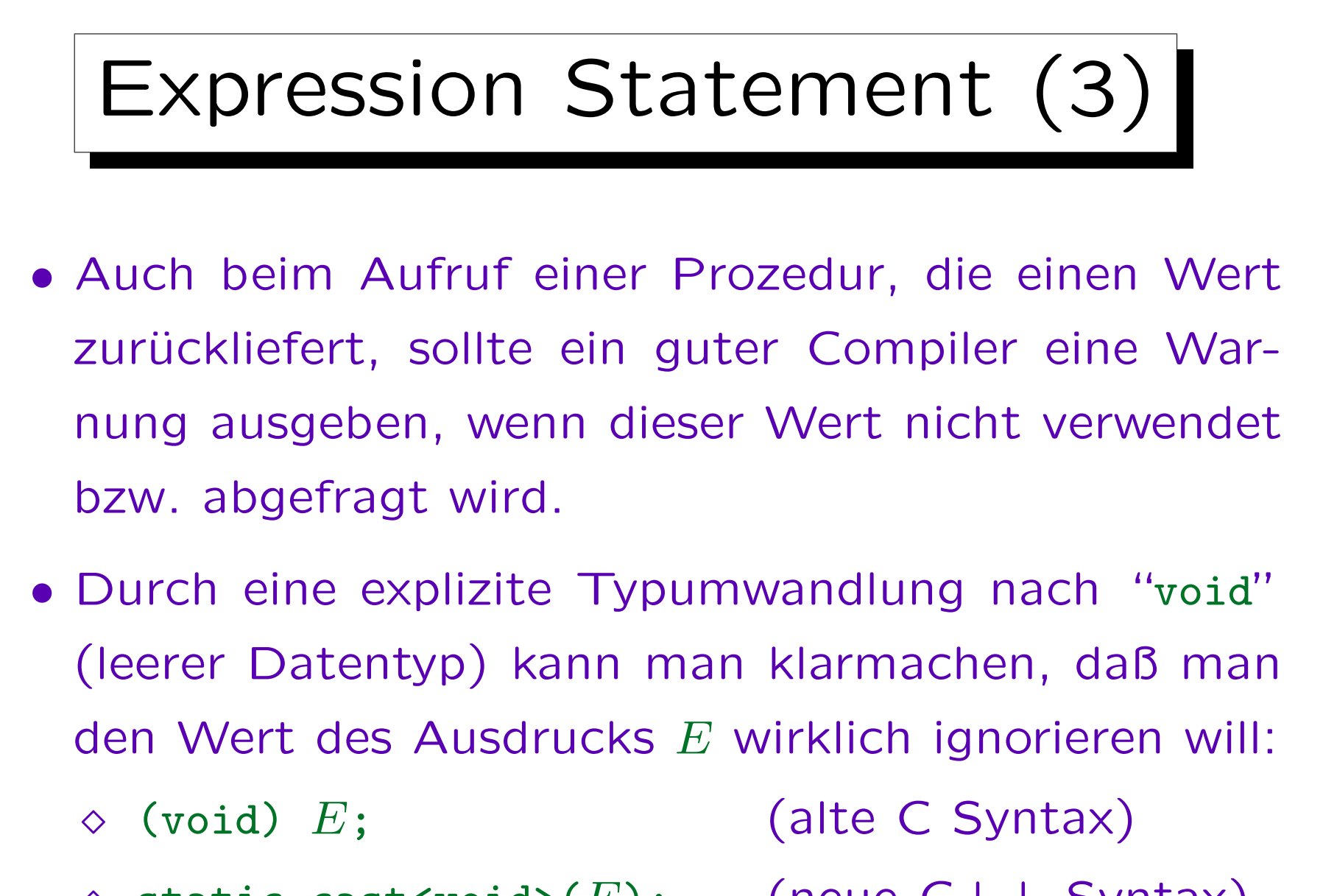

 $\Diamond$  static\_cast<void>(E); (neue C++ Syntax)

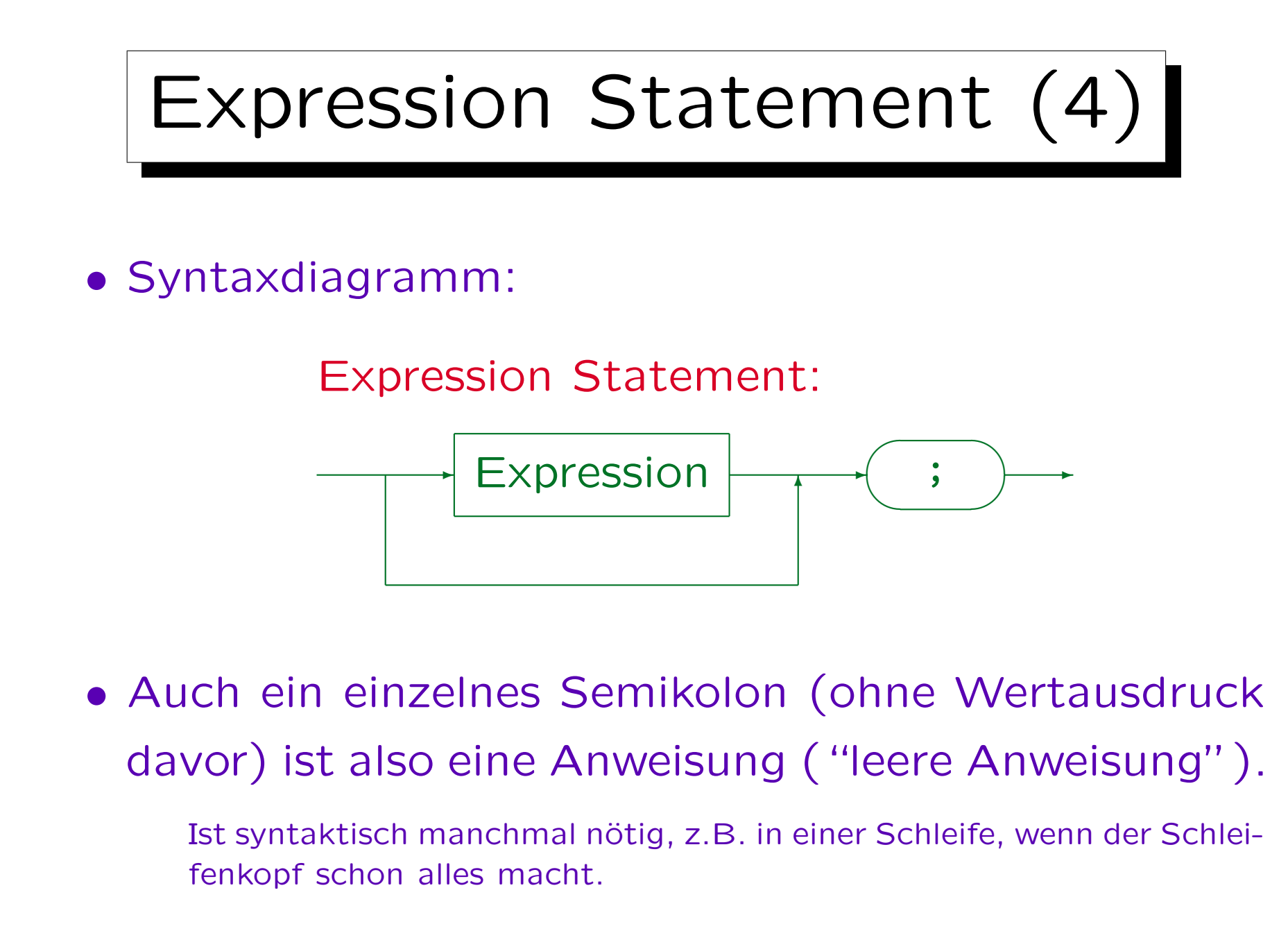

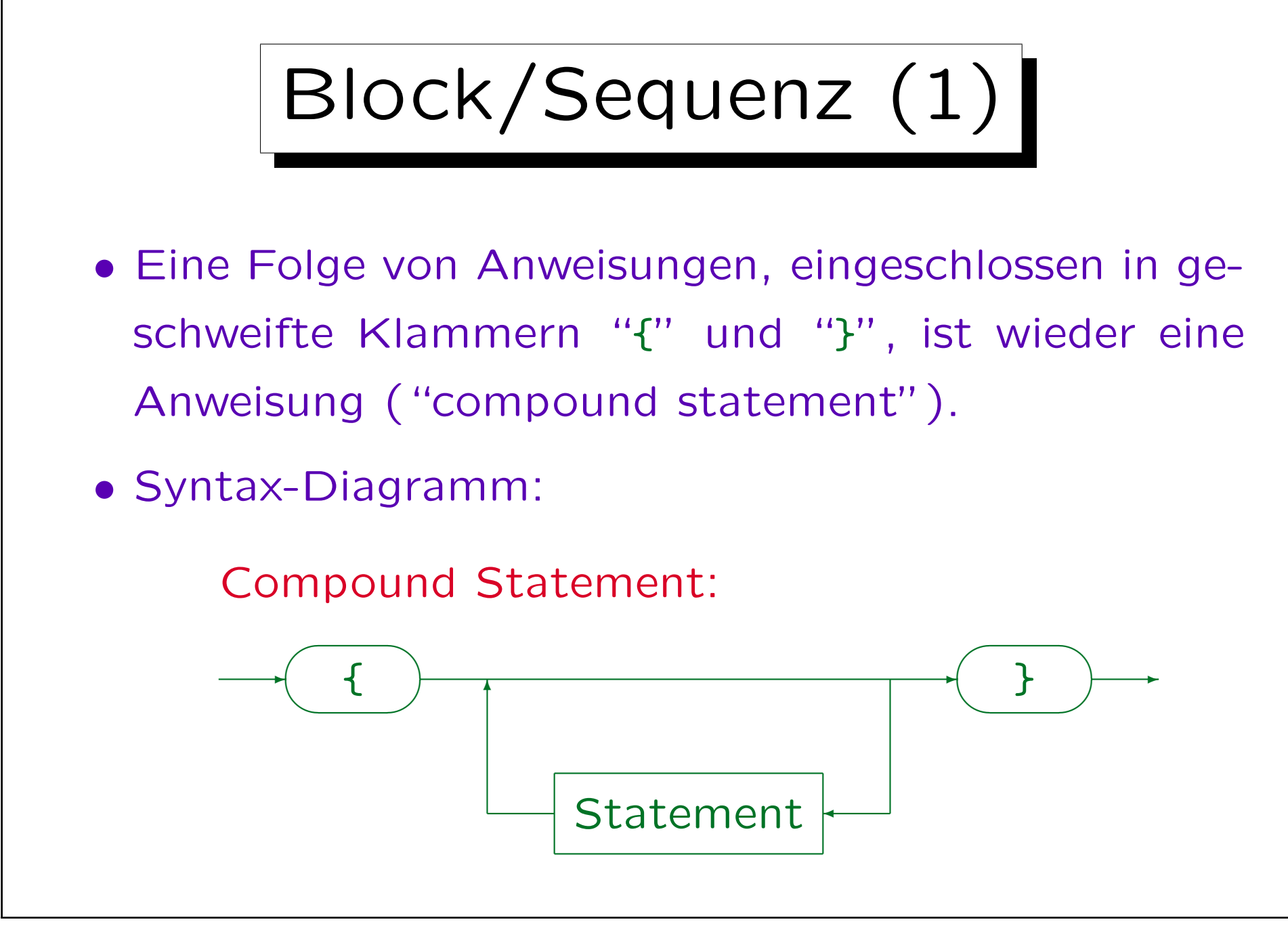

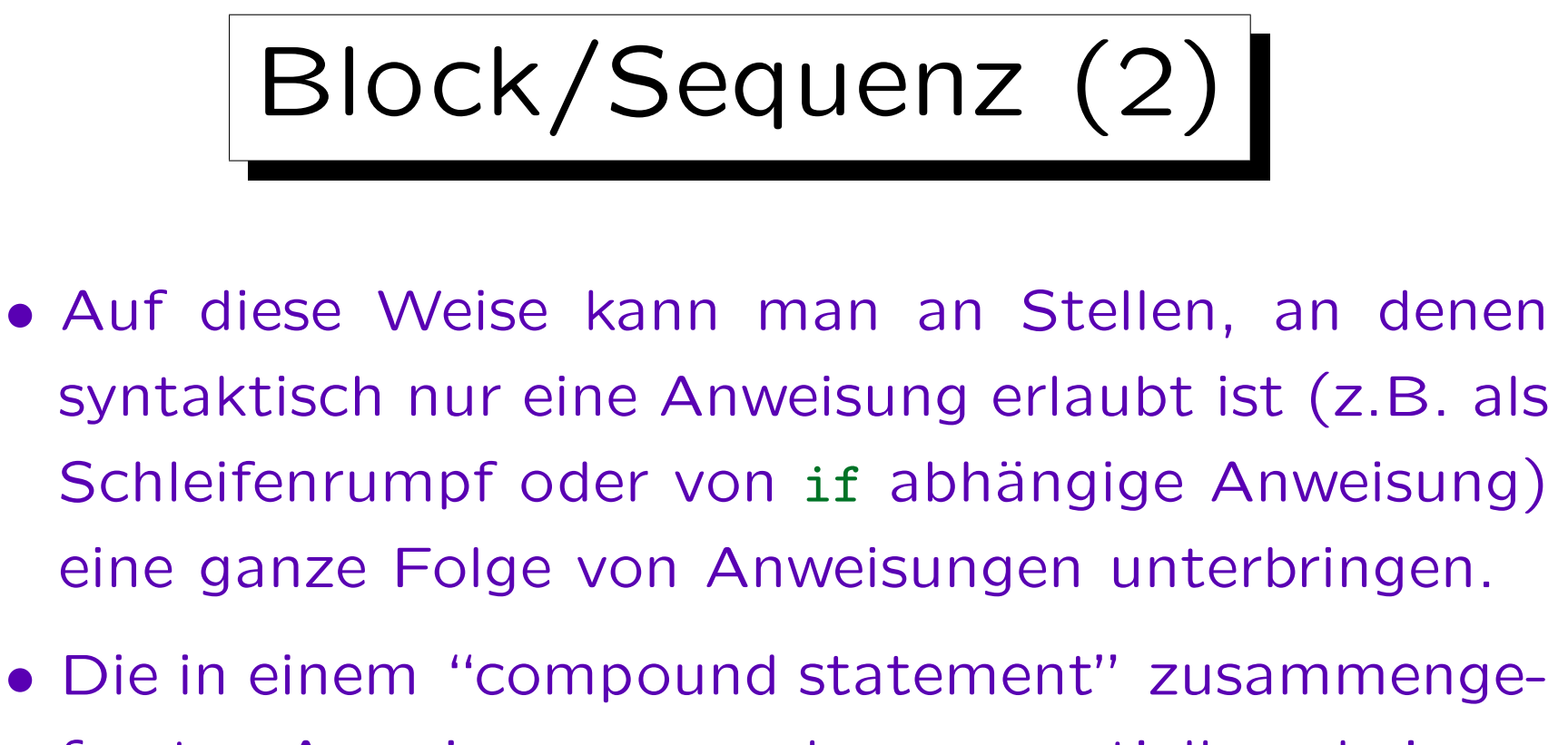

fassten Anweisungen werden sequentiell nacheinander ausgeführt.

D.h. erst wird die erste Anweisung vollständig ausgeführt, dann die zweite, u.s.w. Der Codeoptimierer könnte die Reihenfoge eventuell umstellen, wenn das Vorteile bringt, aber nur unter der Bedingung, daß sich die Bedeutung des Programms dadurch nicht ändert.

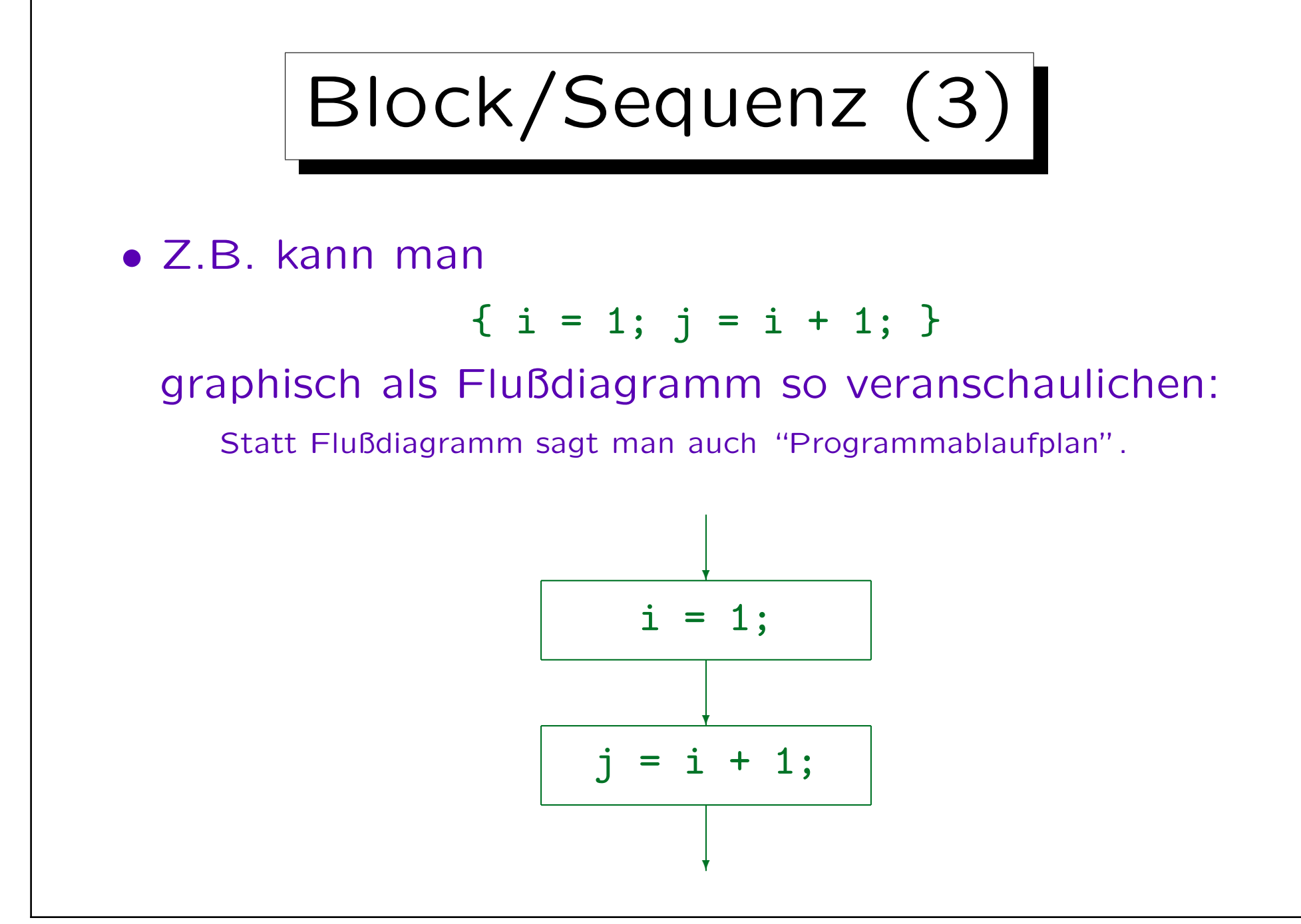

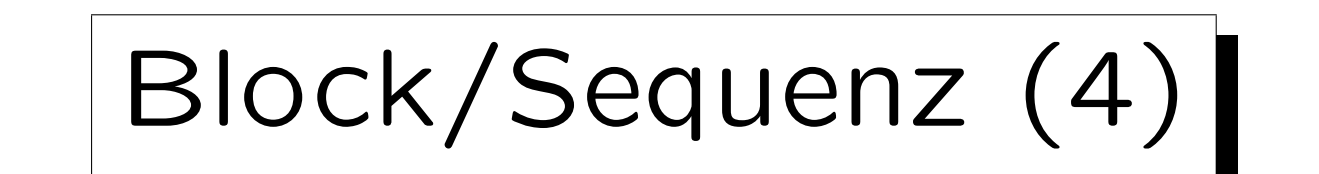

• Als Alternative zu Flußdiagrammen gibt es auch Struktogramme (Nassi-Shneiderman-Diagramme):

$$
\frac{i = 1;}{j = i + 1;}
$$

Flußdiagramme sind in DIN 66 001 genormt, Struktogramme in DIN 66 261. Flußdiagramme sind in Verruf geraten, weil sie unstrukturierten Programmen mit beliebigen Sprüngen entsprechen. Sie scheinen mir persönlich aber übersichtlicher zu sein (und zeigen eher, wie die CPU hinterher das Programm abarbeitet). Wenn ich Algorithmen (Berechnungsverfahren) erläutern will, verwende ich aber Pseudocode.

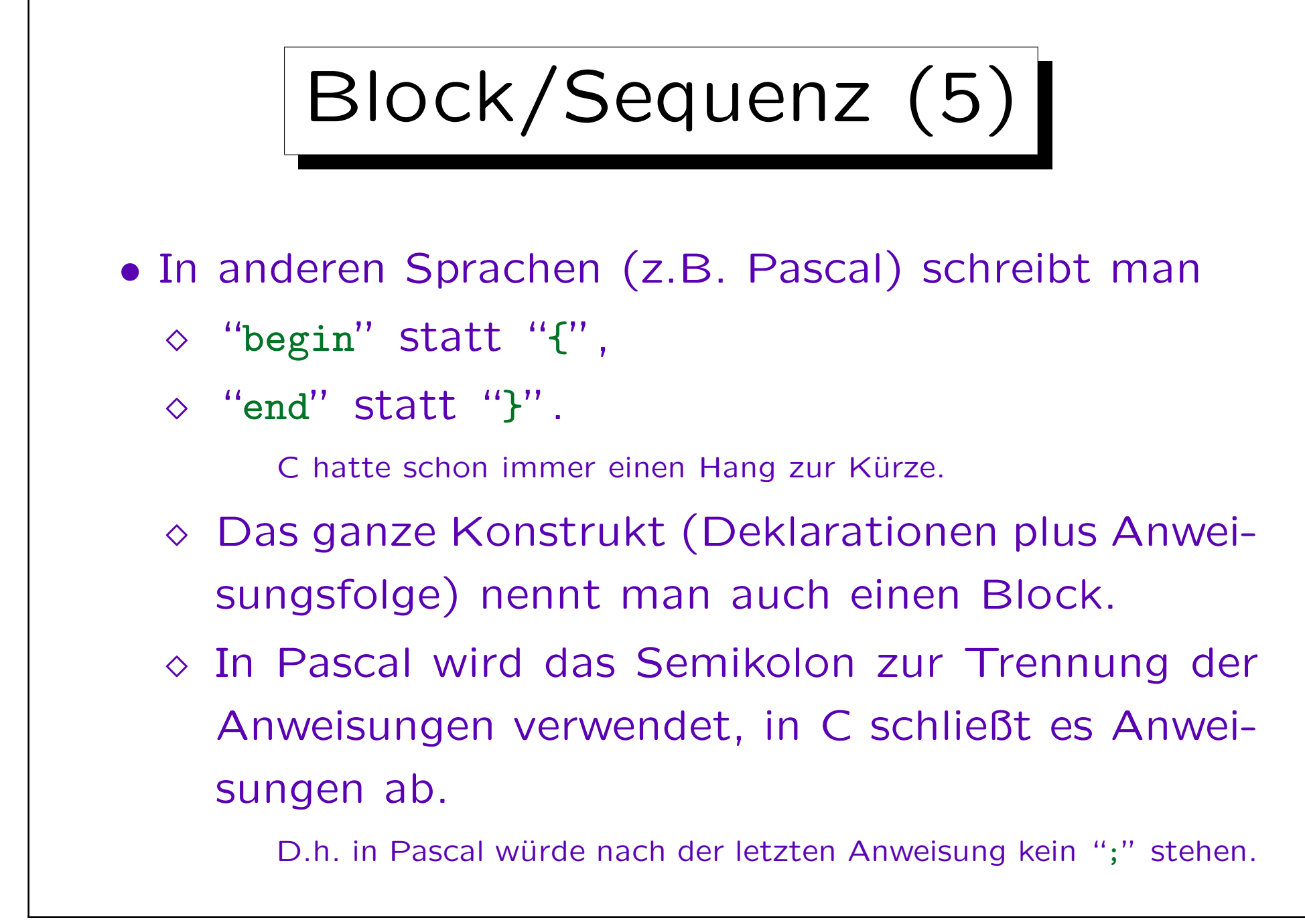

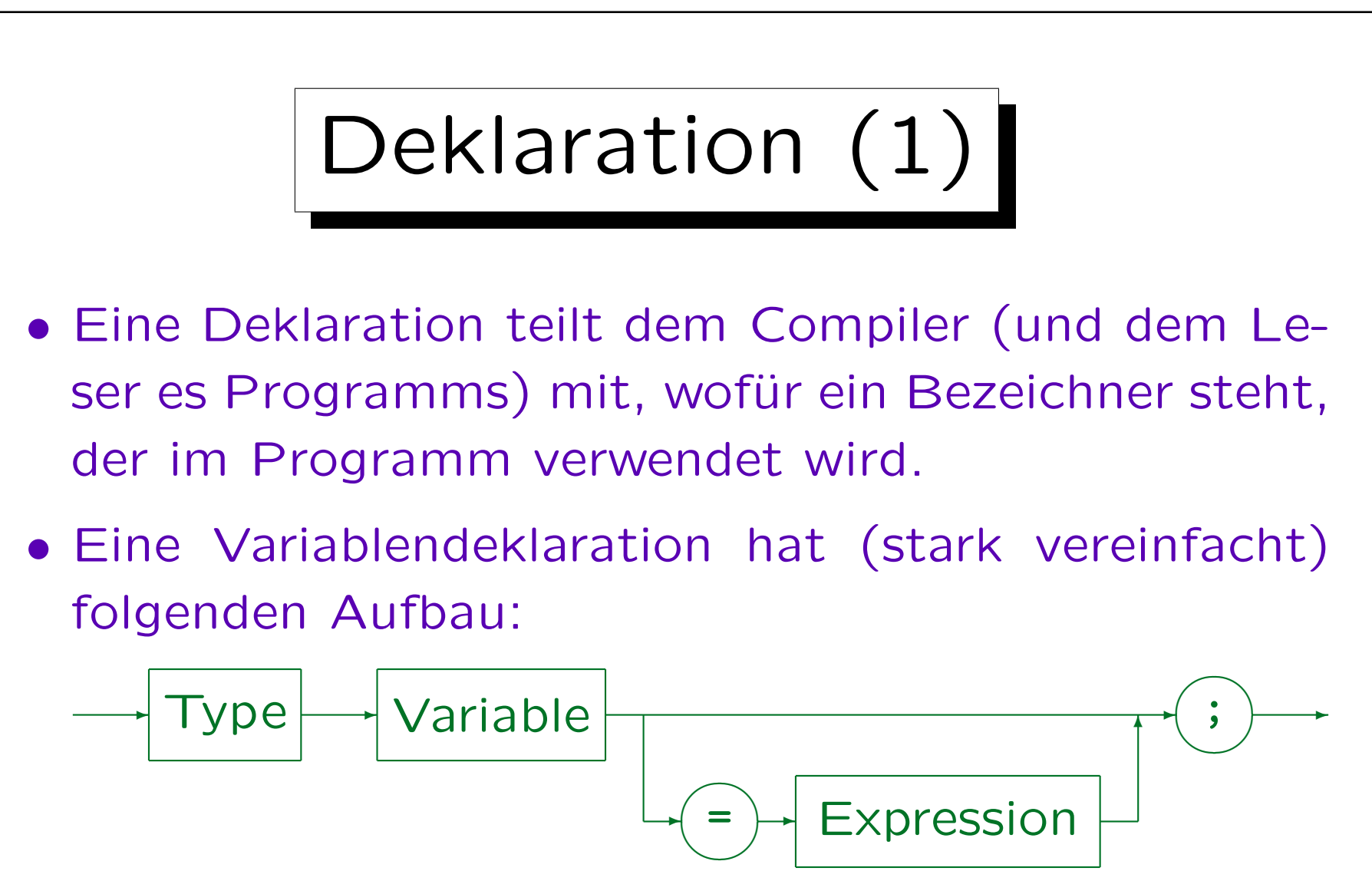

• Es gibt später noch ein ganzes Kapitel über Deklarationen.

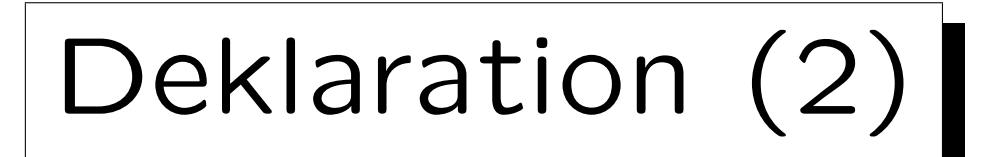

• Eine Deklaration wie z.B.

## int i;

reserviert zwar Speicherplatz für die Variable i, aber trägt in diesen Speicherplatz keinen Wert ein.

- Der Wert der Variablen i ist dann undefiniert (bis man ihr das erste Mal explizit einen Wert zuweist).
- Man nennt Variablen, denen noch nie ein Wert zugewiesen wurde, "uninitialisierte Variablen".

Deklaration (3)

- Da die Bits im Hauptspeicher nur 0 oder 1 sein können (nicht "leer"), wird man beim Zugriff auf eine uninitialisierte Variable einen Wert erhalten.
- Dieser Wert ist aber kaum vorhersehbar (er hängt davon ab, was vorher in dieser Speicherzelle stand).

Das könnte auch ein Wert von einem ganz anderen Typ gewesen sein. Außerdem könnte jederzeit eine neue Compilerversion den Speicherplatz anders aufteilen, man würde dann einen anderen Wert erhalten.

• Der (Lese-)Zugriff auf eine uninitialisierte Variable ist also immer ein Fehler.

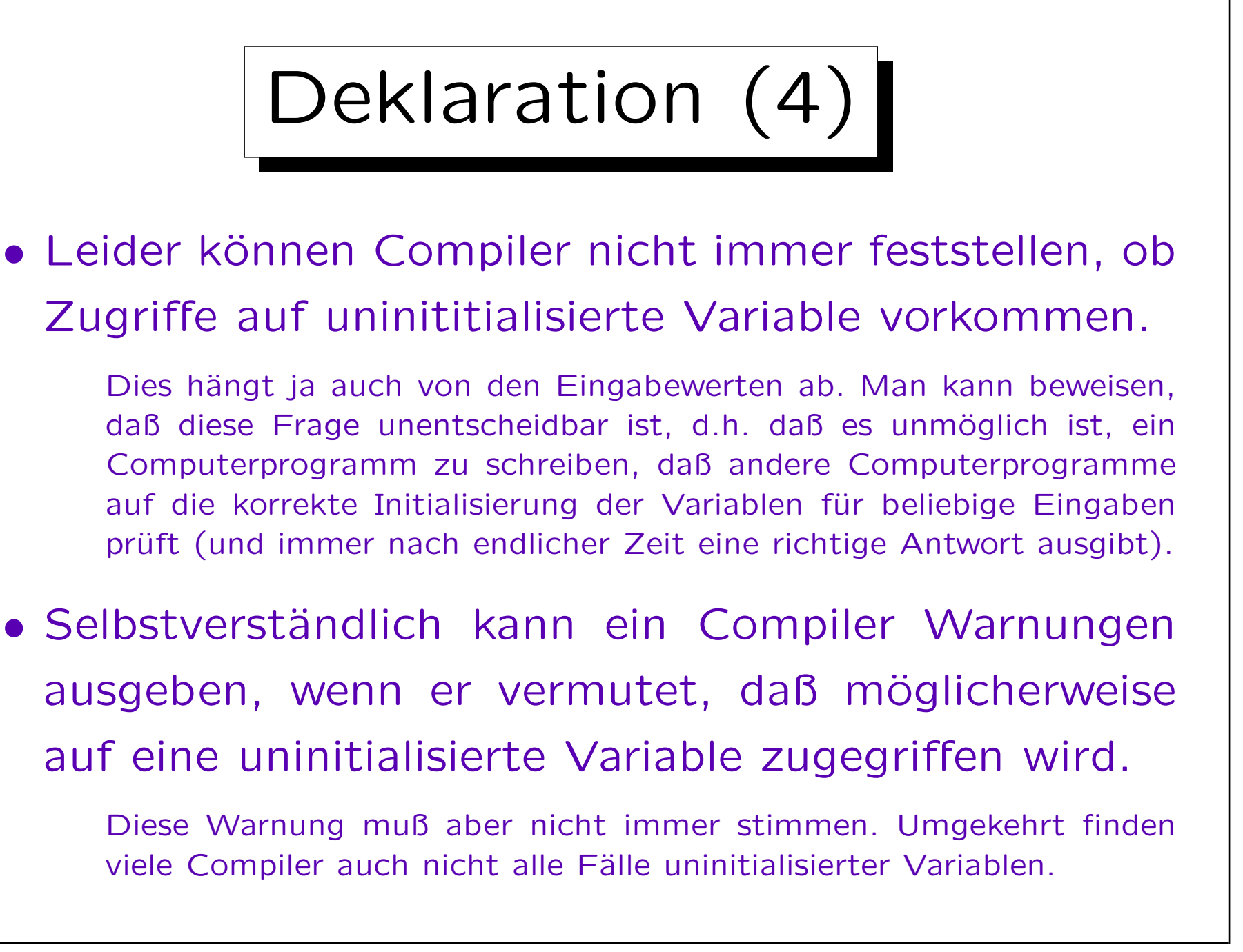

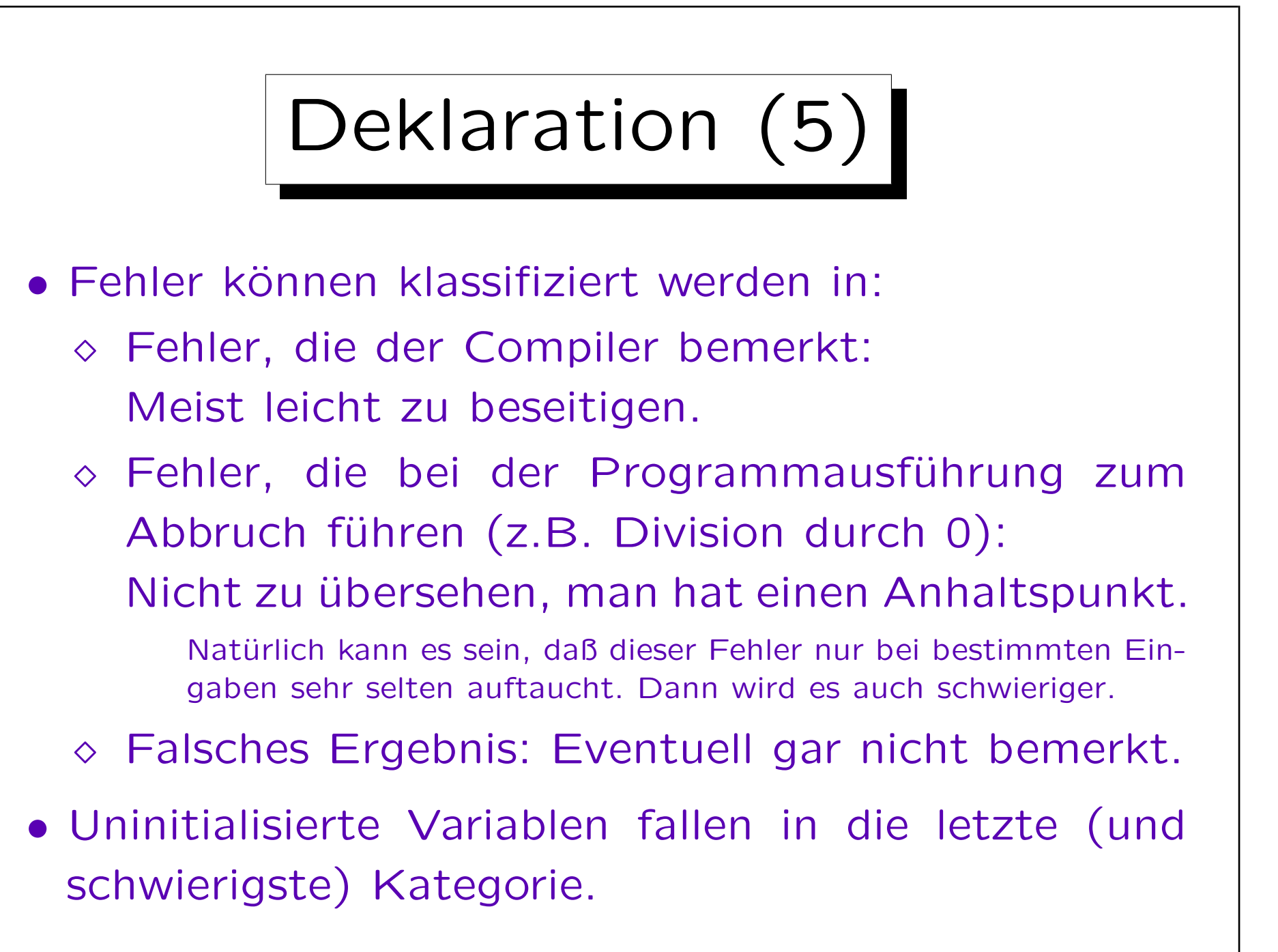

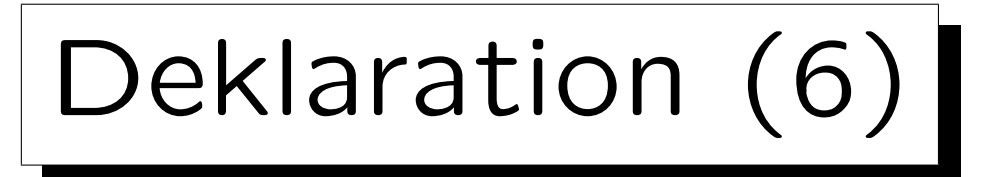

• Weil uninitialisierte Variablen ziemlich übel sind, ist in vielen Sprachen (so auch  $C/C++$ ) die Möglichkeit vorgesehen, einer Variablen gleich bei ihrer Deklarationen einen Wert zuzuweisen, z.B.

int  $i = 1$ ;

- In vielen Sprachen (auch C) müssen in einem Block erst die Deklarationen stehen, dann die Statements.
- Das führt dazu, daß man oft noch keinen sinnvollen Wert für die Initialisierung hat (er muß erst berechnet werden).

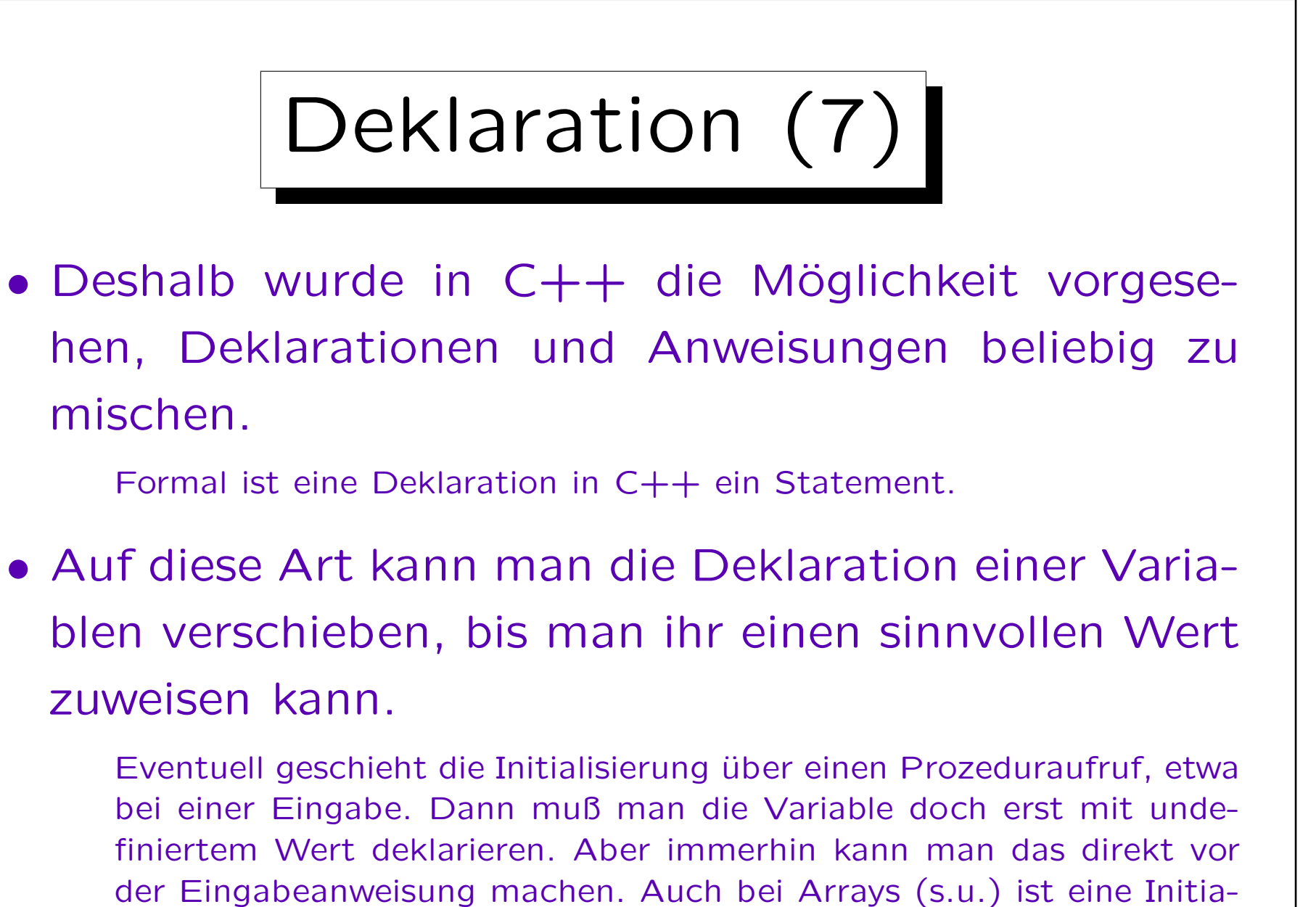

lisierung bei der Deklaration nicht immer sinnvoll möglich.

Deklaration (8)

- Manche Programmierer (die z.B. von C kommen) finden solche beliebigen Deklarations-Positionen aber unübersichtlich.
- Sie ordnen die Deklaration dann doch immer am Anfang eines Blockes an, eventuell sogar nur des Blocks, der den Prozedurrumpf darstellt.
- Damit nutzen sie die Möglichkeiten der Sprache aber nicht optimal aus.

Letztendlich ist der Programmierer dafür verantwortlich, daß er nur auf initialisierte Variablen zugreift. Er sollte dazu aber Werkzeuge nutzen, z.B. auch entsprechende Compilerwarnungen anschalten.

Deklaration (9)

• Deklarationen müssen textuell vor der Verwendung der Variablen stehen.

Der Compiler muß erst die Deklaration sehen, bevor er Code für Zugriffe auf die Variable erzeugen kann. Der Typ der Variablen bestimmt ja die zu erzeugenden Maschinenbefehle, und eventuell nötige Typumwandlungen.

• Die Deklaration der Variaben gilt nur bis zum Ende des Blockes, in dem sie deklariert ist.

Sie gilt aber auch in allen darin geschachtelten Blöcken. Gültigkeitsbereiche werden in einem späteren Kapitel genauer diskutiert.

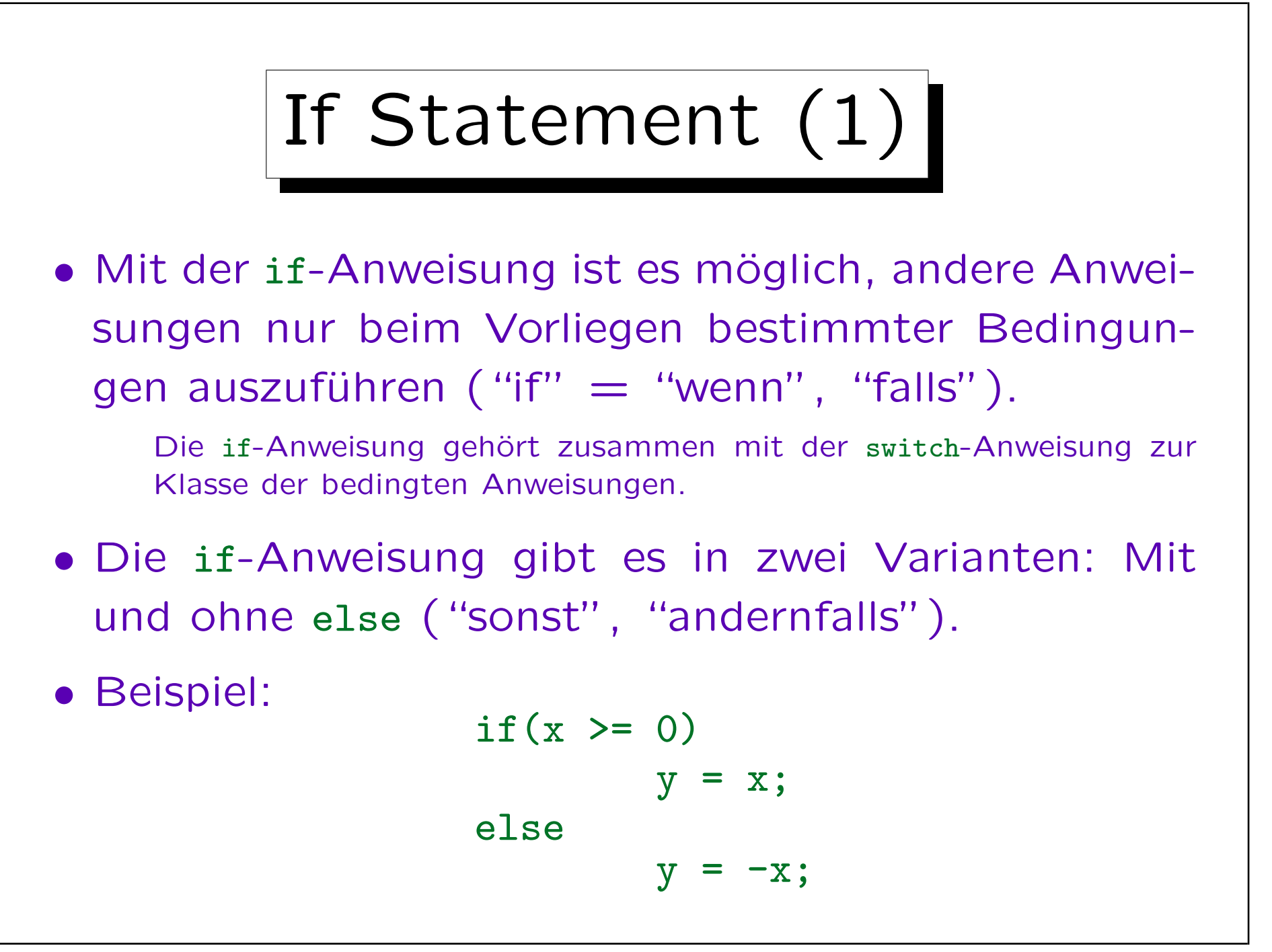

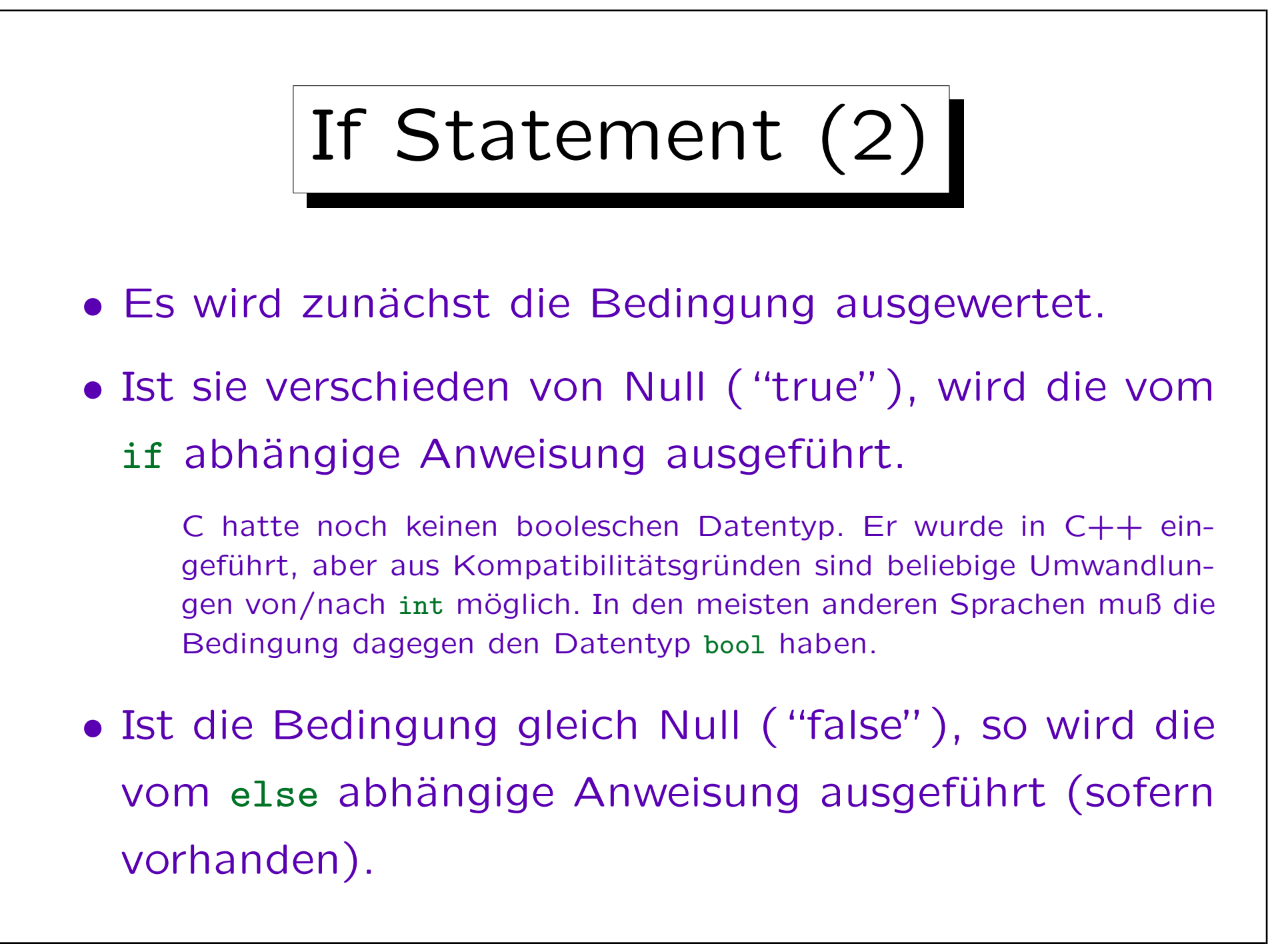

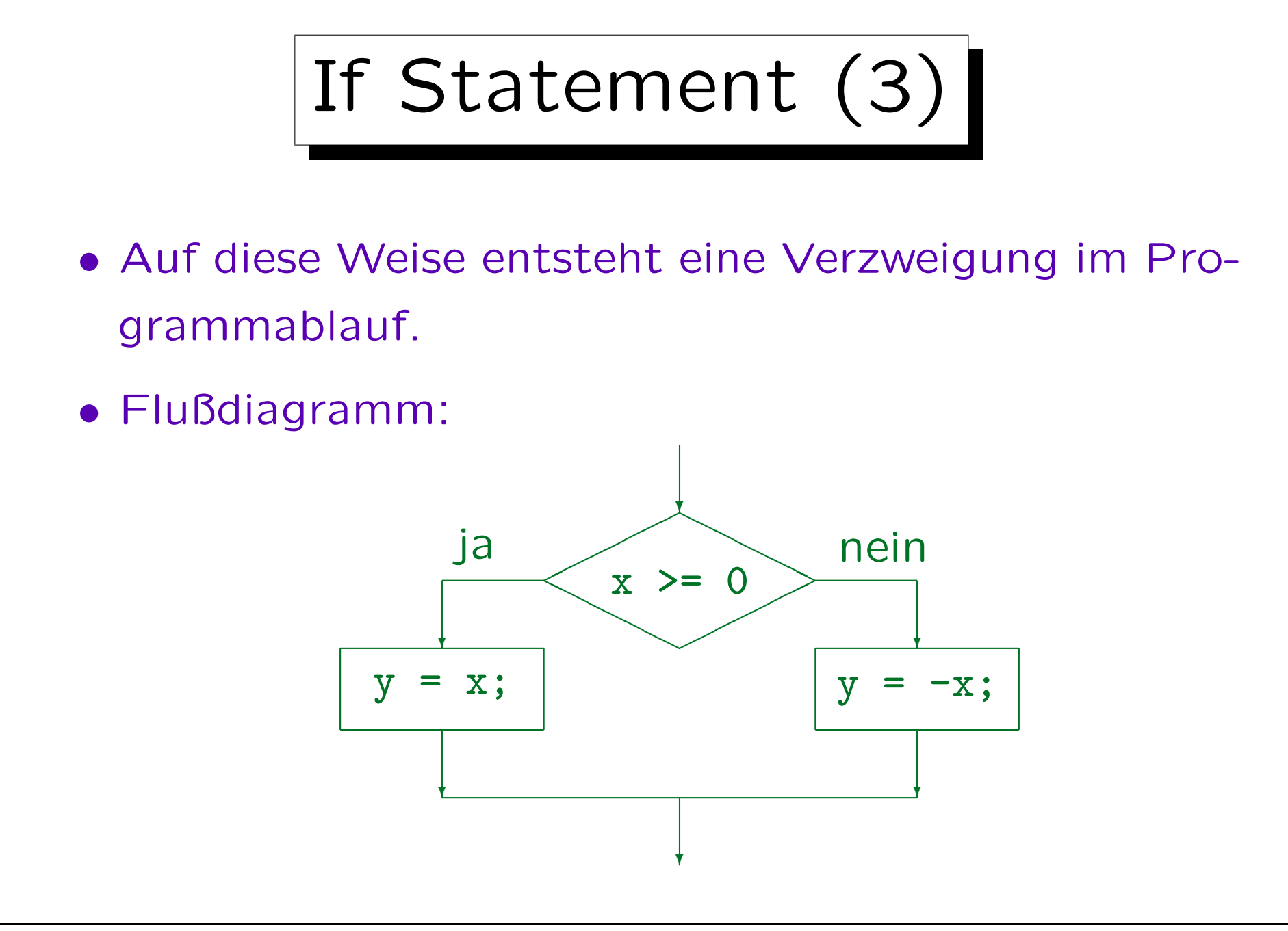

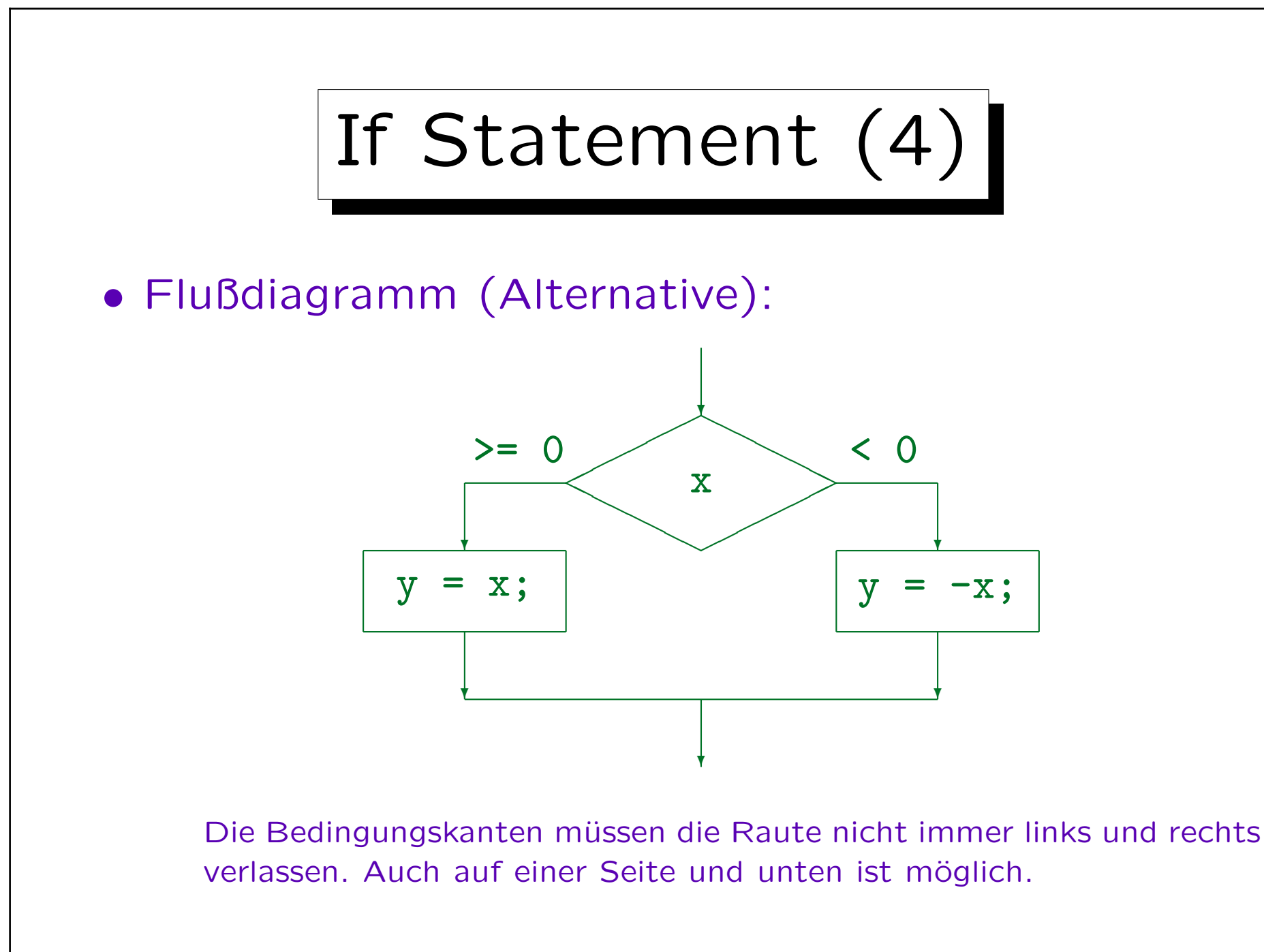

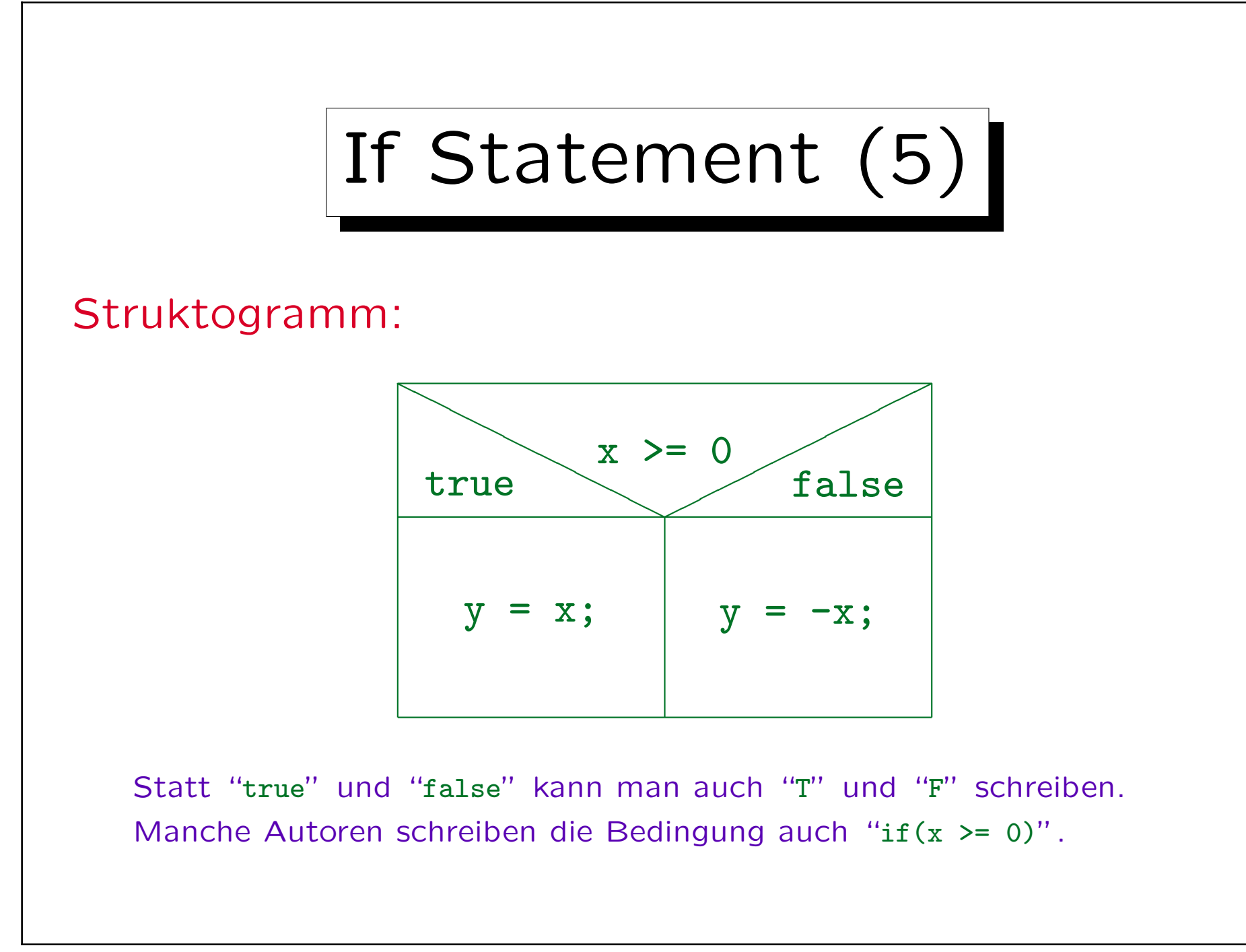

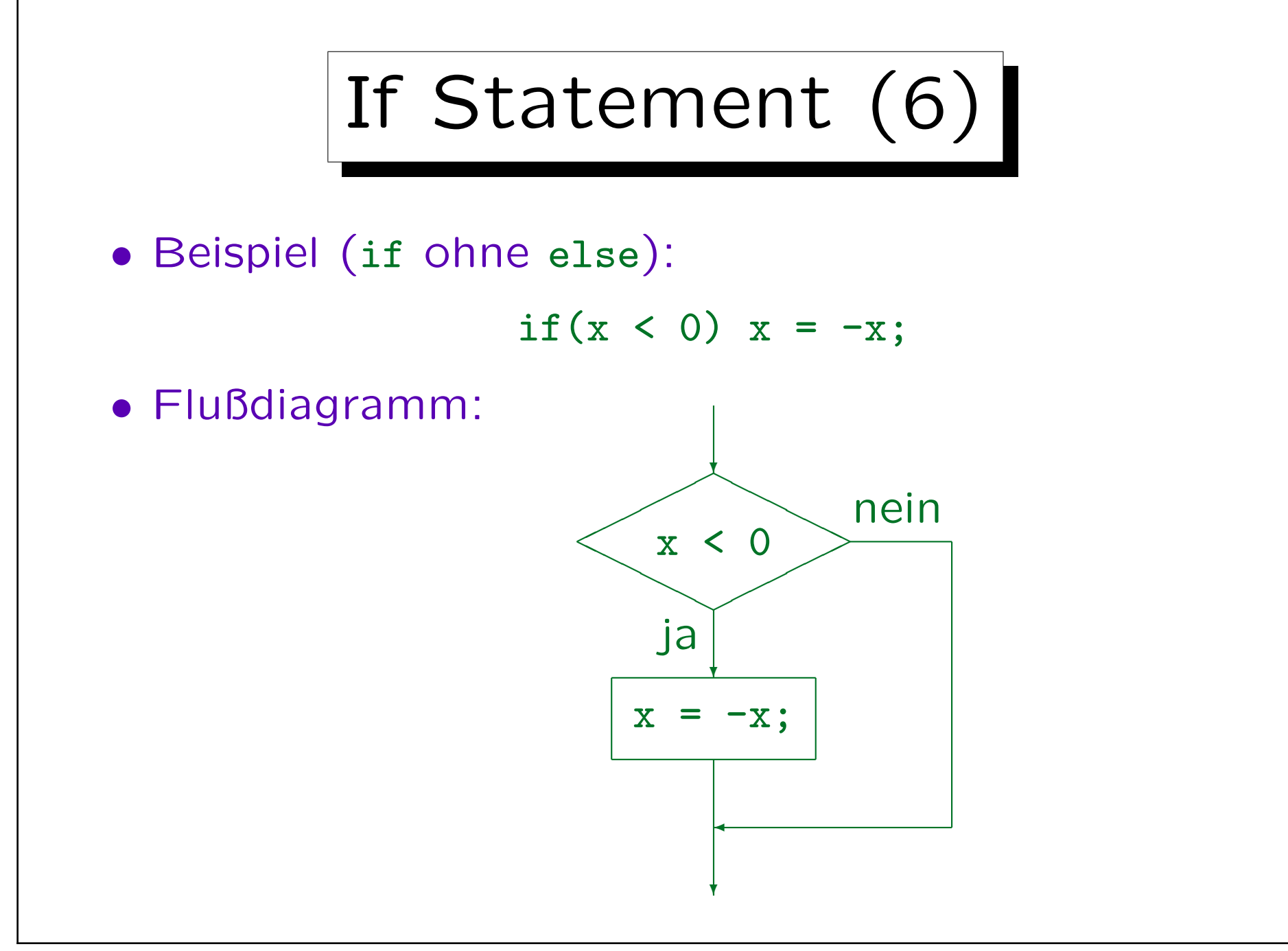

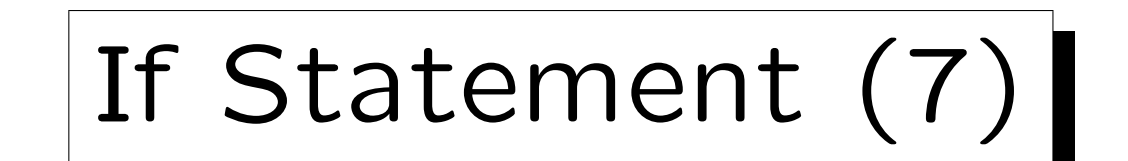

• Struktogramm für den Fall "if ohne else":

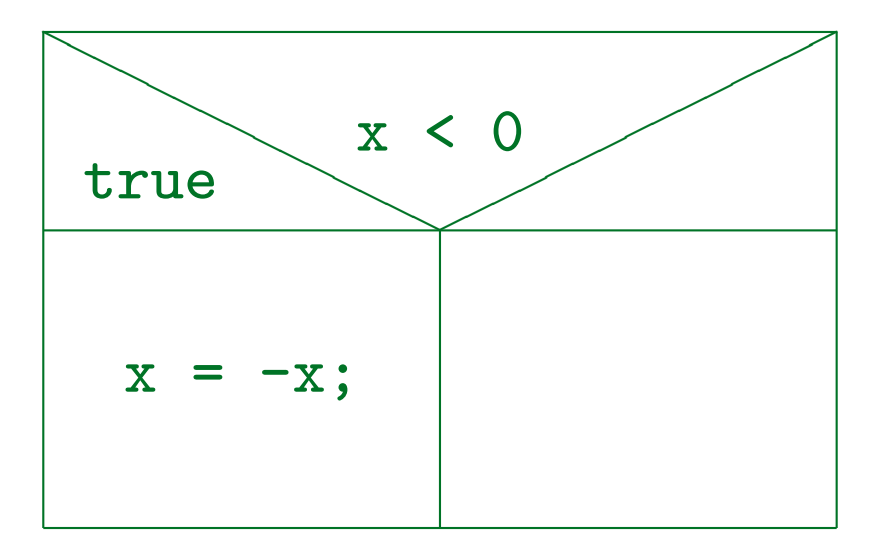

Stefan Brass: Objektorientierte Programmierung Versität Halle, 2006

If Statement (8)

• Die vom if abhängige Anweisung wird manchmal auch die then-Klausel genannt, weil man in Pascal und ähnlichen Sprachen folgendes geschrieben hat: if  $x < 0$  then  $\{K EIN C++! \}$ 

• Hier braucht man keine Klammern um die Bedingung (if und then sind sozusagen die Klammern).

 $x = -x$ 

• In  $C/C++$  muß die Bedingung dagegen immer in Klammern eingeschlossen sein.

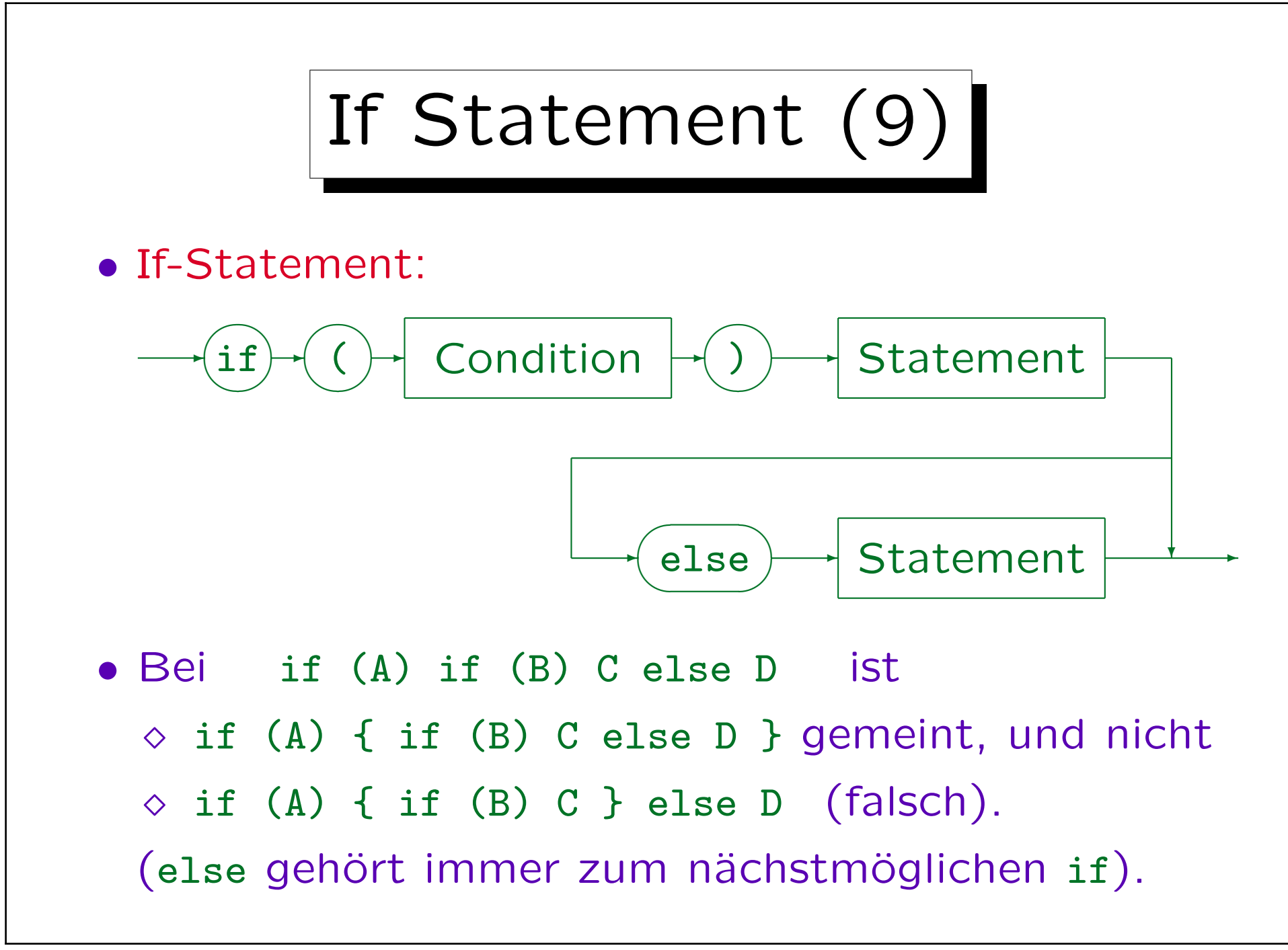

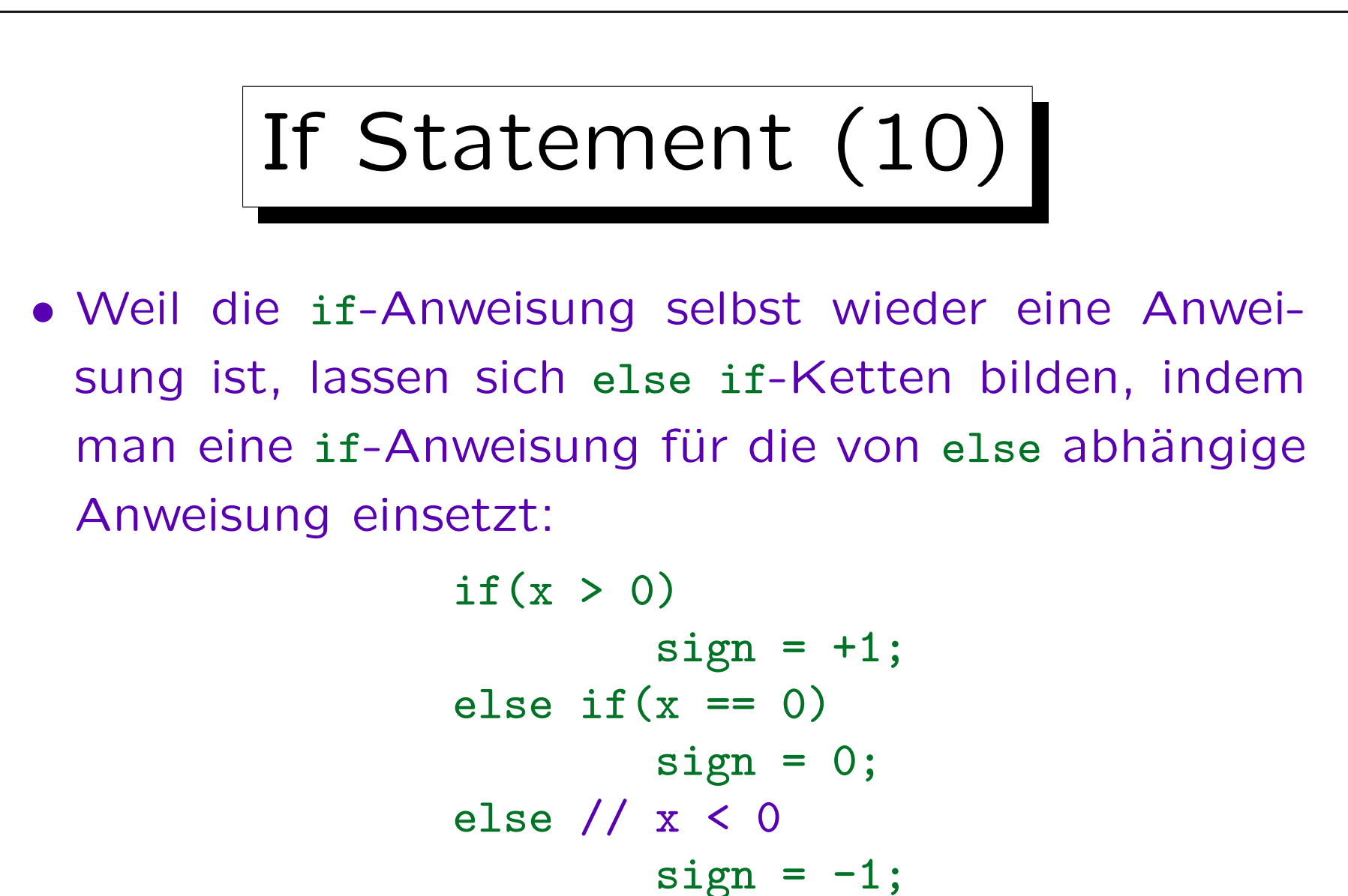

In jedem else-Zweig gilt, daß alle vorherigen if-Bedingungen falsch sind. Man kann ggf. einen Kommentar benutzen, um dies zu erklären.

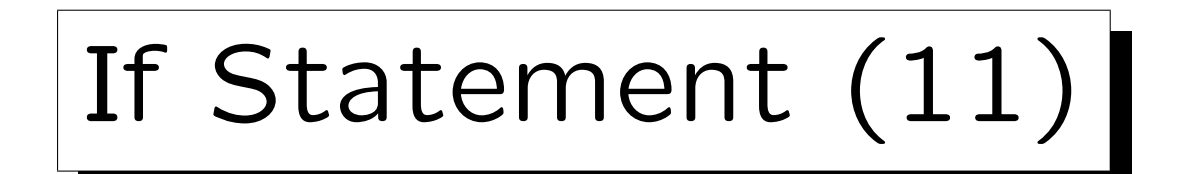

• Falls man in einem der Zweige mehrere Anweisungen sequentiell nacheinander ausfuhren will, muß man sie mit { ... } zusammenfassen.

Wie oben erläutert, nutzt eine korrekte Einrückung nichts.

- Selbstverständlich darf man immer { ... } setzen (auch bei nur einer abhängigen Anweisung). Dem geübten C-Programmierer erscheint das aber umständlich.
- In der Sprache Algol 68 war das Problem mit schlie-Benden Schlüsselworten für alle Kontrollstrukturen gelöst,  $z.B.$  if  $\ldots$  then  $\ldots$  else  $\ldots$  fi.

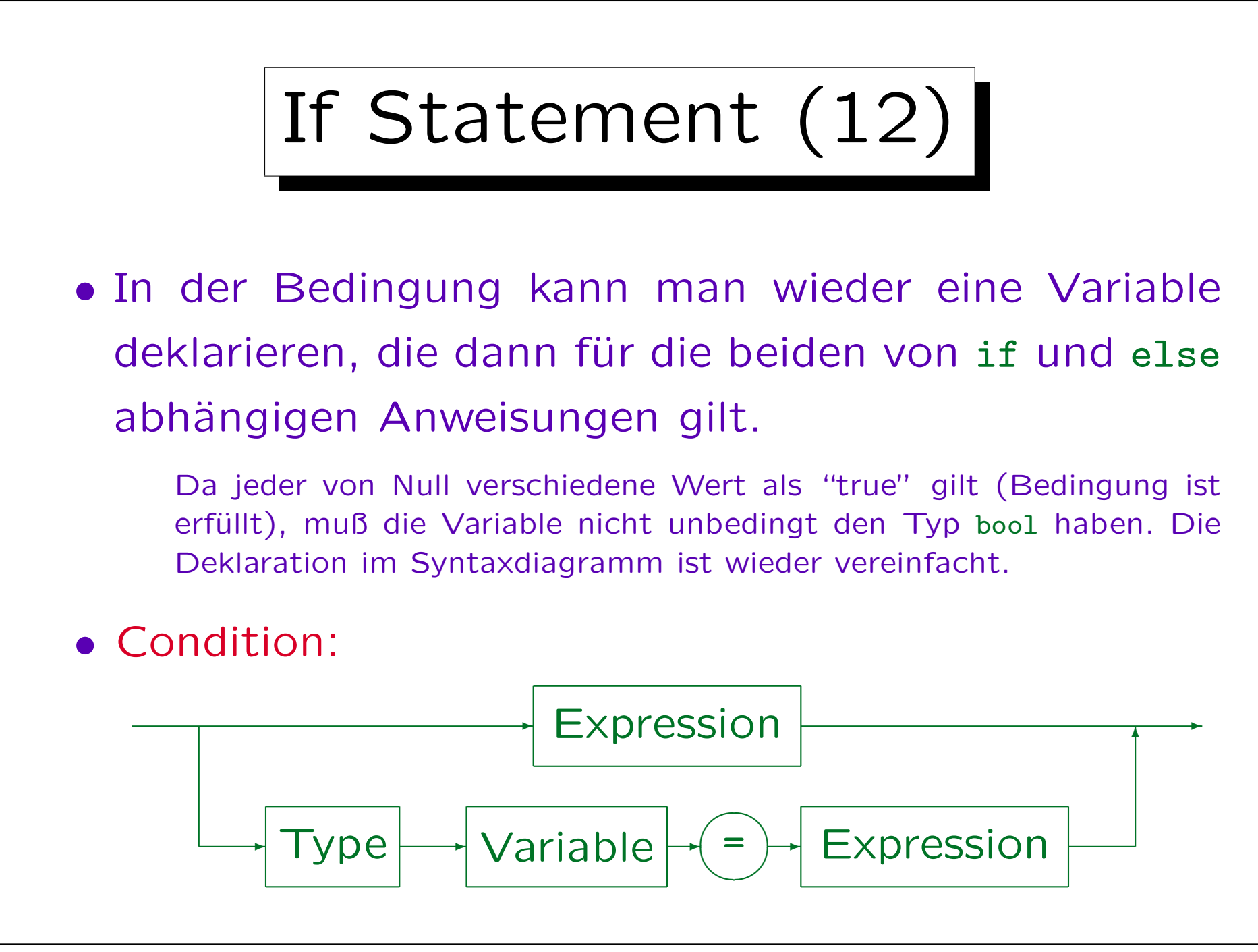

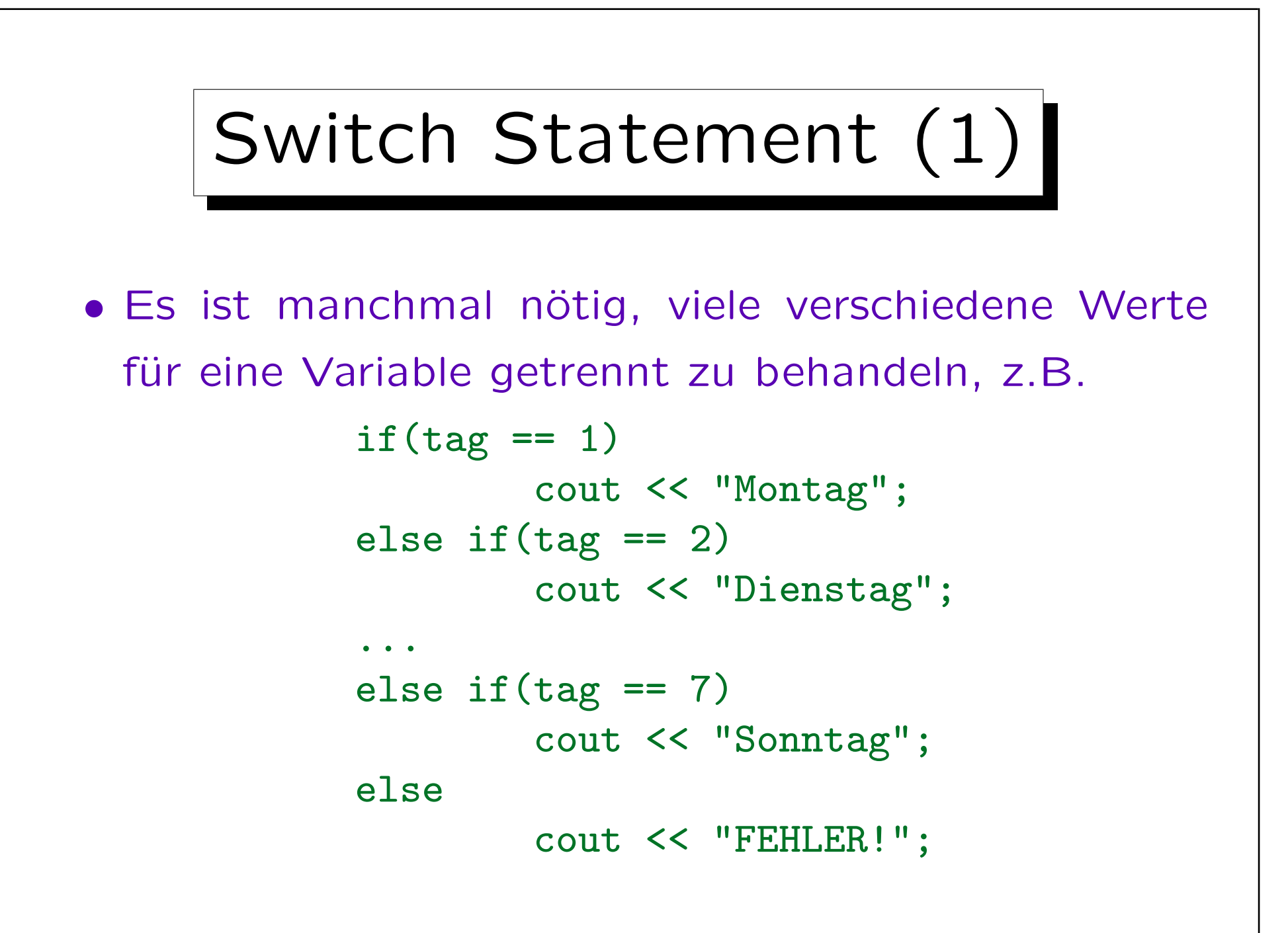

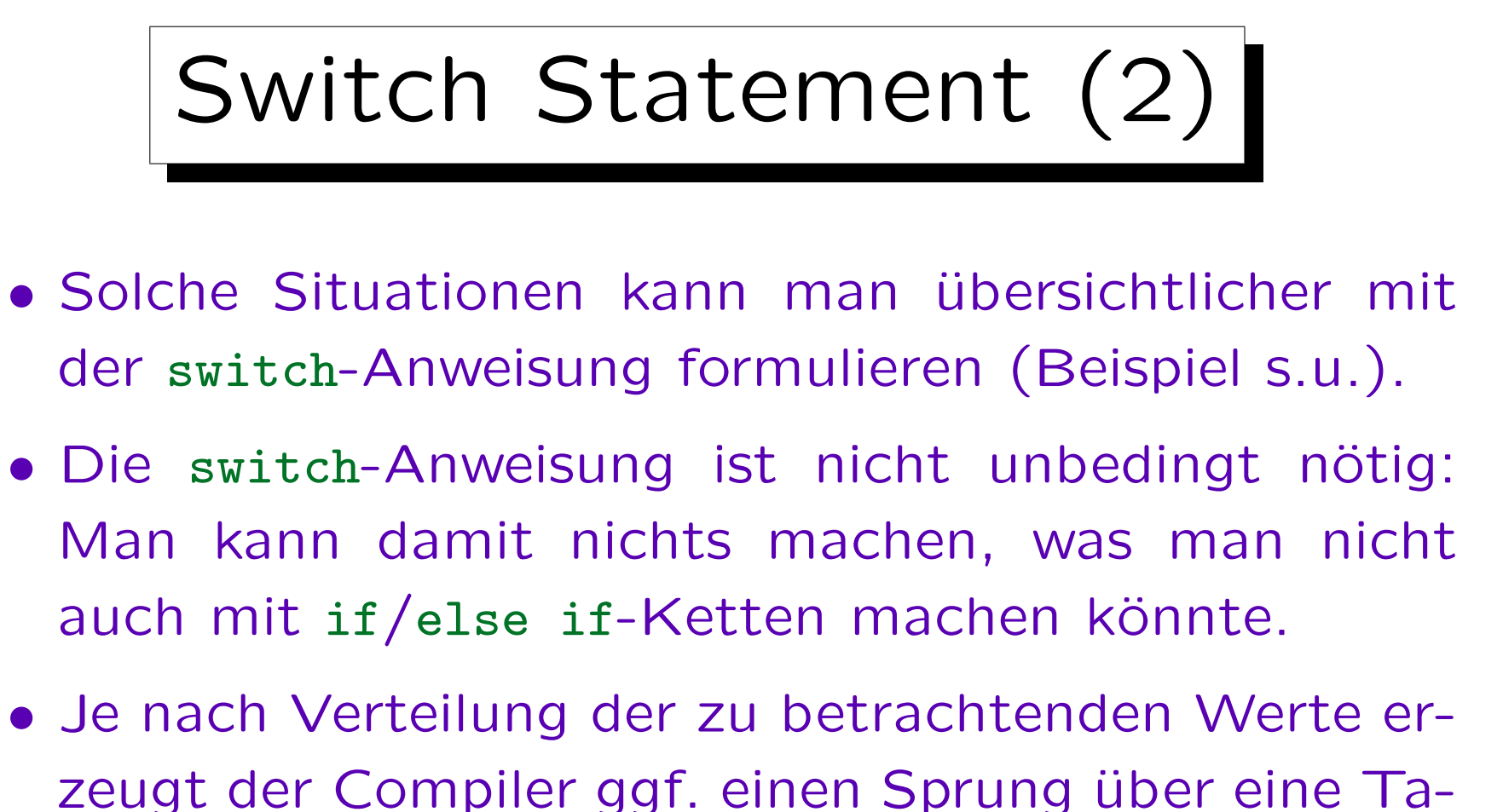

- belle mit den Startadressen der verschiedenen Fälle.
- Das kann effizienter (schneller) sein als die entsprechende if/else if-Kette.
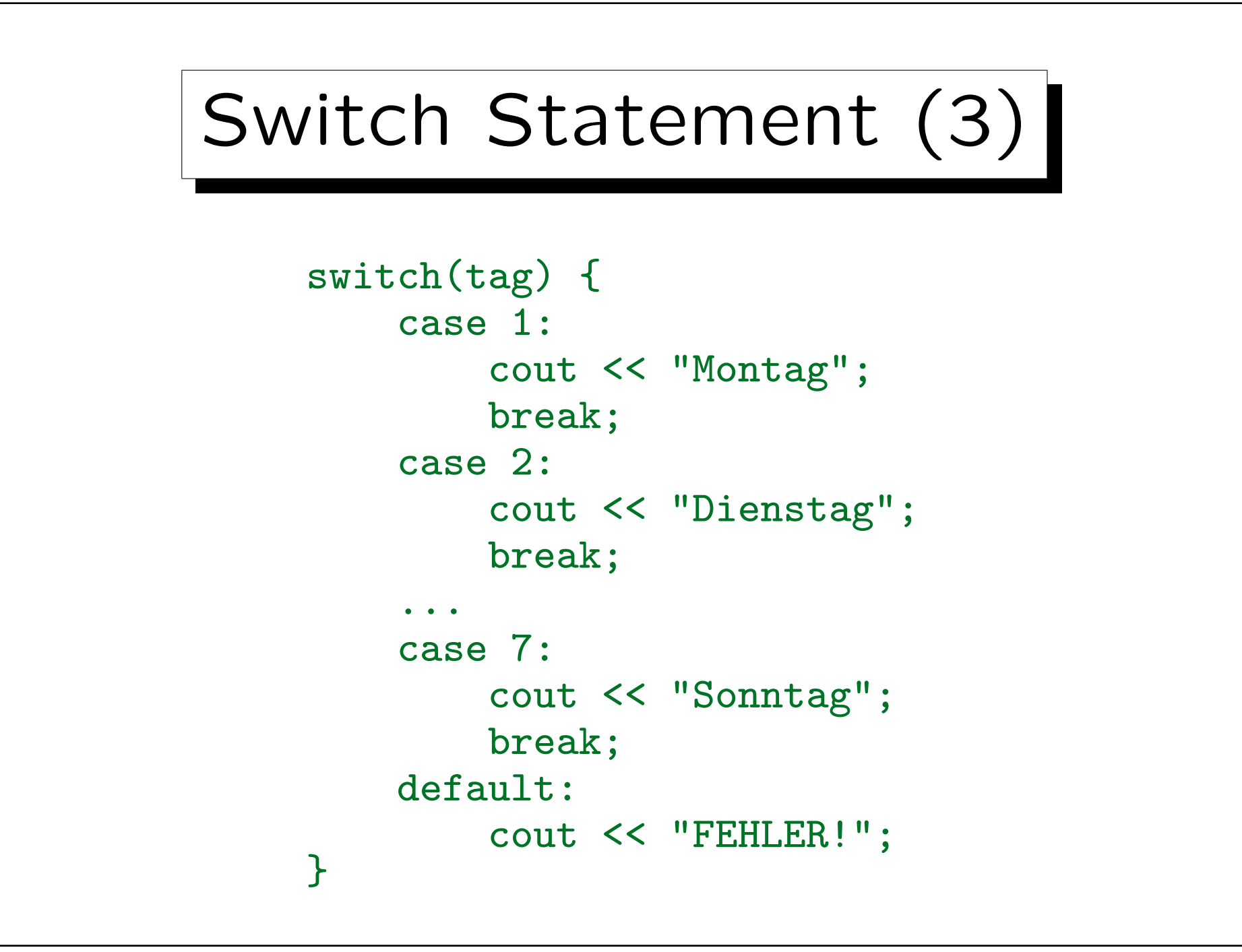

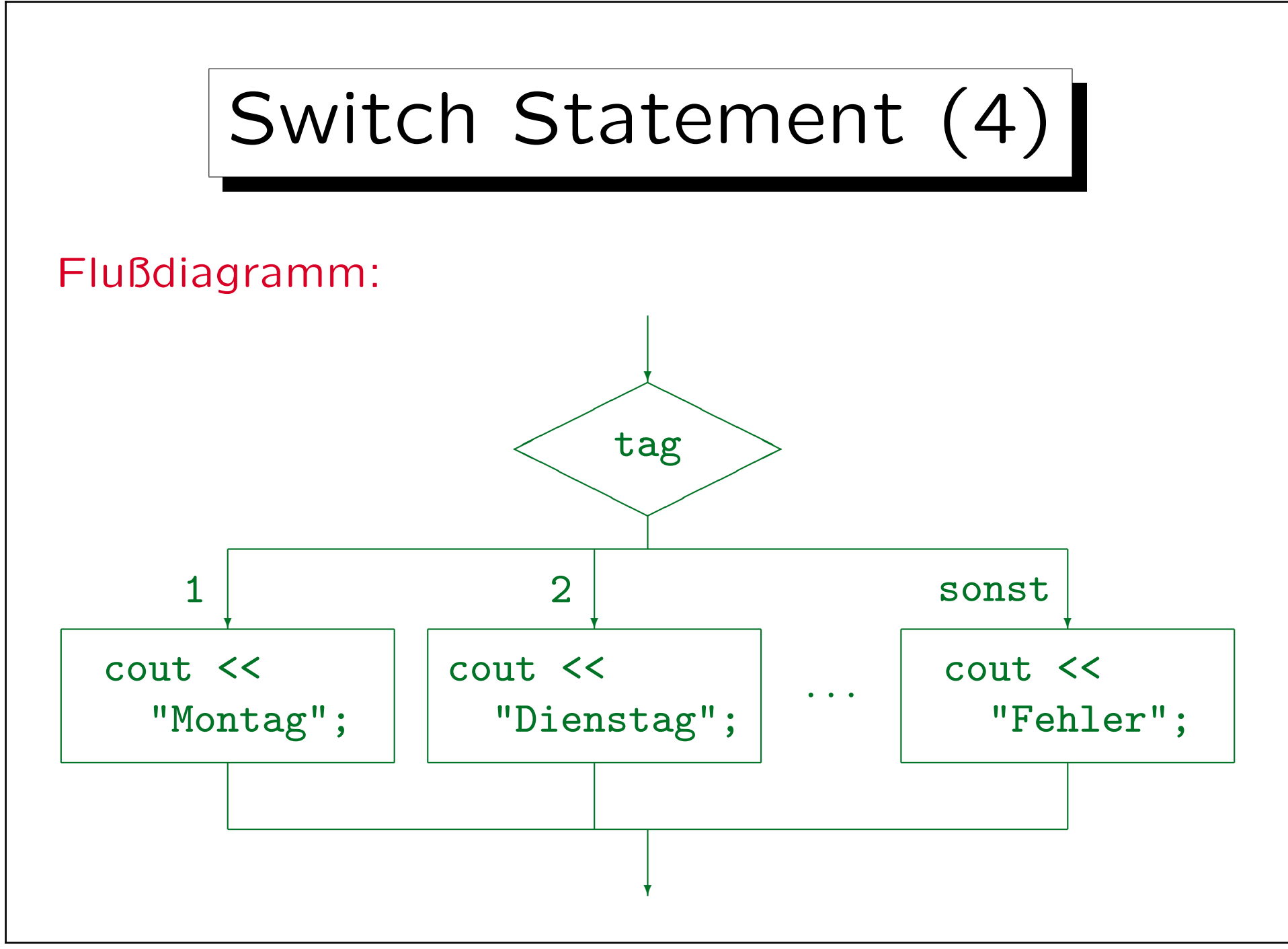

Stefan Brass: Objektorientierte Programmierung Versität Halle, 2006

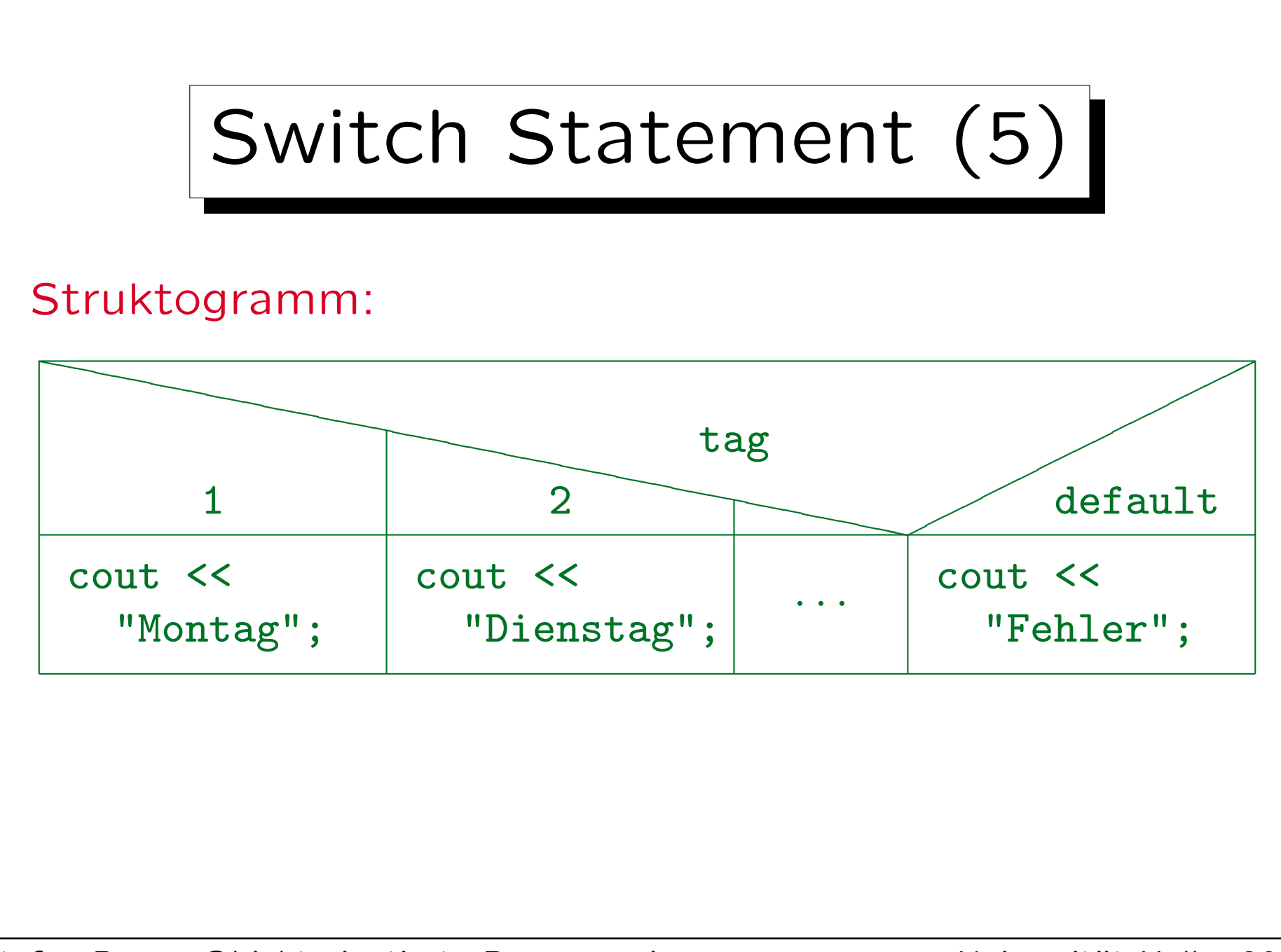

Stefan Brass: Objektorientierte Programmierung Versität Halle, 2006

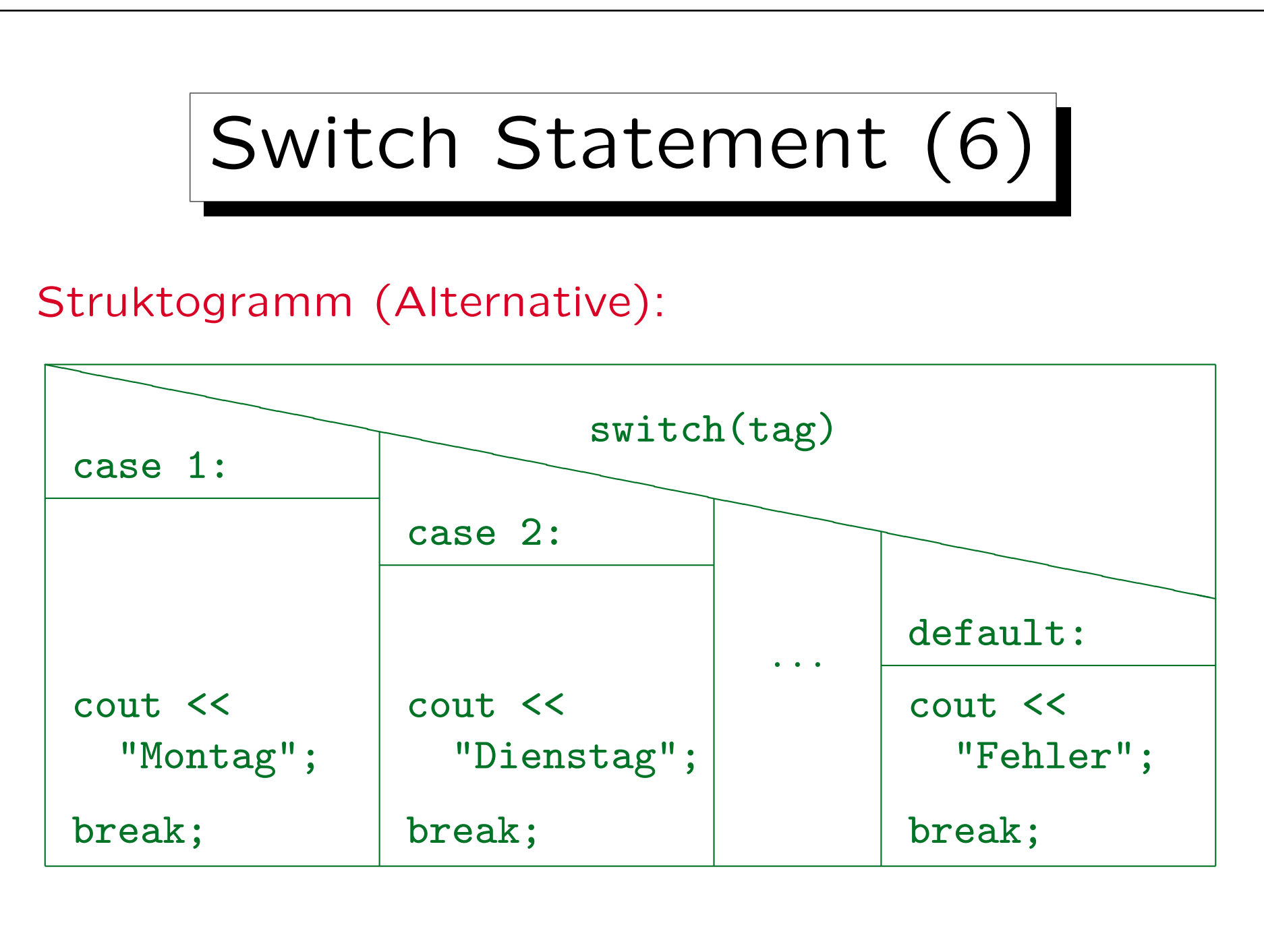

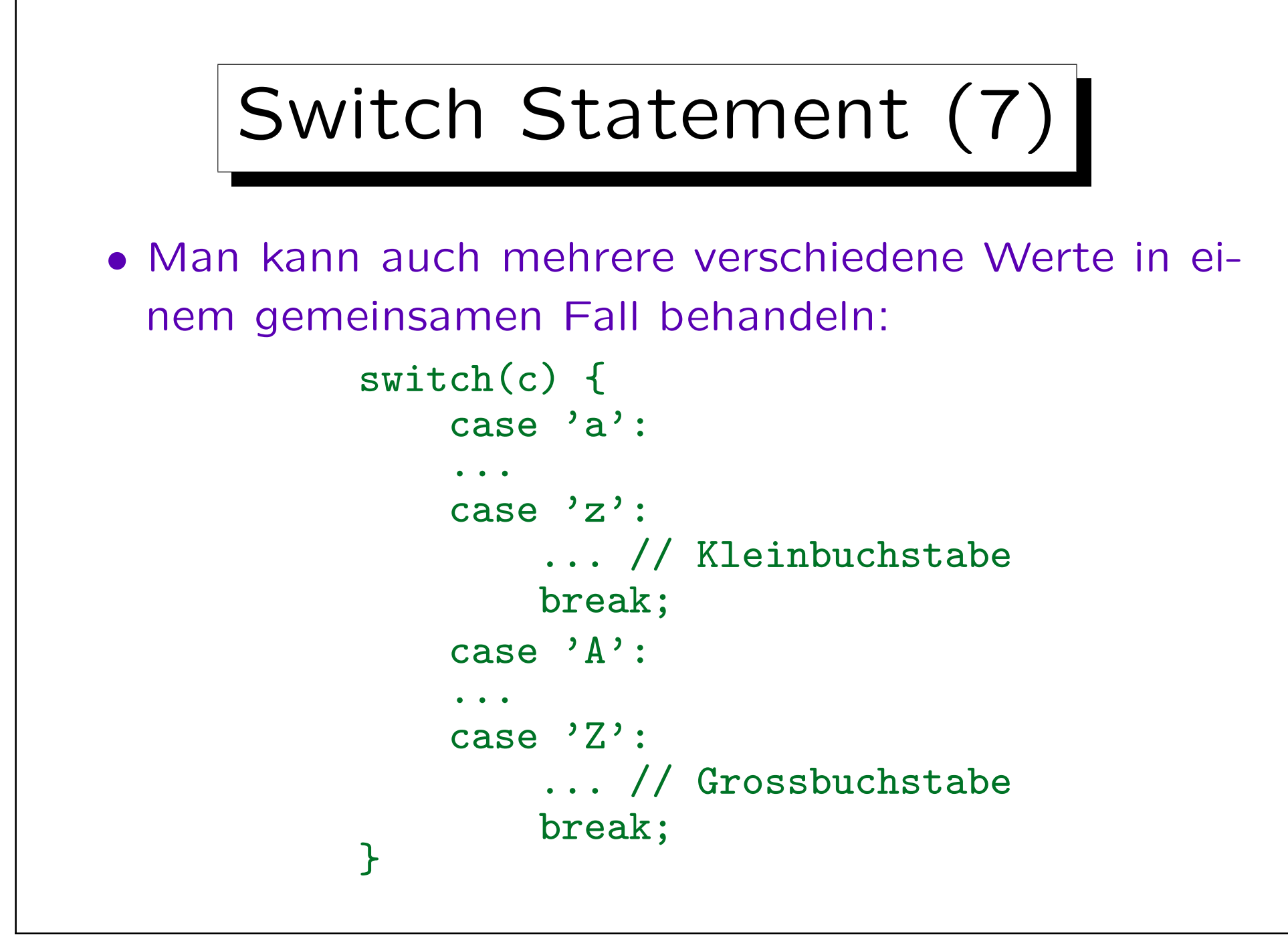

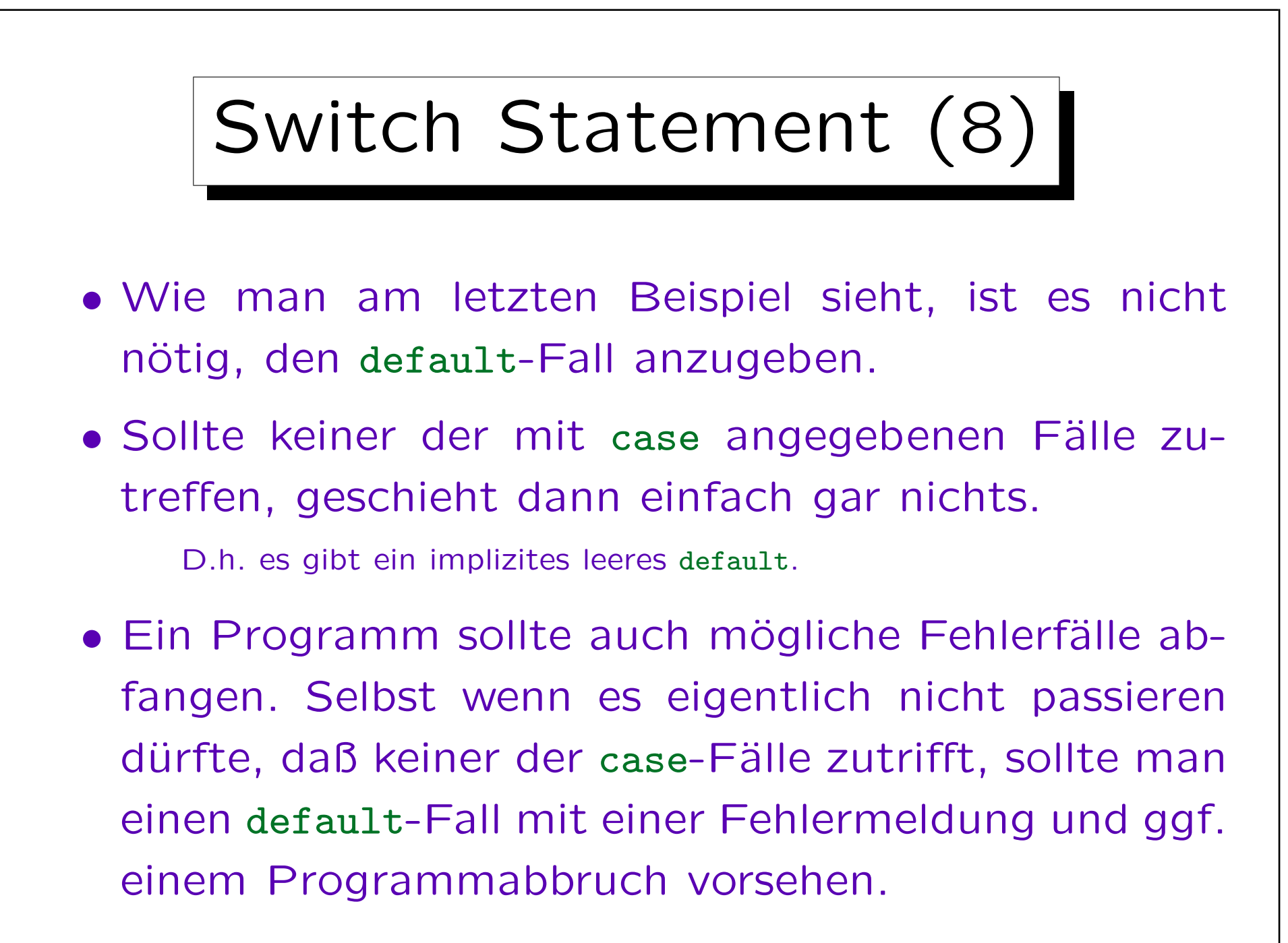

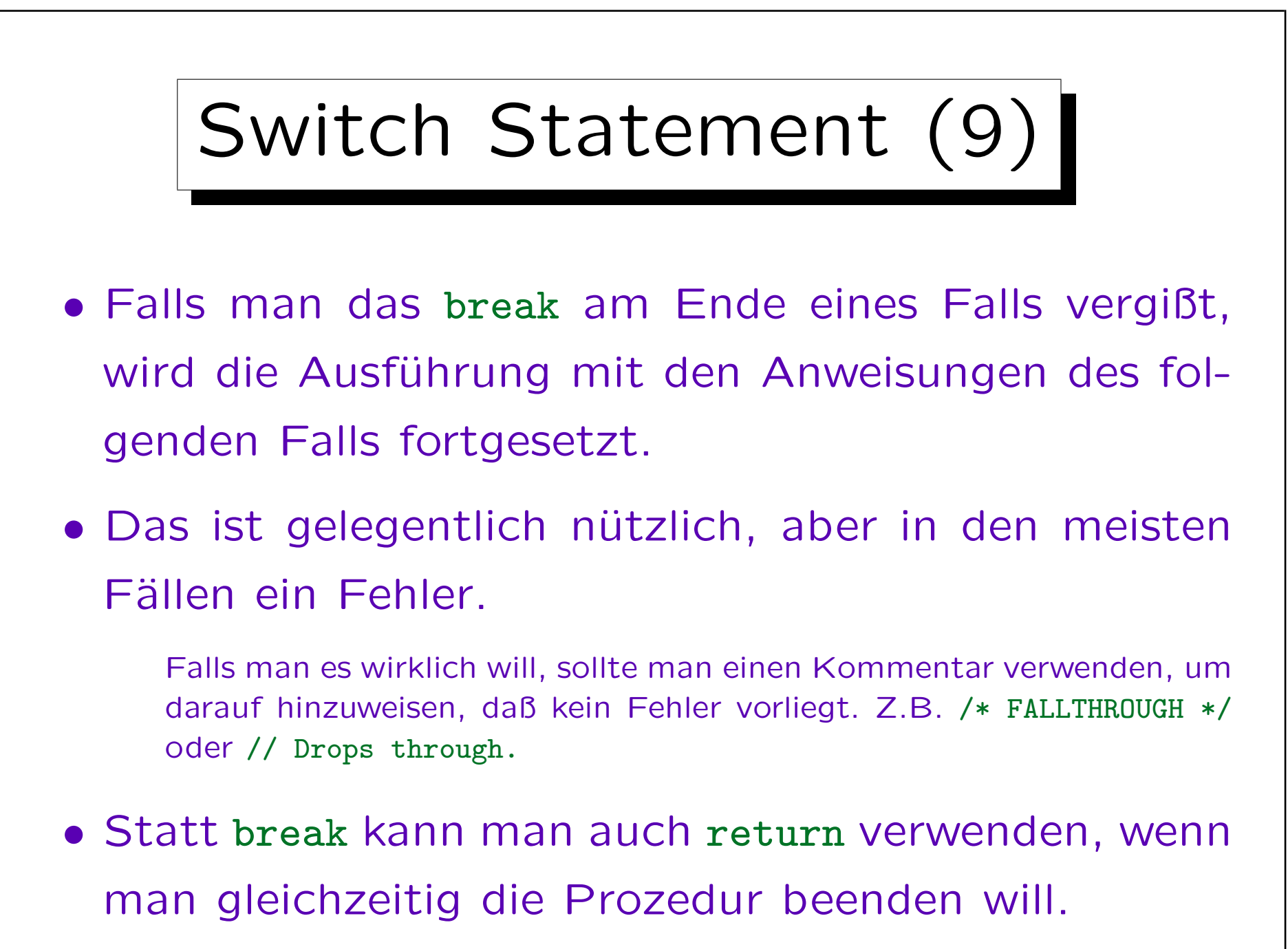

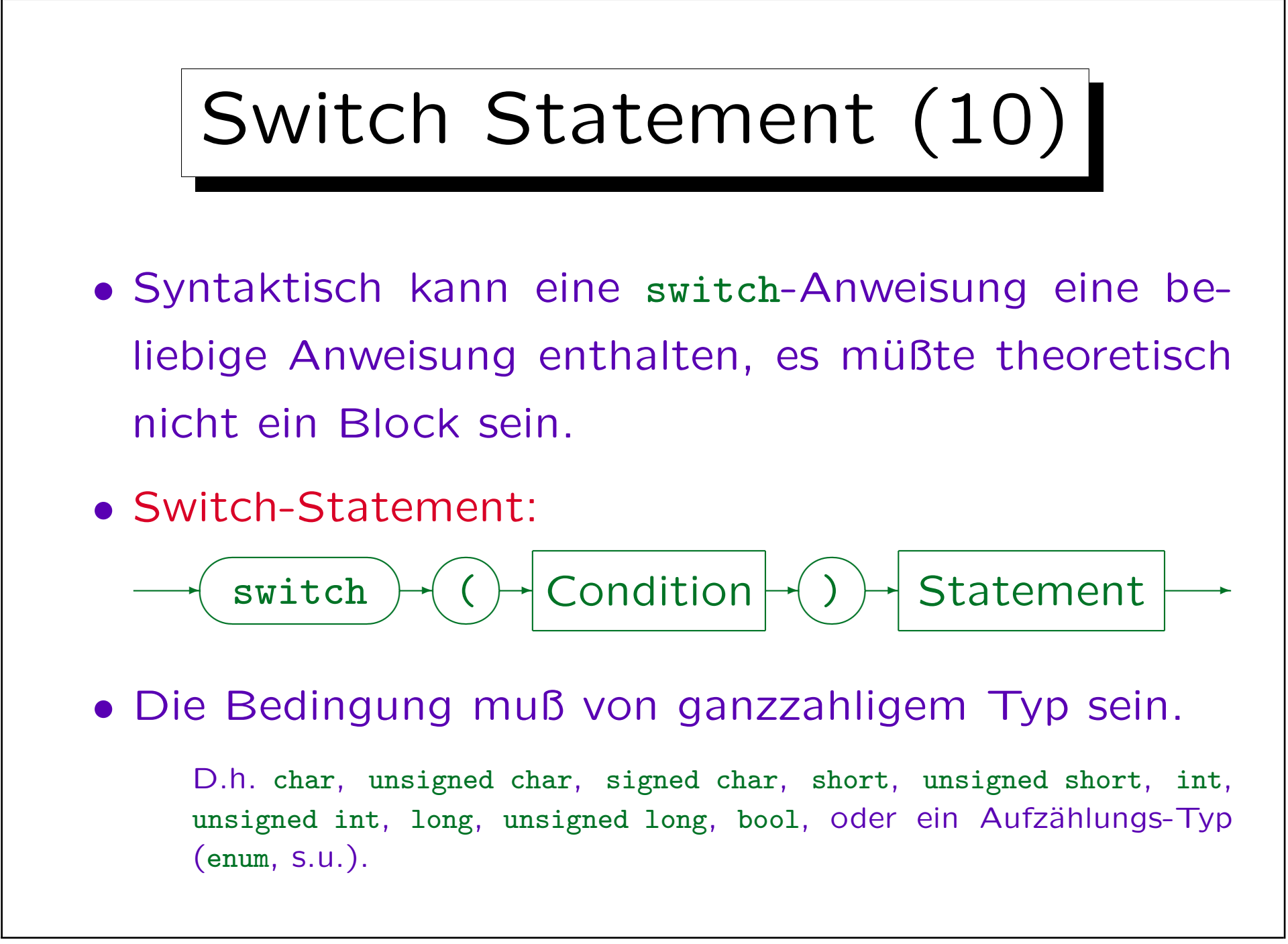

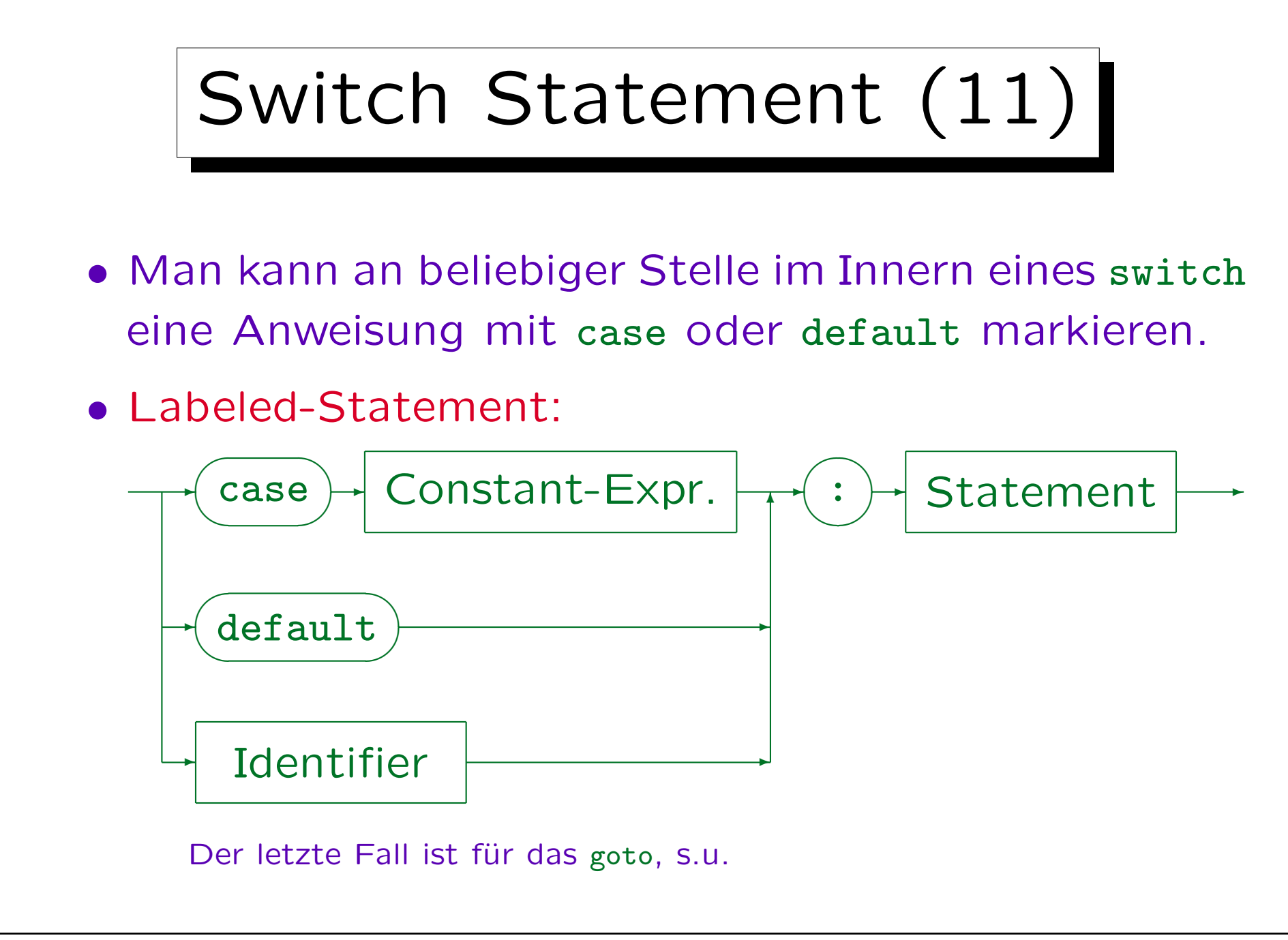

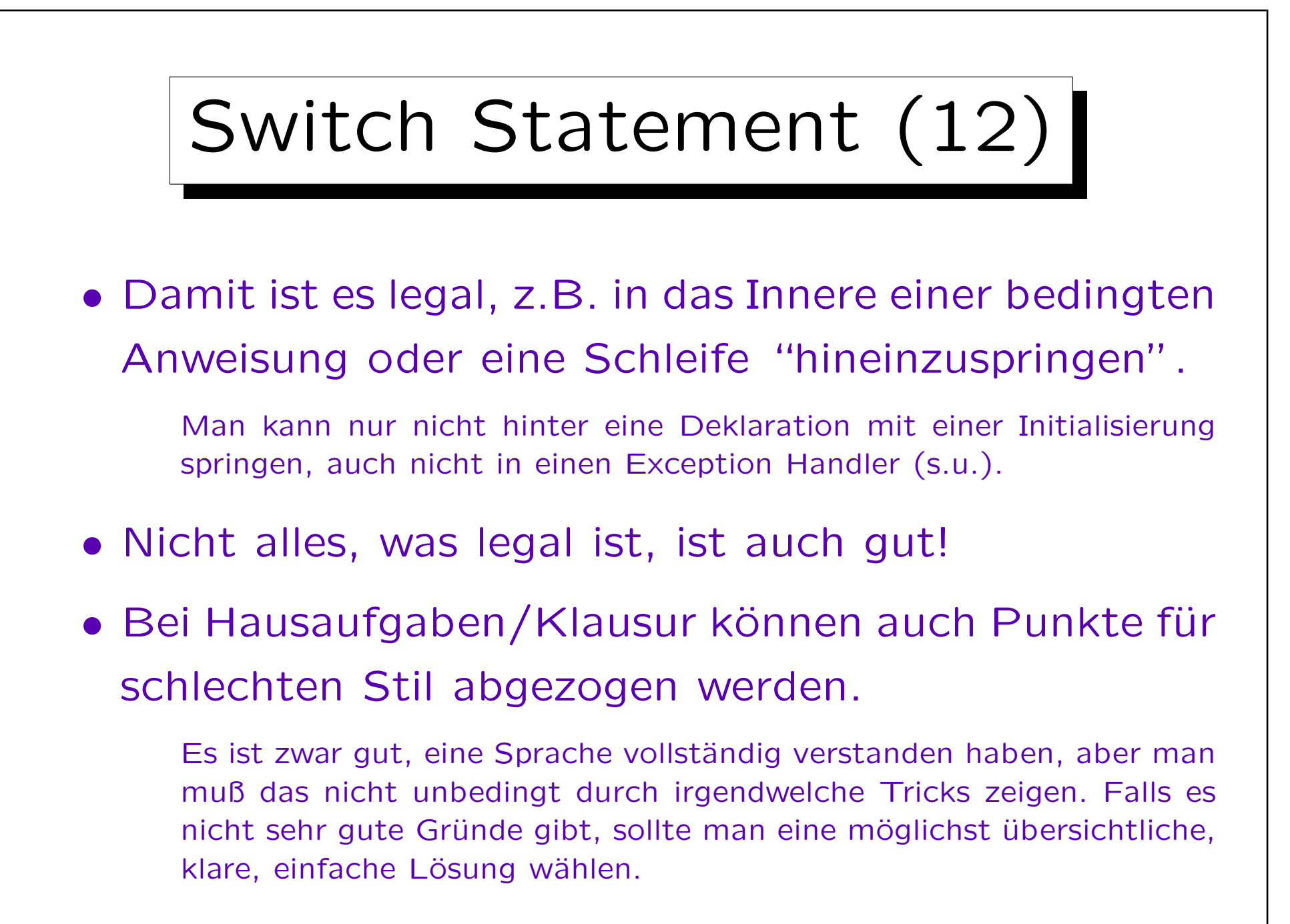

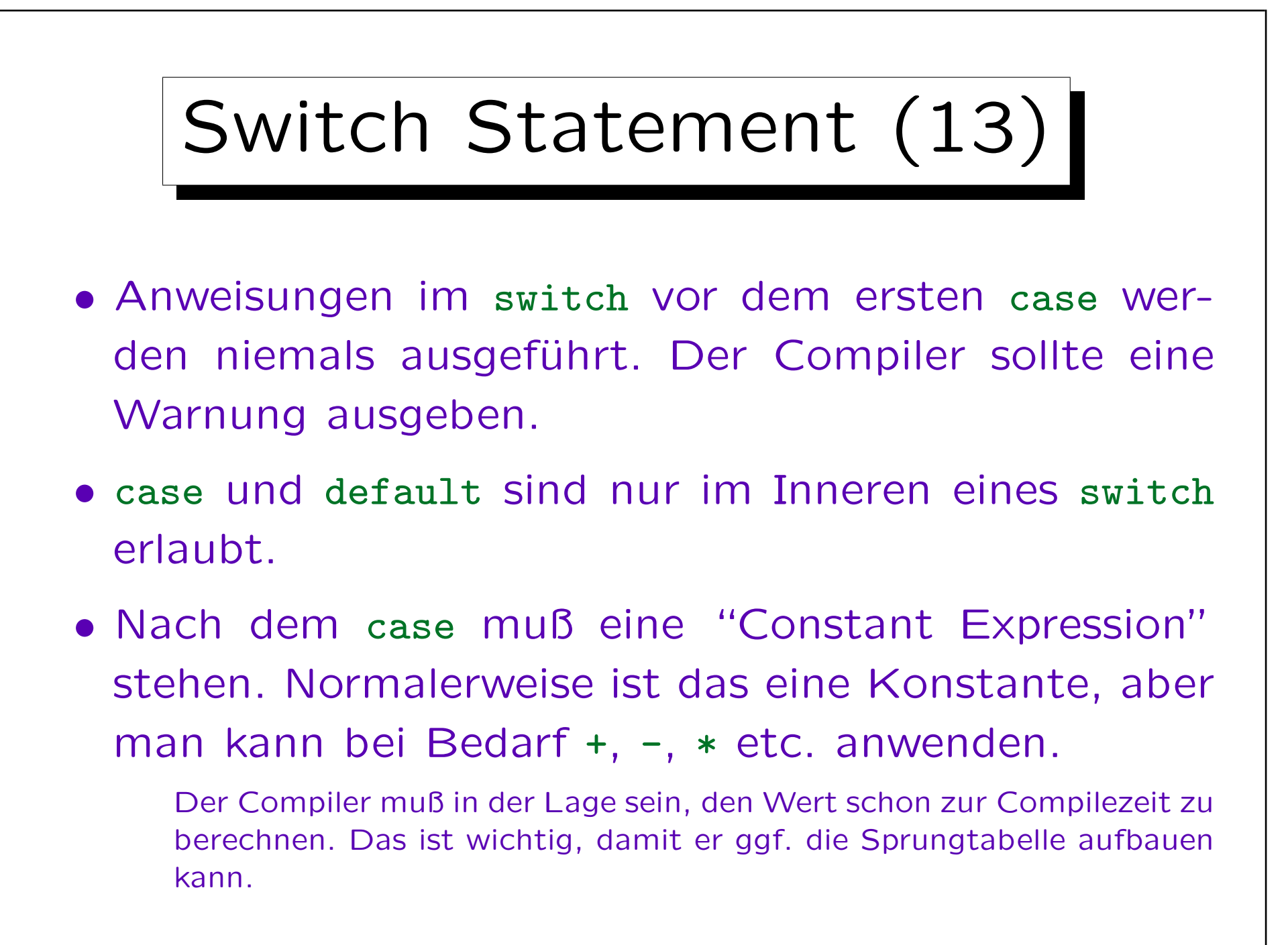

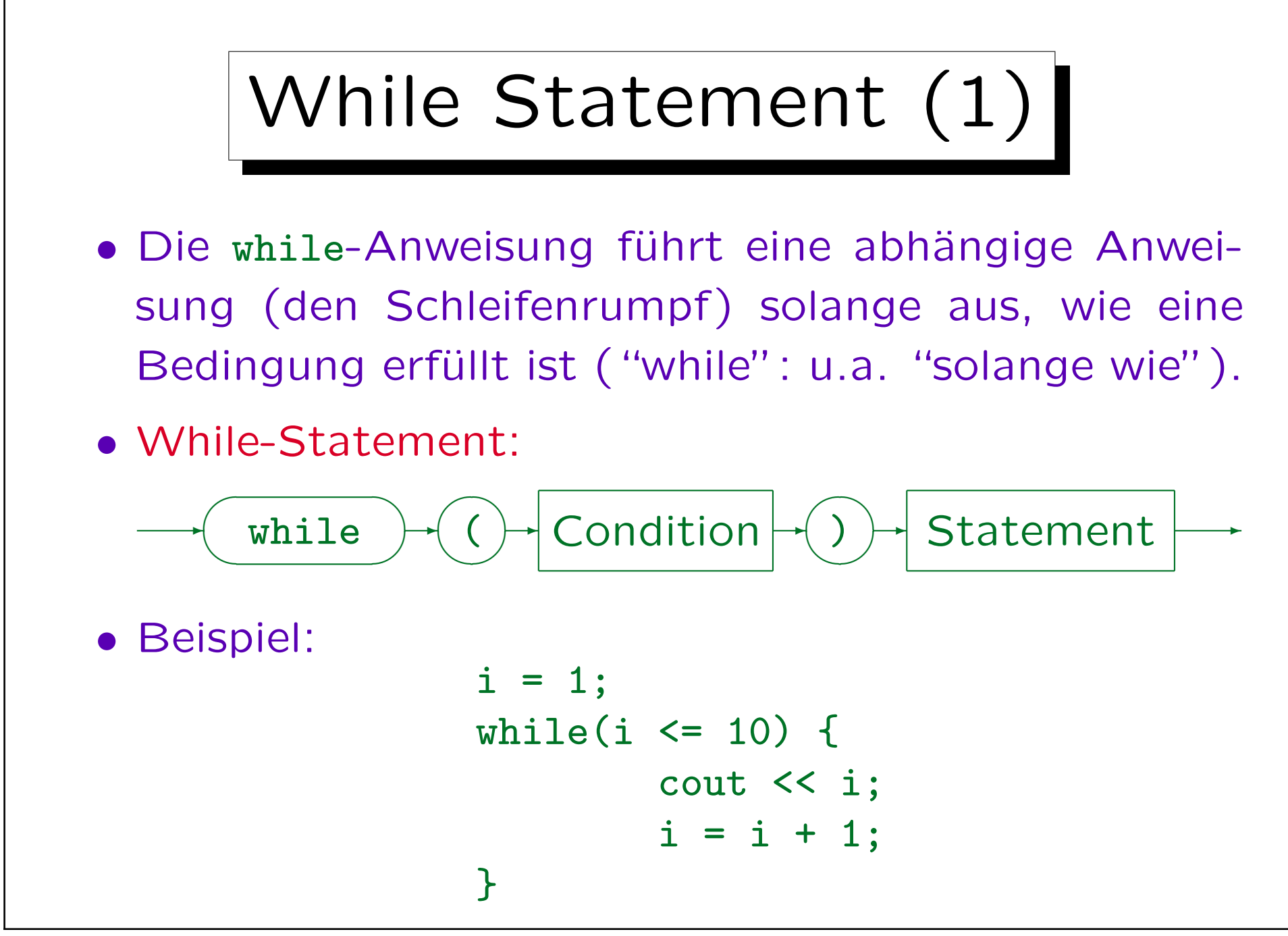

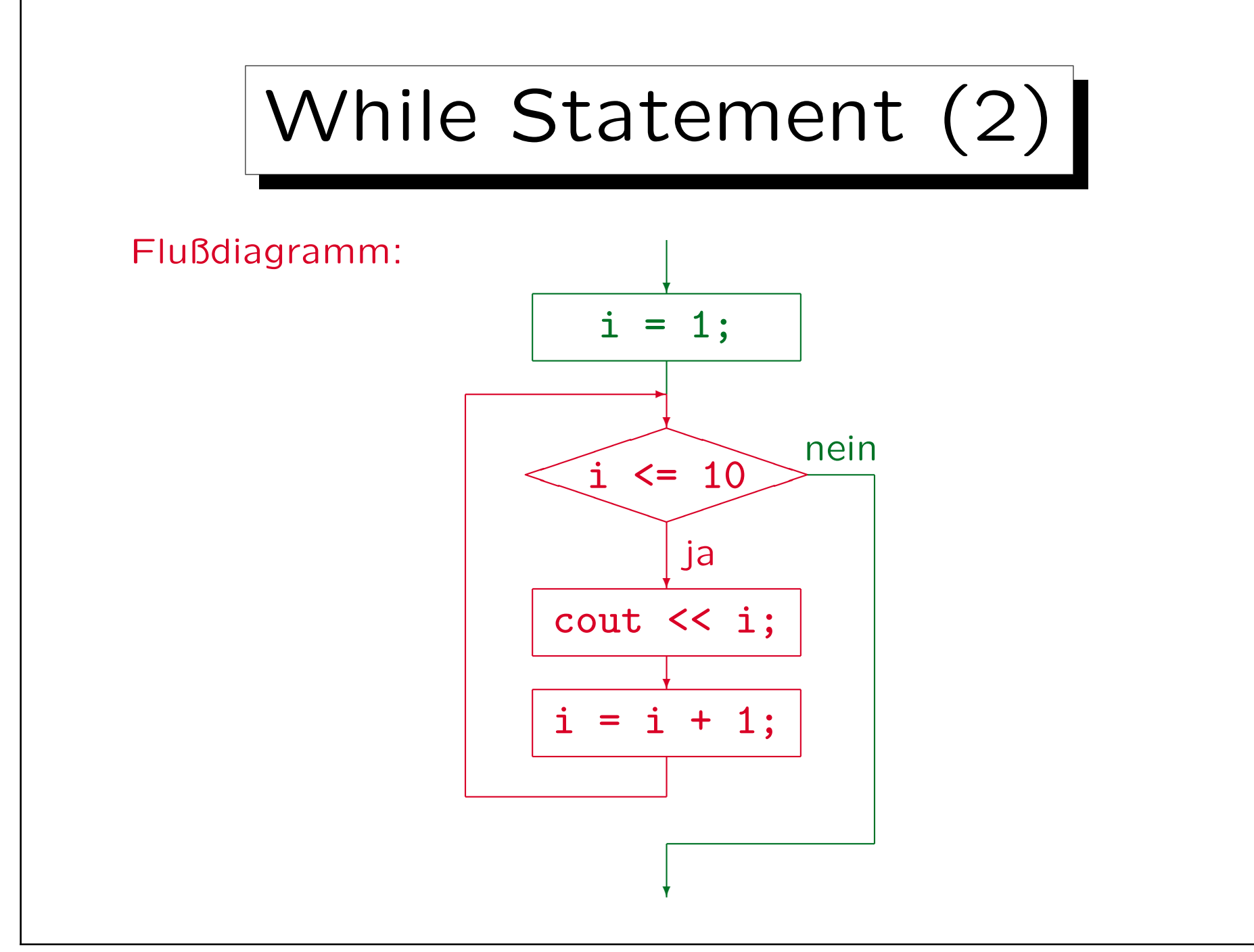

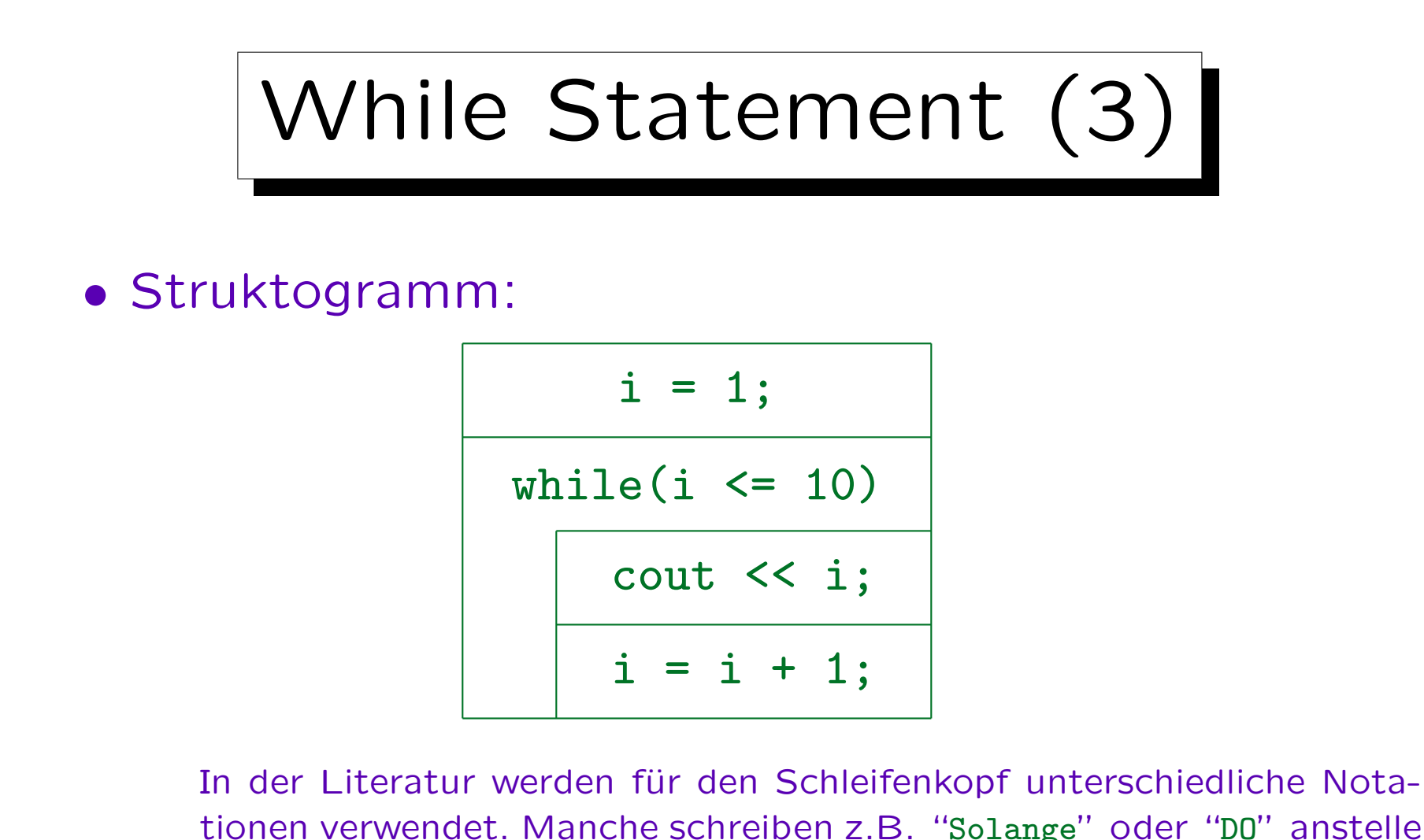

tionen verwendet. Manche schreiben z.B. "Solange" oder "DO" anstelle von "while" und lassen die Klammern weg. Manche geben auch nur die Schleifenbedingung an. Da das gleiche graphische Symbol auch für die for-Schleife verwendet wird, ist dies aber etwas problematisch.

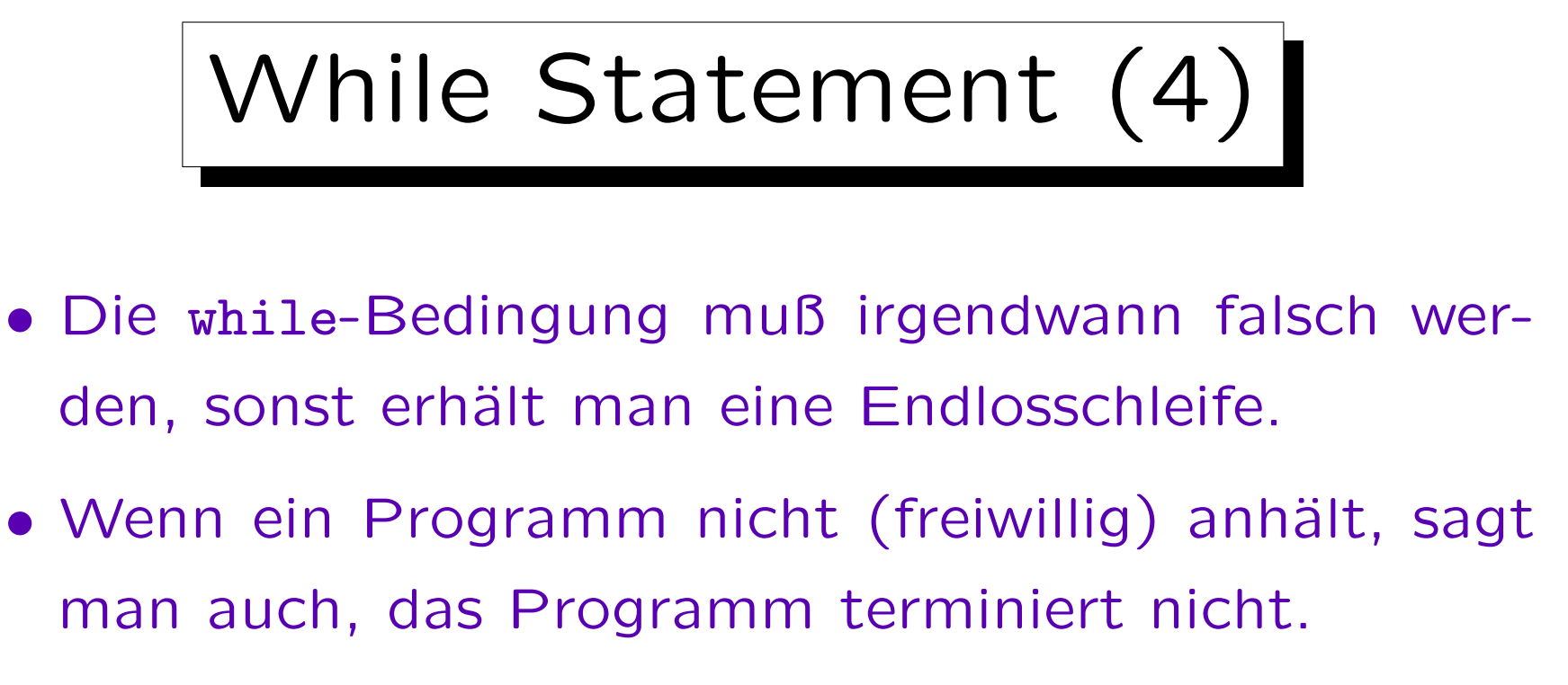

Man kann das Programm natürlich immer explizit abbrechen. Wie das genau geht, hängt vom Betriebssystem ab. Meist reicht es, "Ctrl+C" (Steuerung-C) zu drücken. Unter Windows liefert Ctrl+Alt+Del eine Liste aller Prozesse, aus der man den abzubrechenden Prozess aussuchen kann, Unter UNIX zeigt ps oder ps -ef eine Liste von Prozessen an, der Abbruch geht dann mit kill (Prozess-ID) bzw. notfalls kill  $-9$   $\langle$ Prozess-ID $\rangle$ .

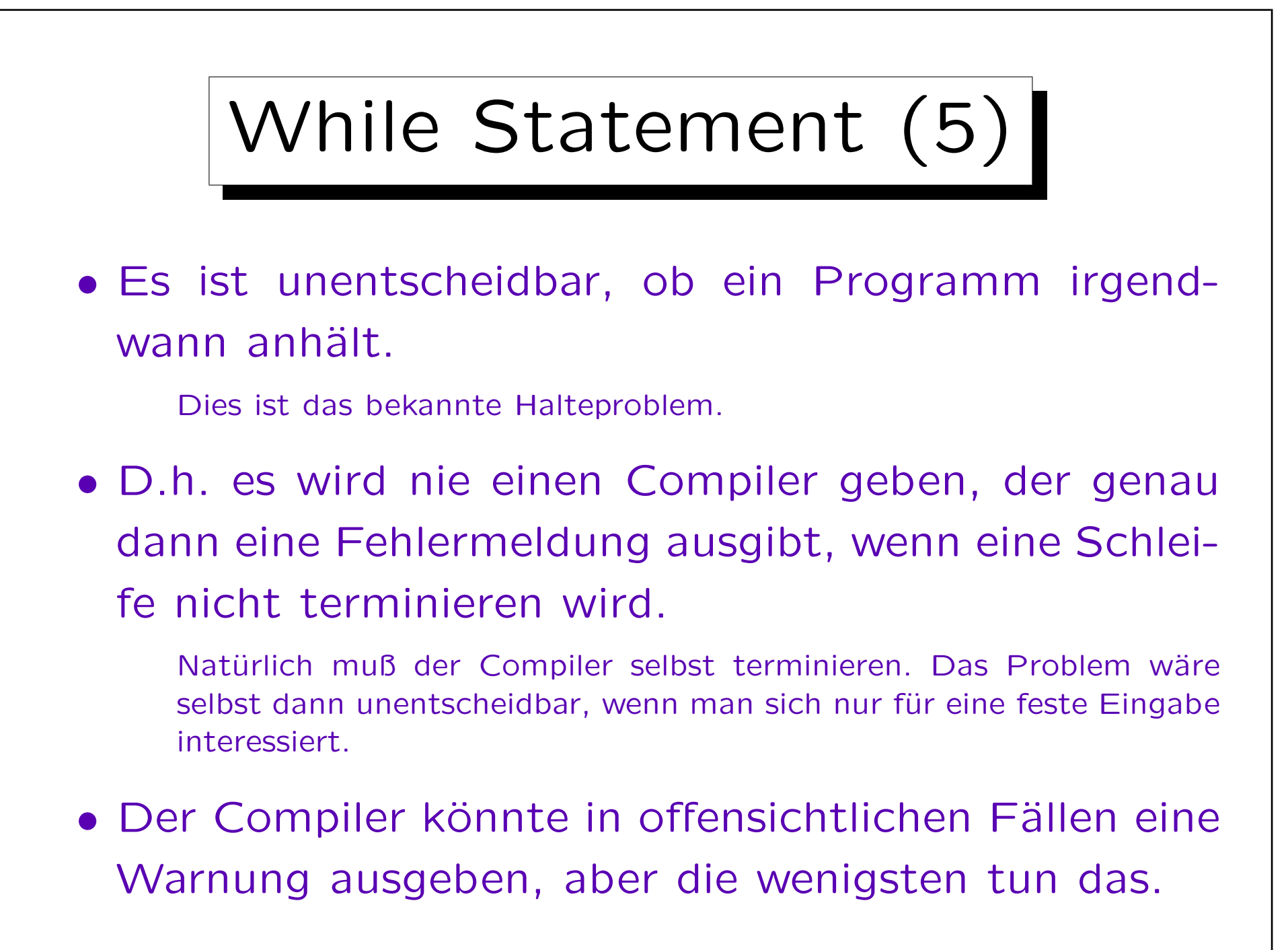

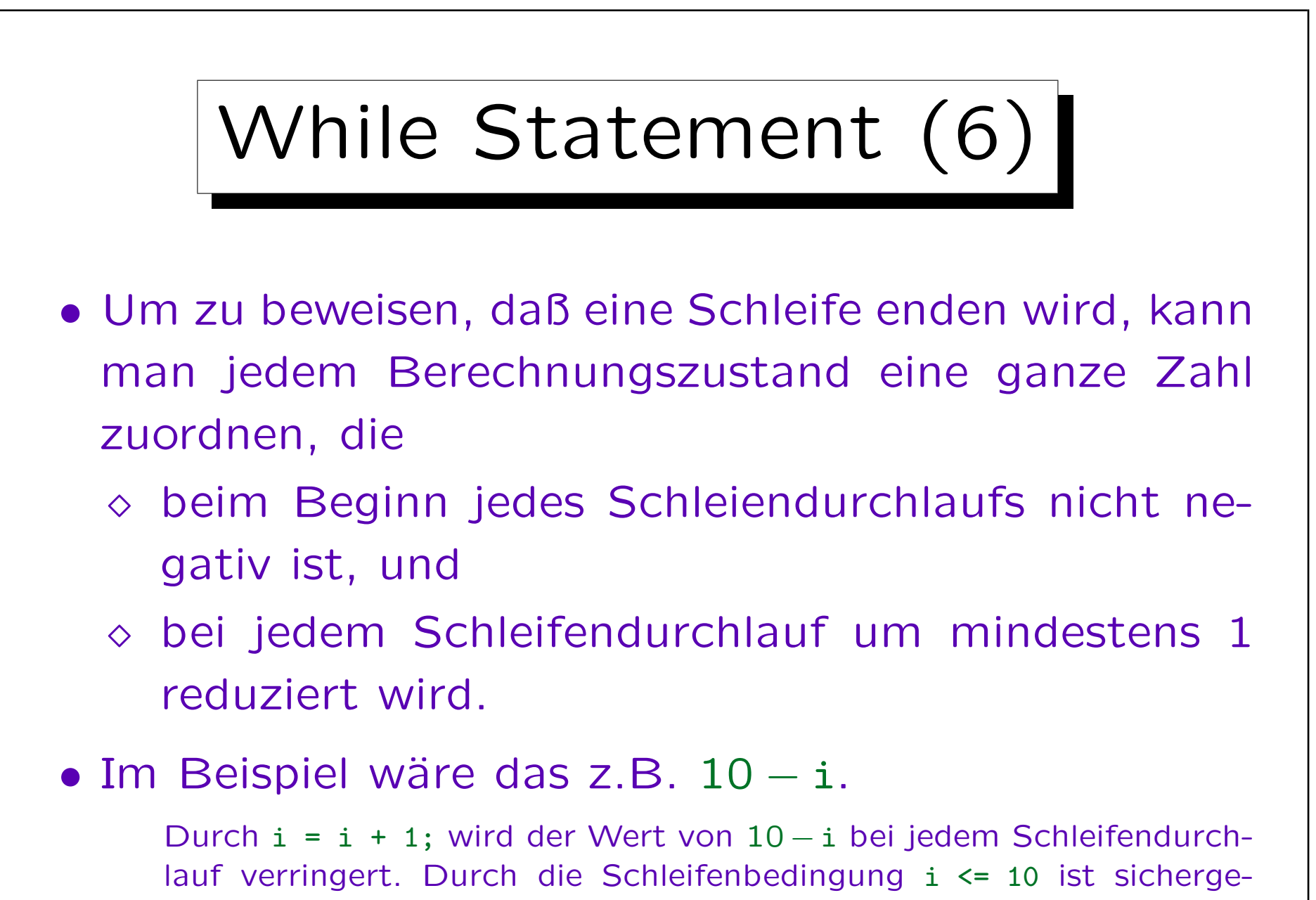

Stefan Brass: Objektorientierte Programmierung Versität Halle, 2006

stellt, daß der Wert nie negativ wird.

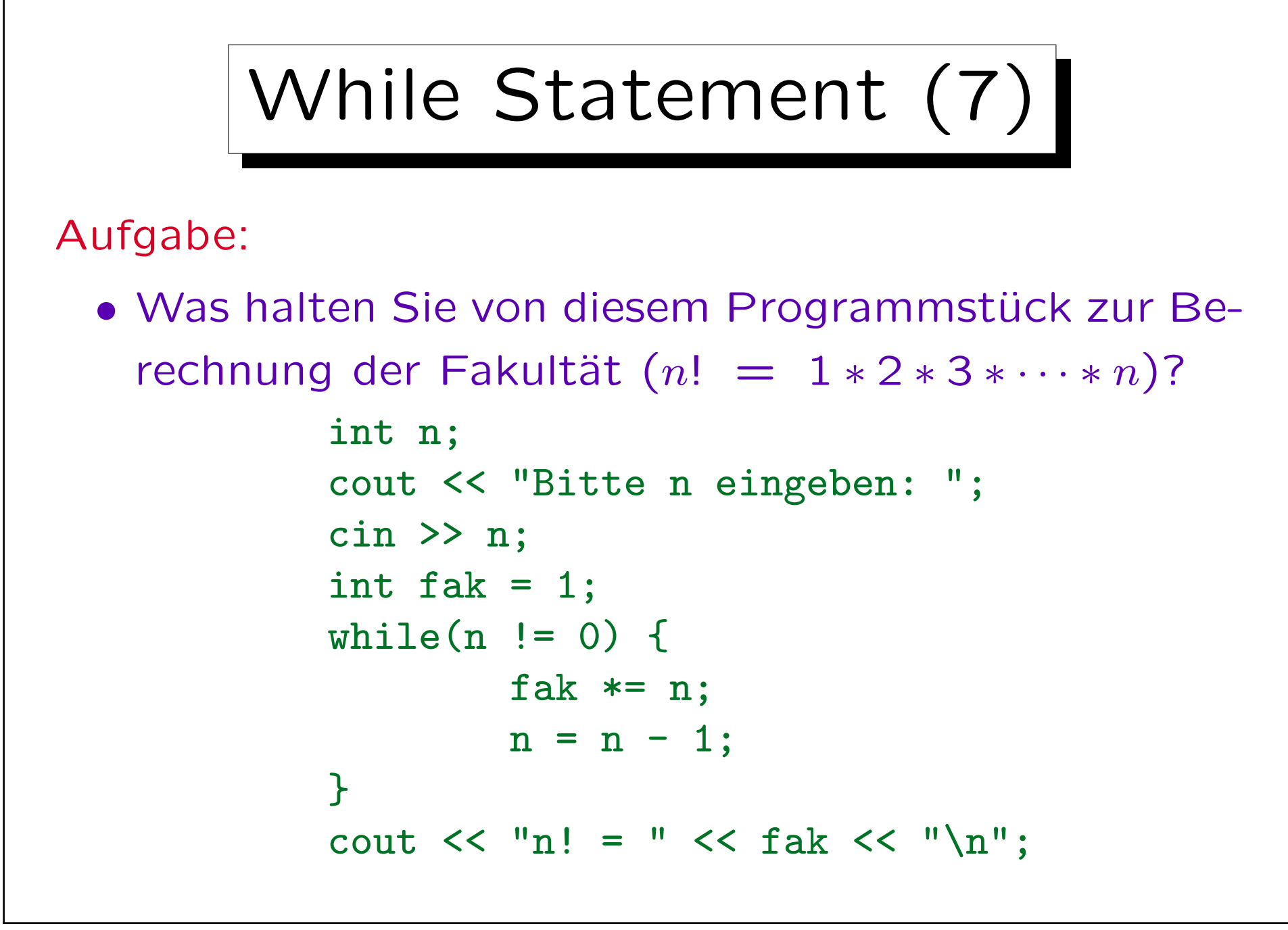

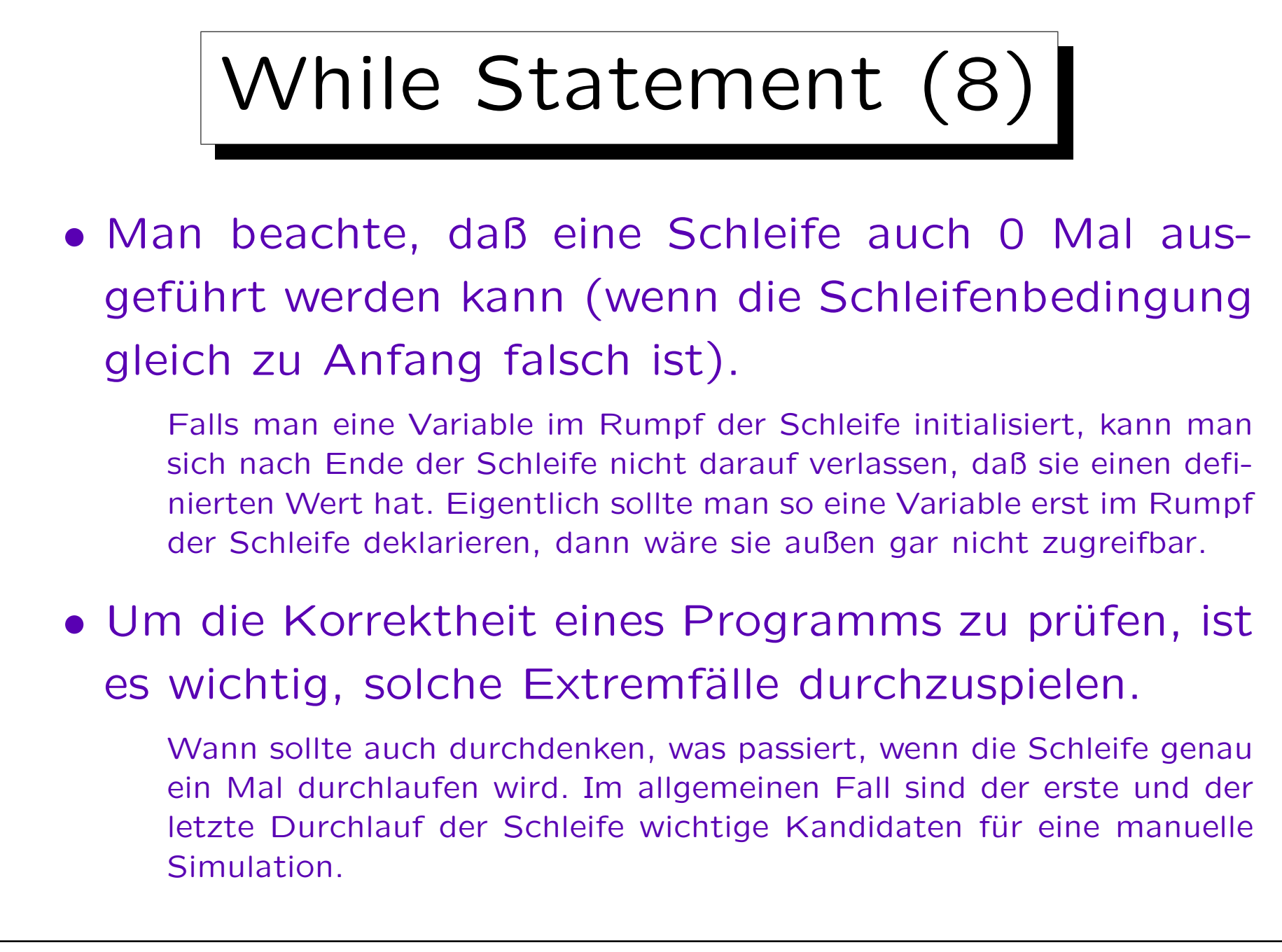

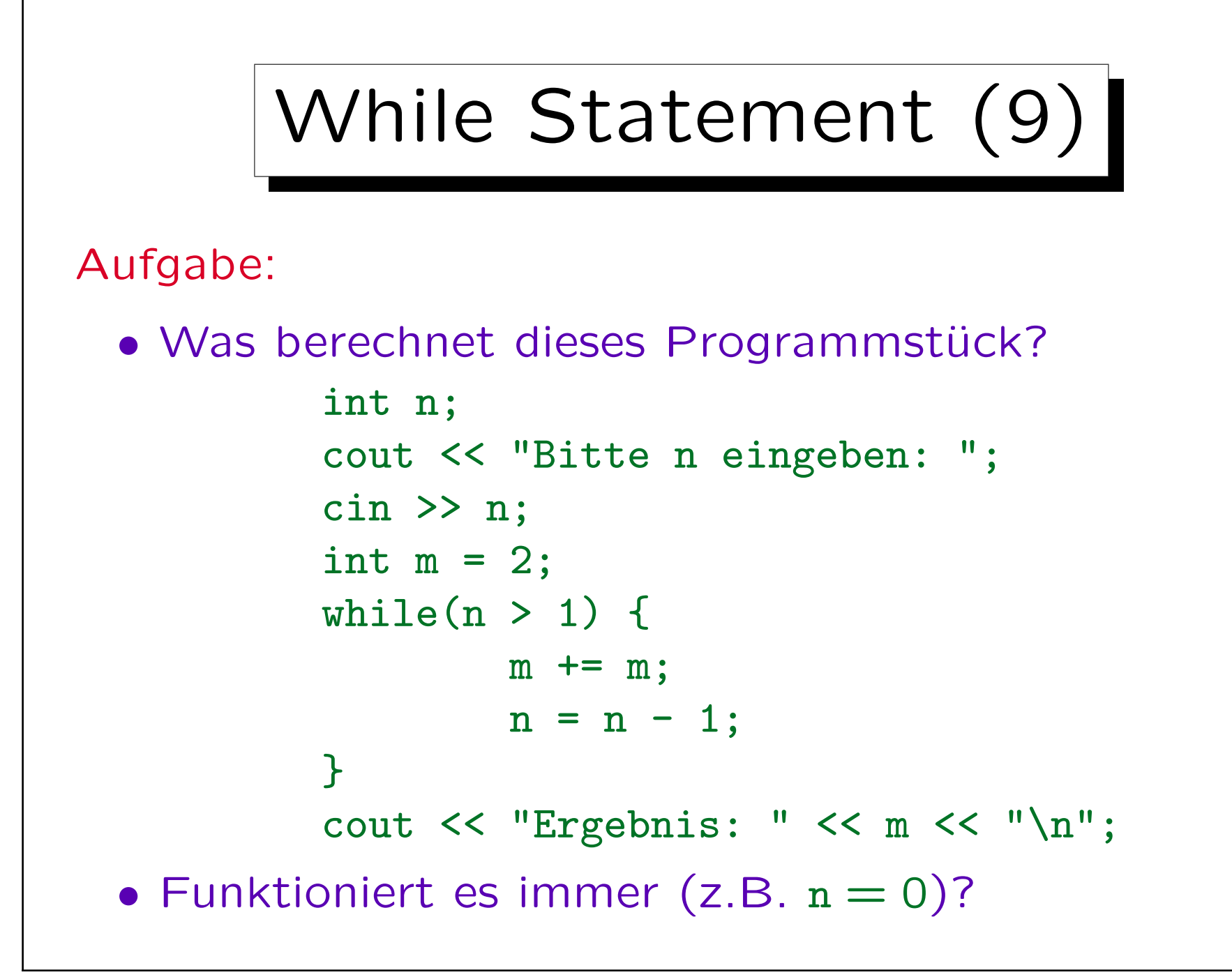

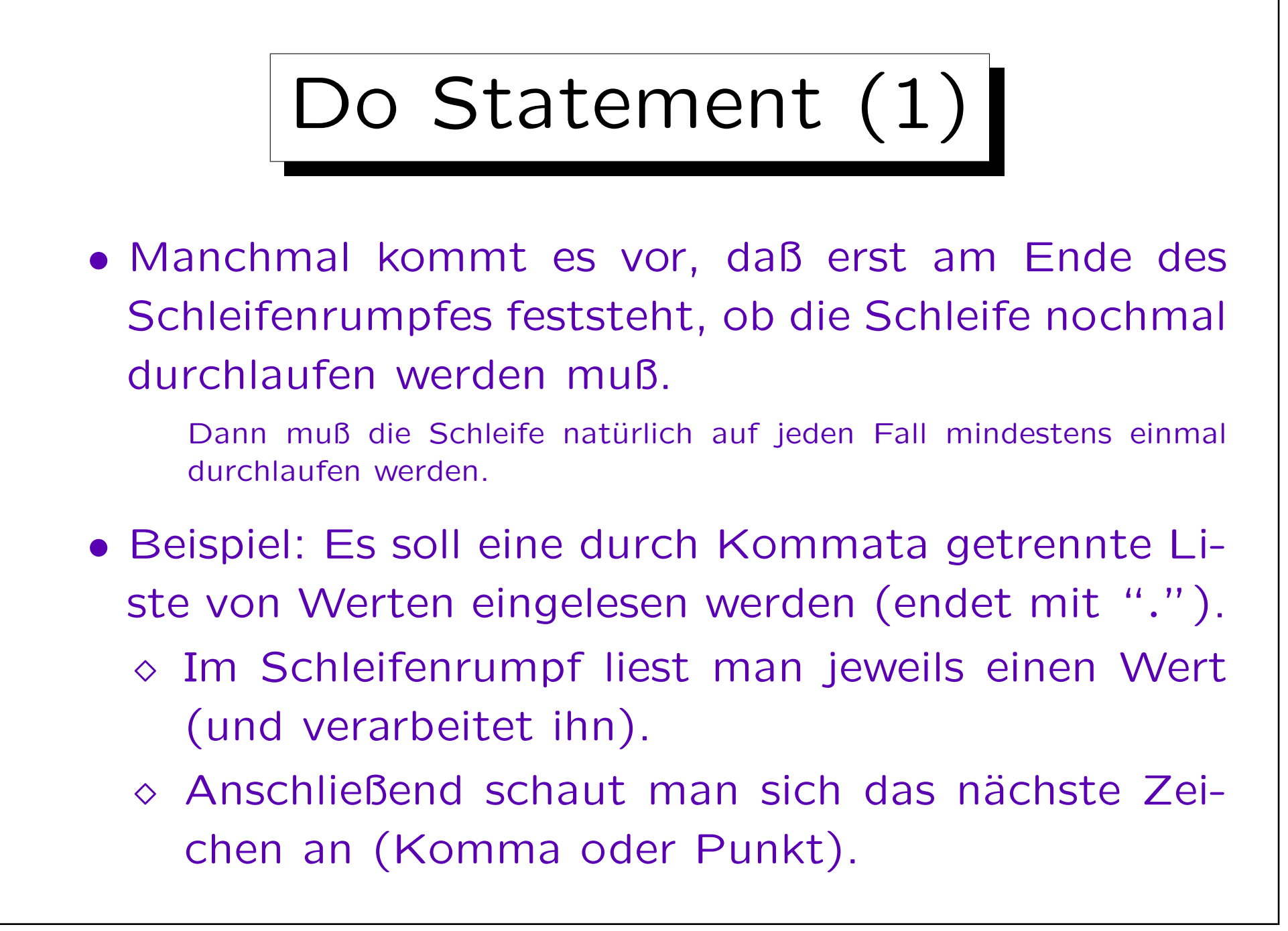

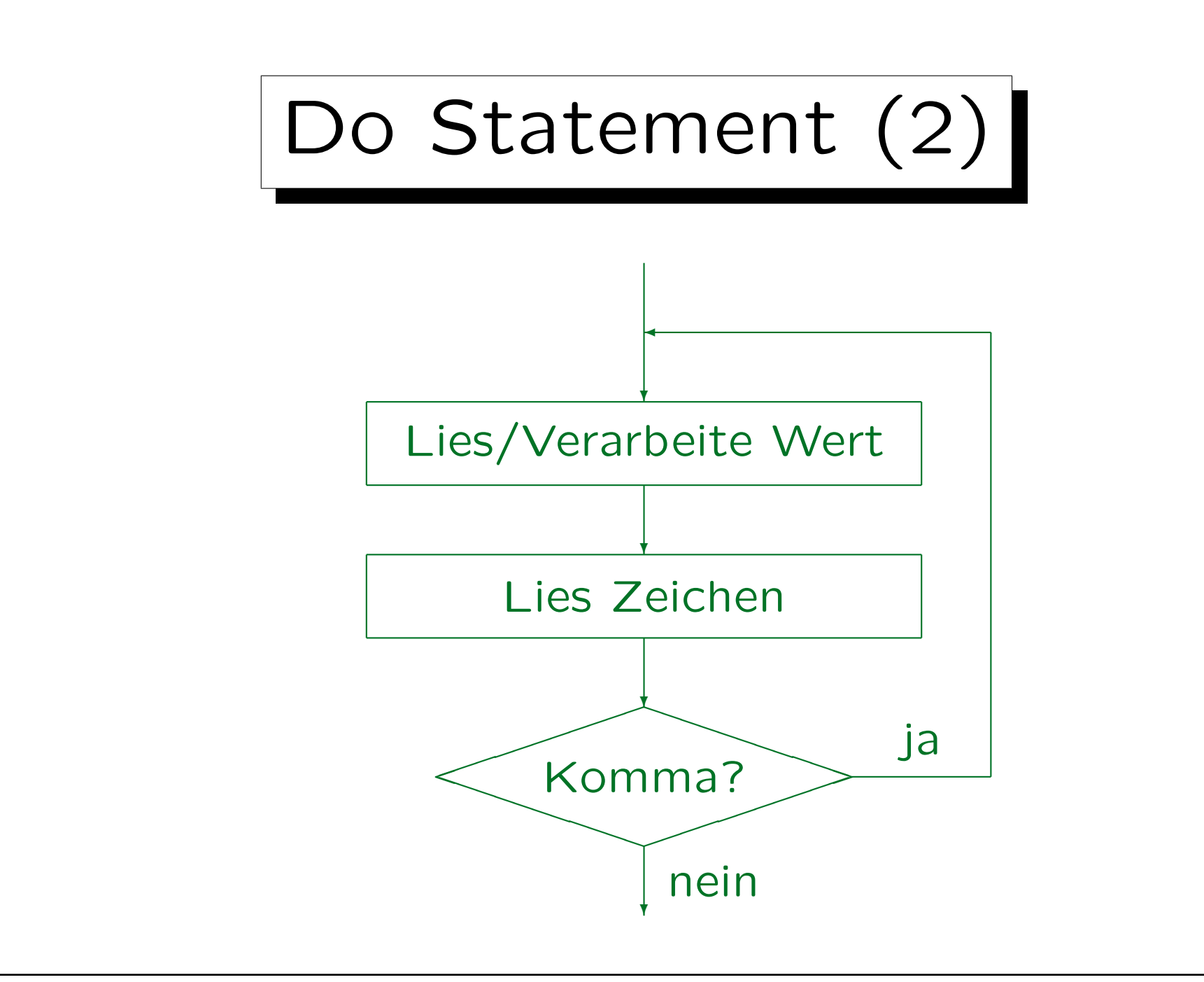

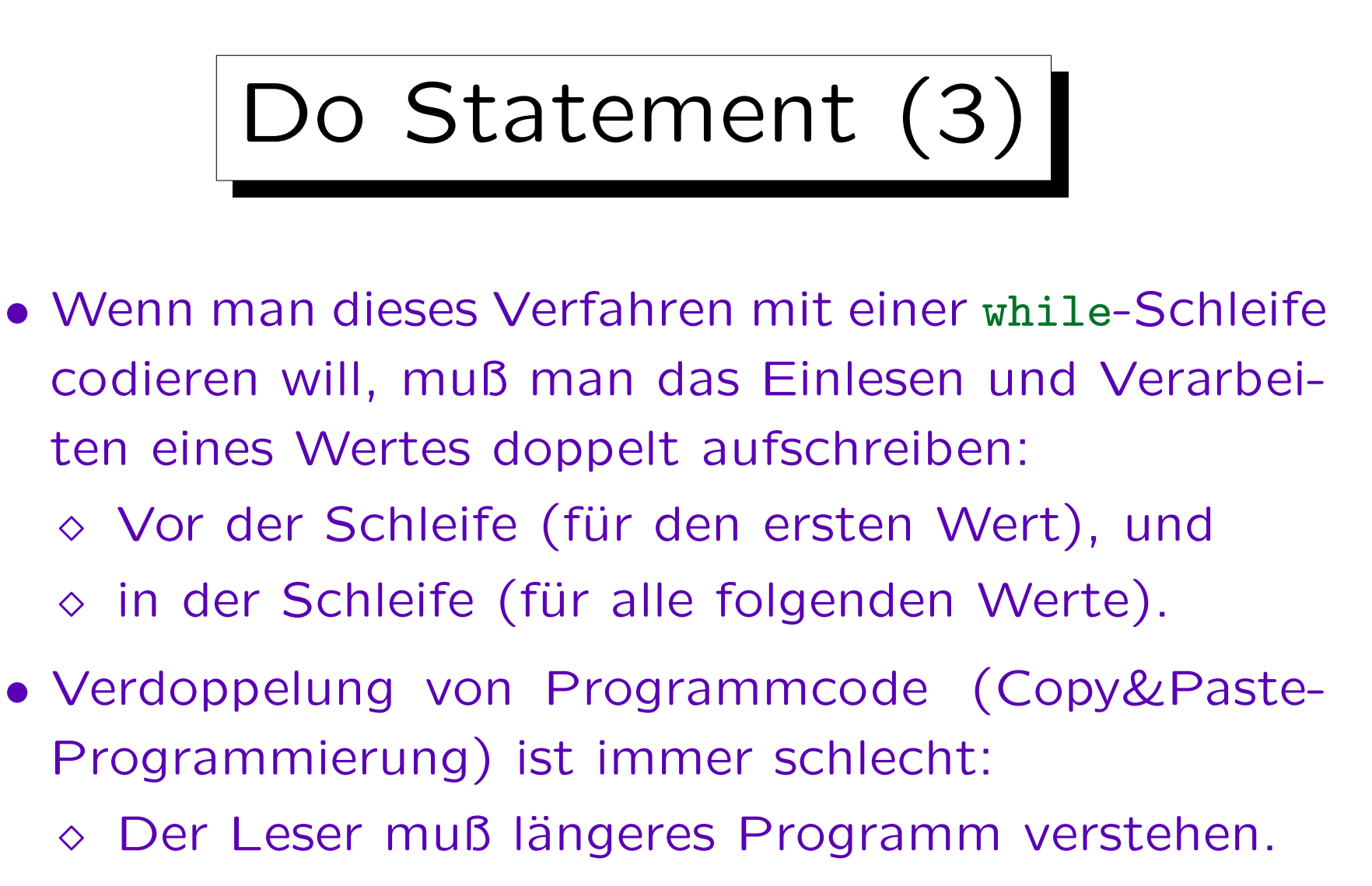

 $\Diamond$  Wenn man etwas ändert, muß man immer beide Stellen ändern (Vergißt man eine: inkonsistent).

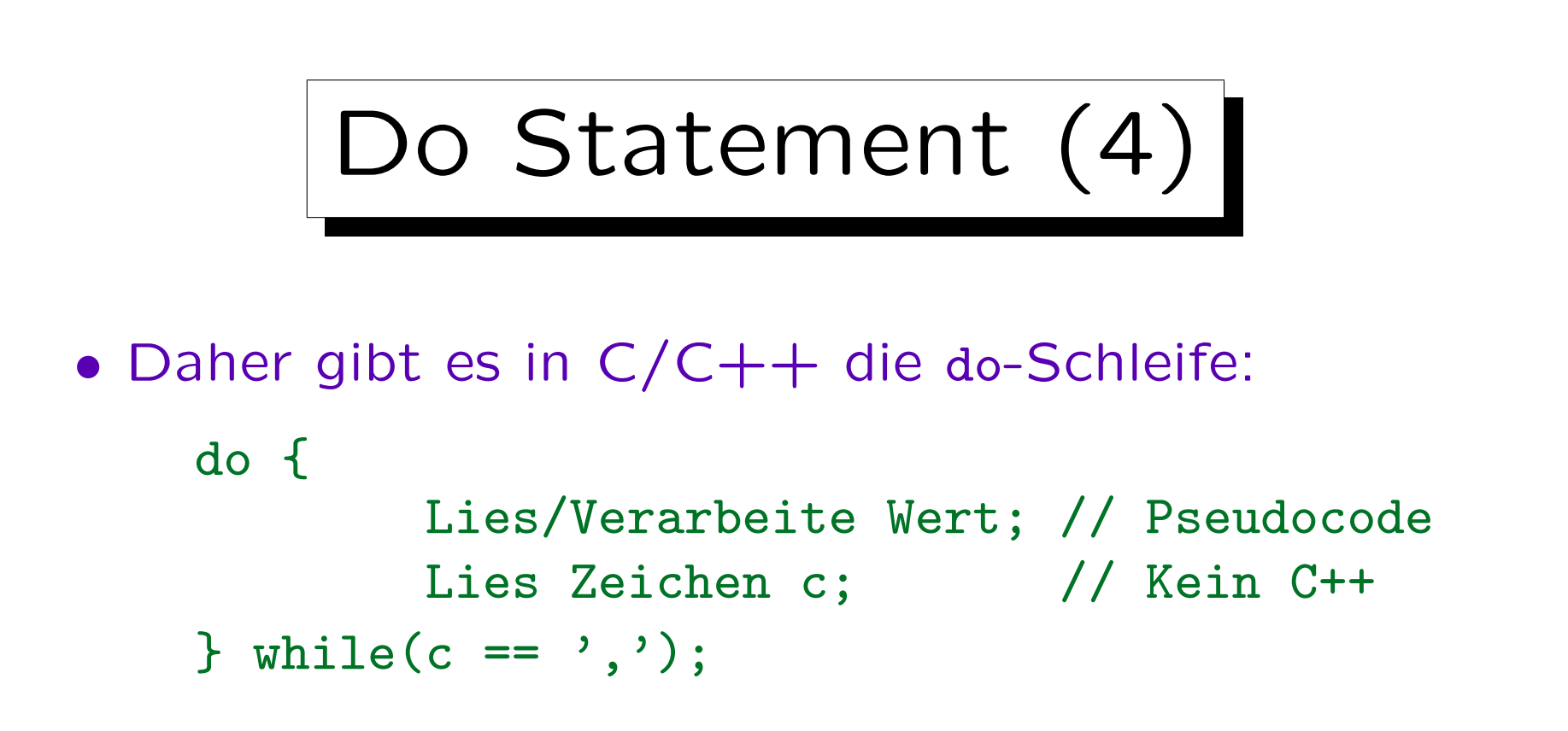

- Während die while-Schleife "kopfgesteuert" ist, ist dies eine "fußgesteuerte" Schleife.
- Der Rumpf der do-Schleife wird immer mindestens einmal durchlaufen.

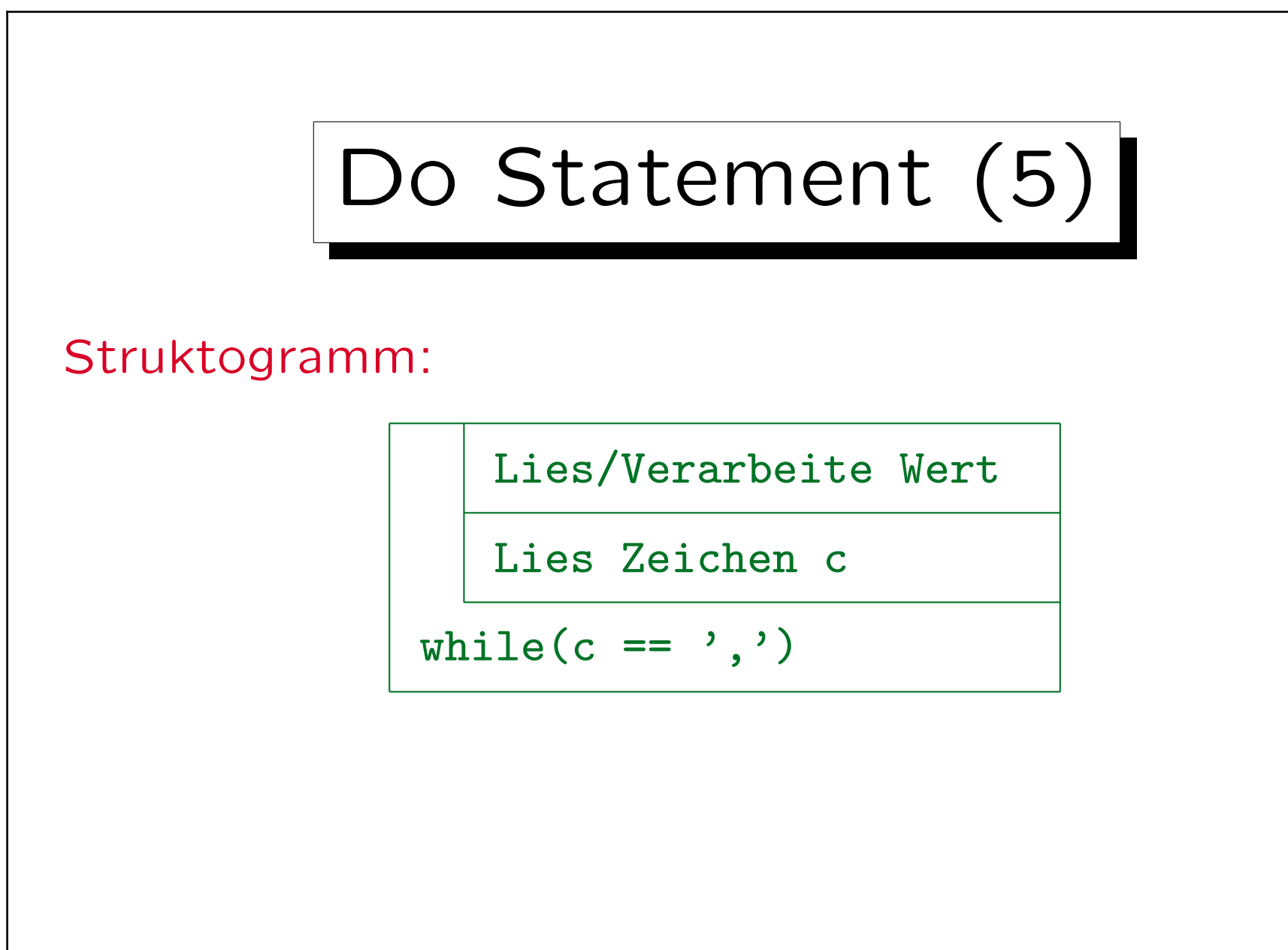

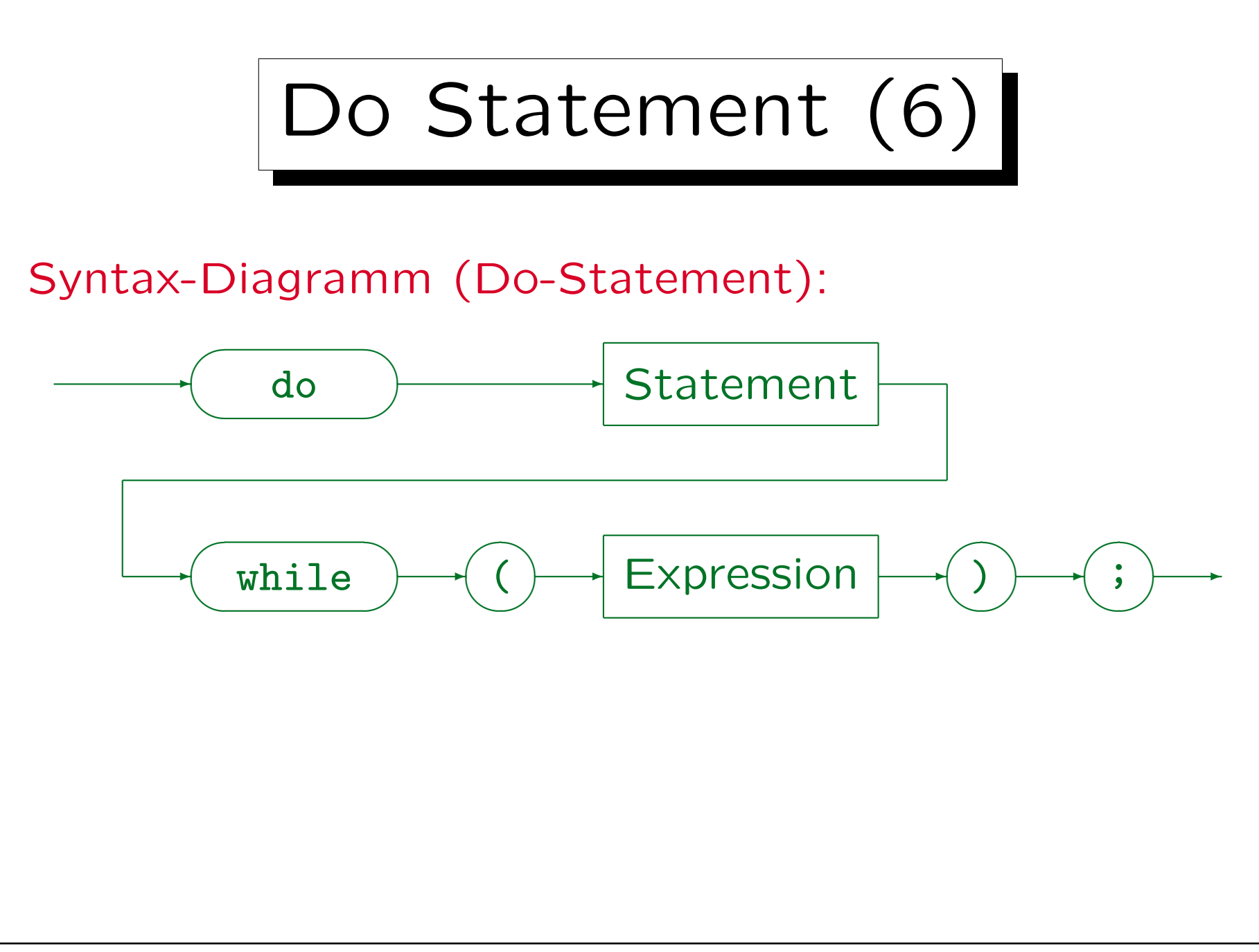

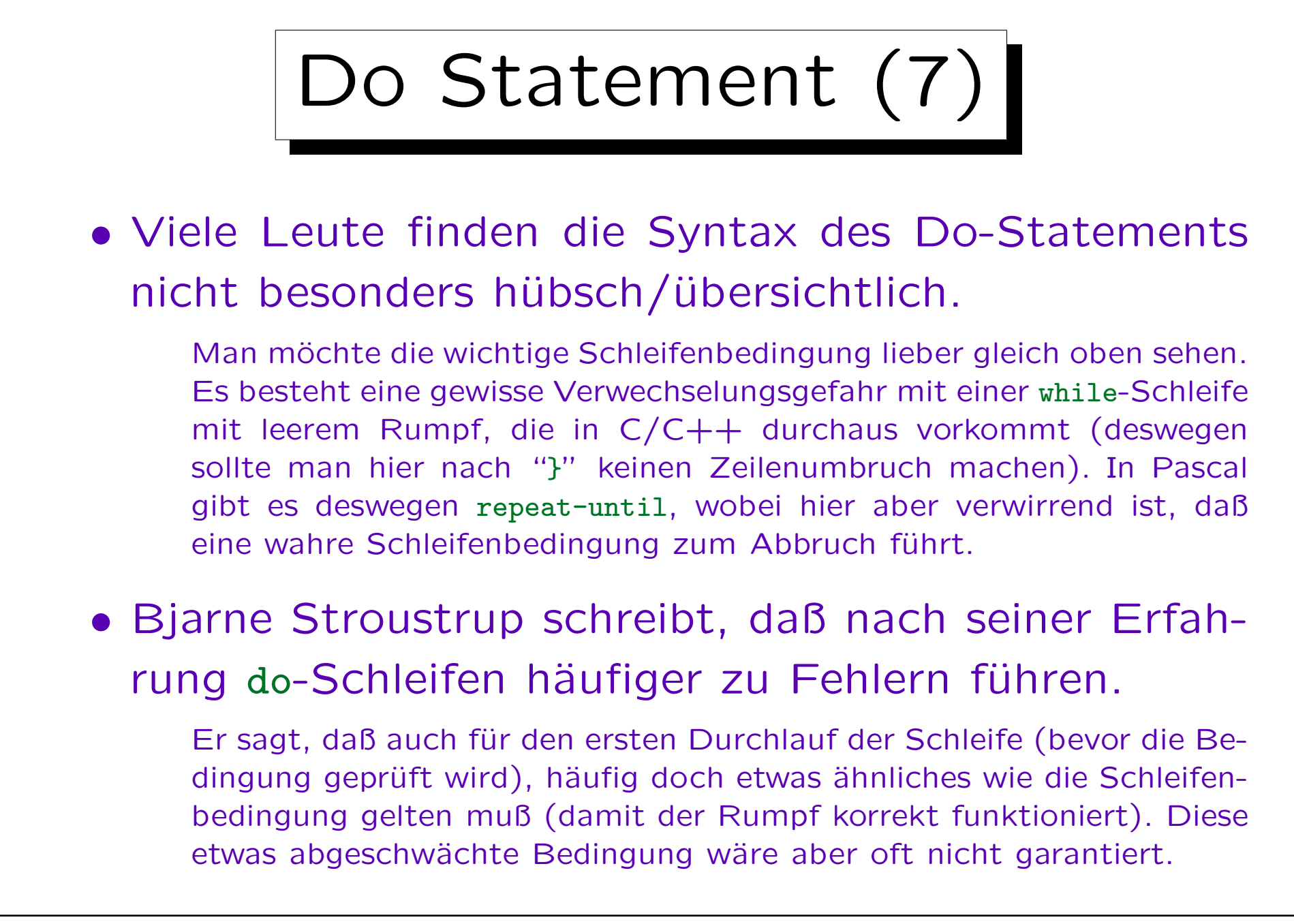

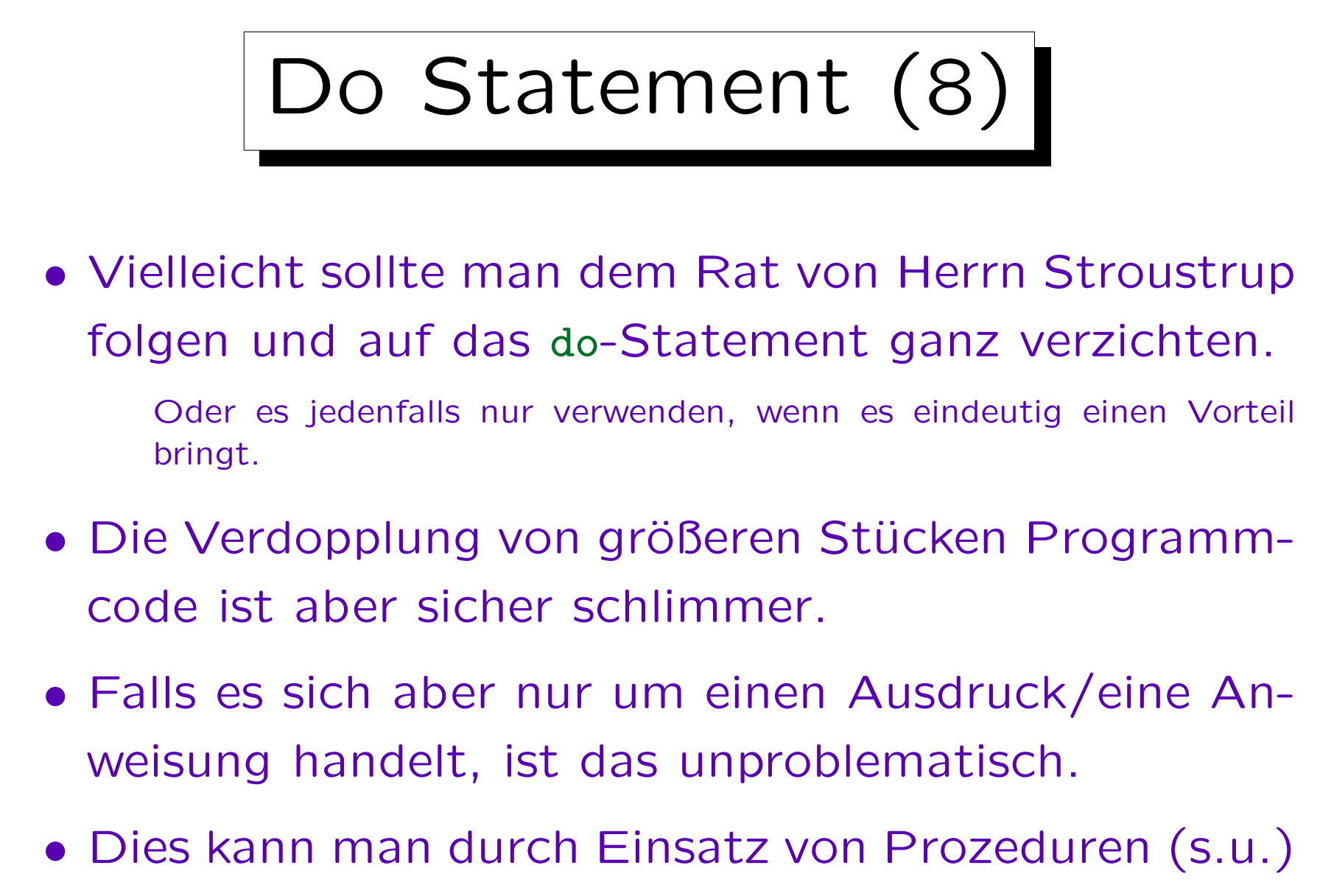

immer erreichen.

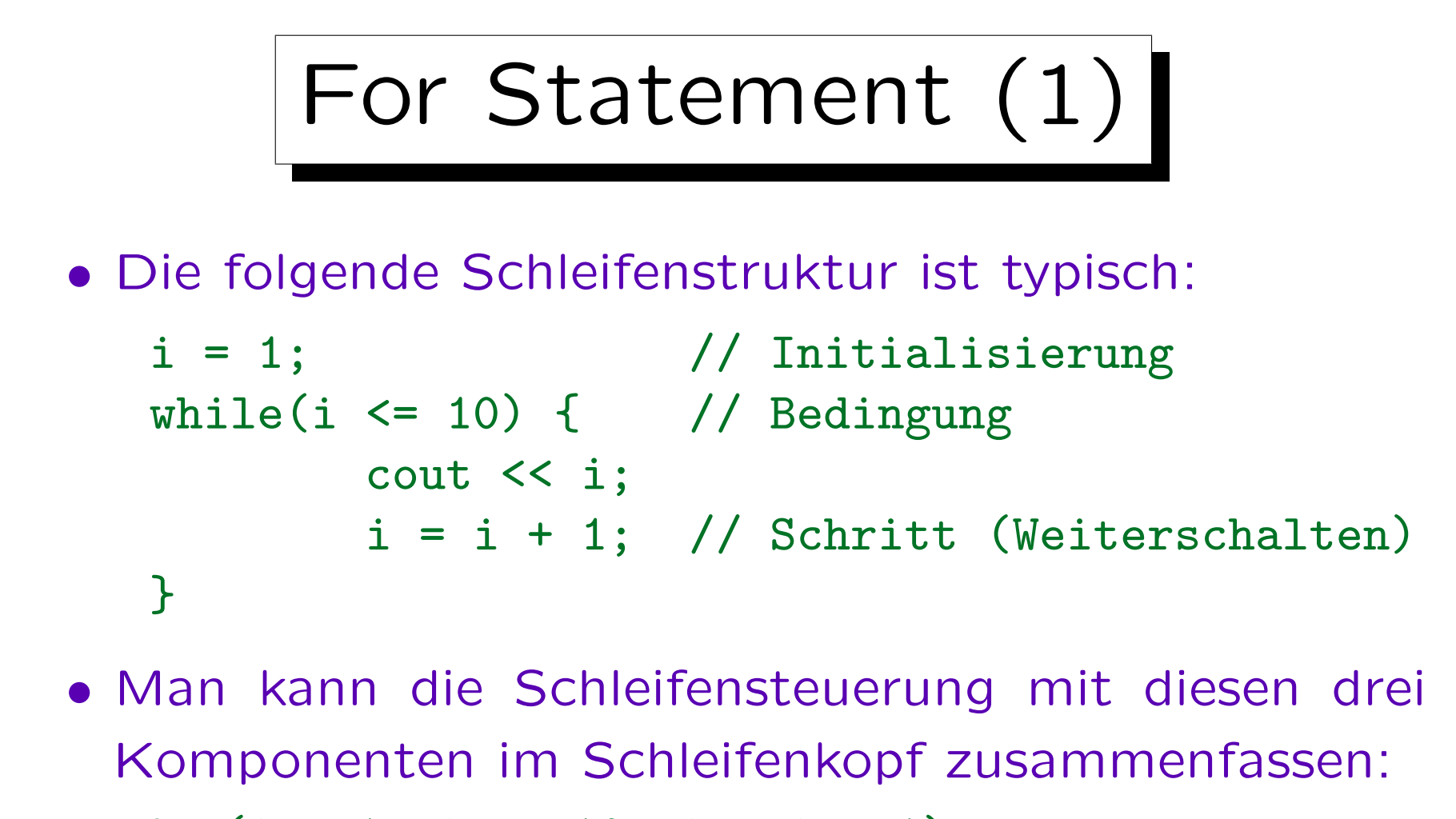

$$
for (i = 1; i \le 10; i = i + 1)
$$
  
 
$$
count \le i;
$$

• Die Programmstücke verhalten sich völlig gleich.

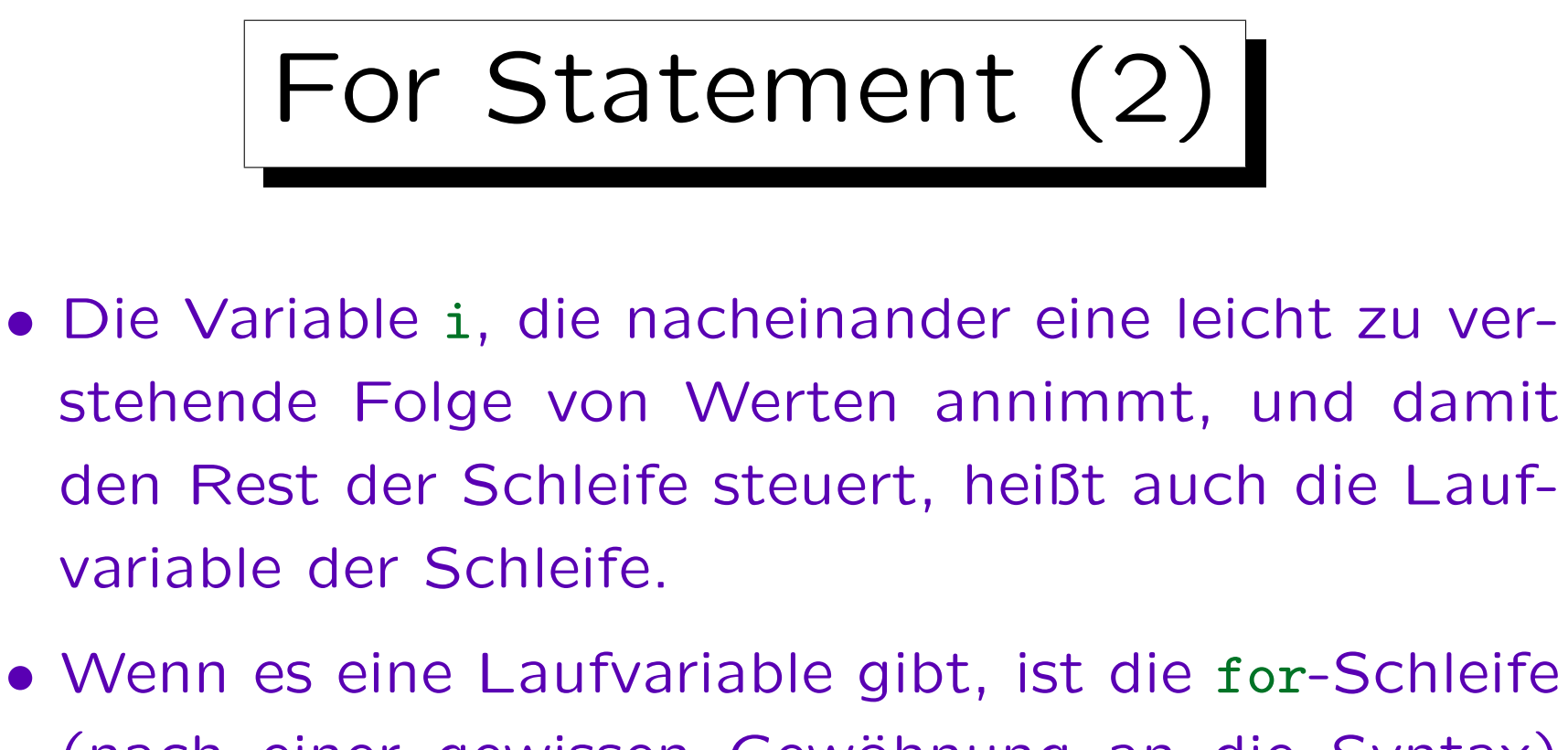

- (nach einer gewissen Gewöhnung an die Syntax) übersichtlicher als die entsprechende while-Schleife.
- Man kann die for-Schleife aber als Abkürzung für die entsprechende while-Schleife definieren, sie gibt keine grundsätzlich neuen Möglichkeiten.

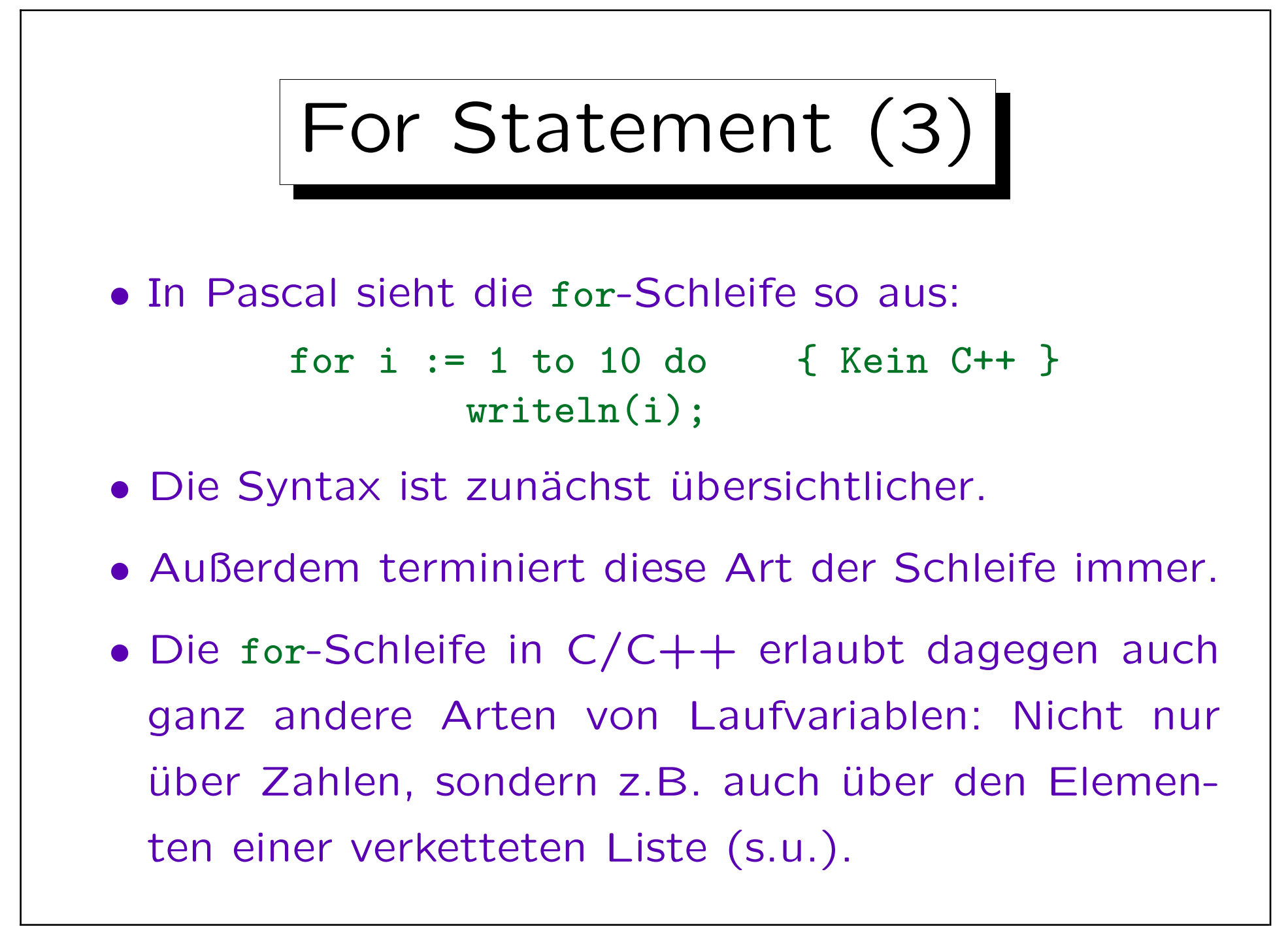

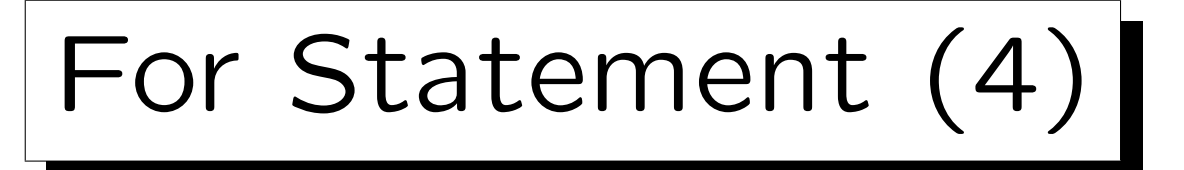

• Es wäre ganz schlechter Stil, wenn die Laufvariable im Innern des Schleifenrumpfes geändert würde.

Der einzige Vorteil der for-Schleife in C/C++ gegenüber der entsprechenden while-Schleife ist es, daß man die komplette Schleifenkontrolle gleich zu Anfang sehen kann. Es ist also klar, welche Werte die Laufvariable nacheinander annehmen wird. Denkt man jedenfalls. Eine Zuweisung an die Laufvariable im Schleifenrumpf würde diesen Vorteil ins Gegenteil verkehren: Der Leser rechnet damit nicht, sondern nimmt an, daß im Kopf der Schleife alles über die Laufvariable ausgesagt ist, was er wissen muß. Allenfalls könnte vielleicht ein break-Statement (s.u.) die Schleife vorzeitig beenden, aber auch das ist etwas problematisch (eventuell in Kommentar ankündigen). In Pascal sind Zuweisungen an die Laufvariable im Schleifenrumpf verboten, in  $C/C++$  wären sie legal.

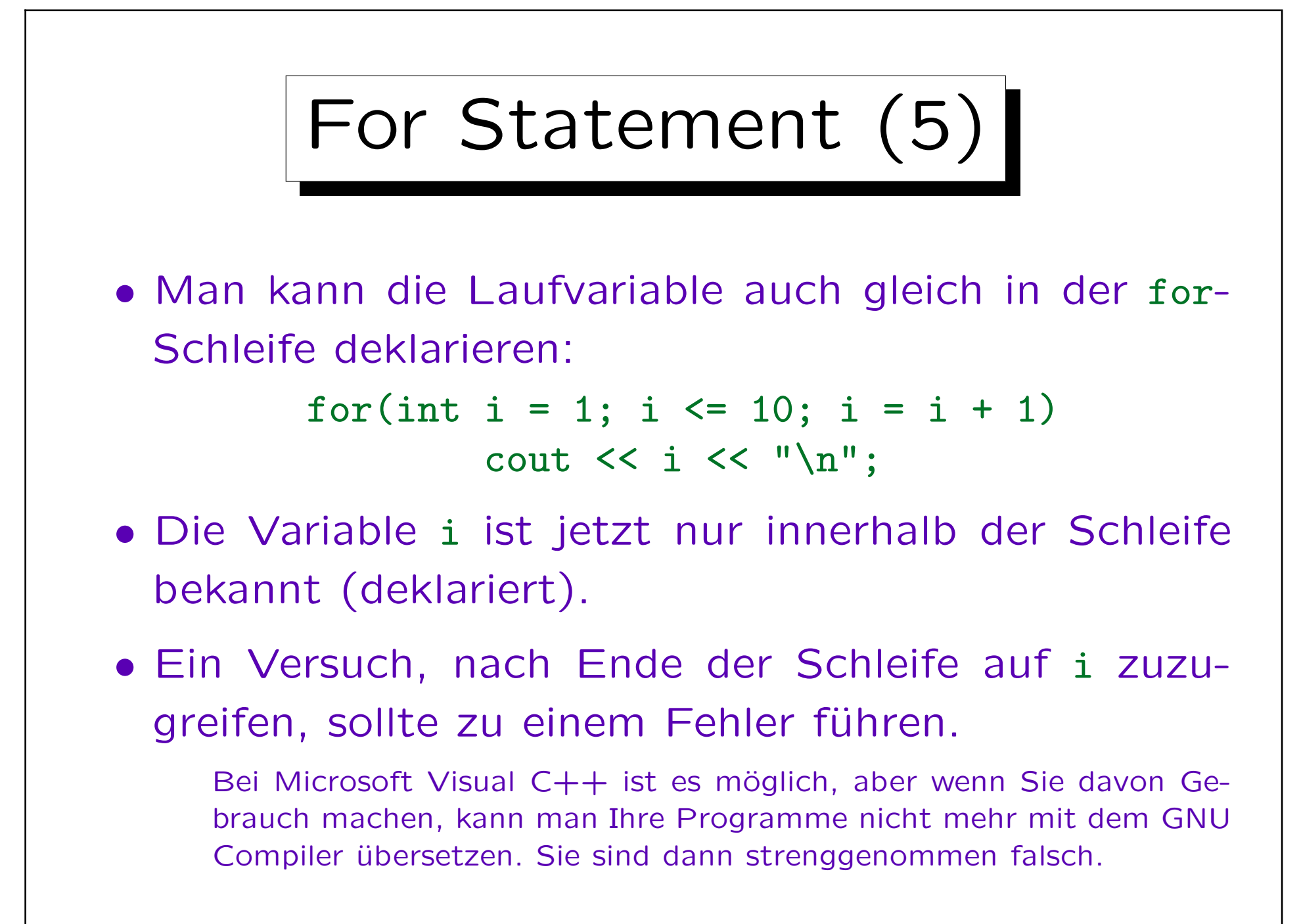

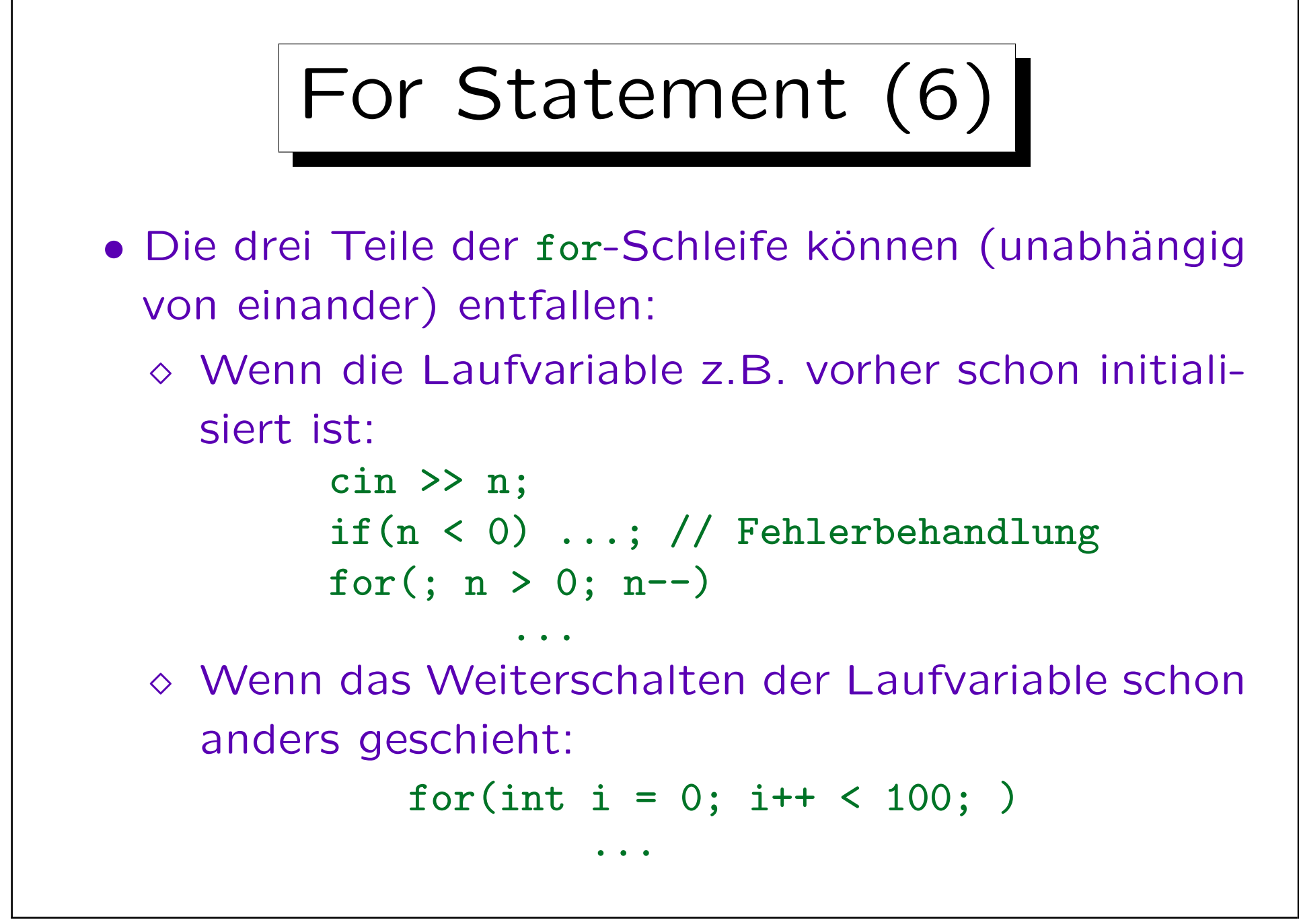

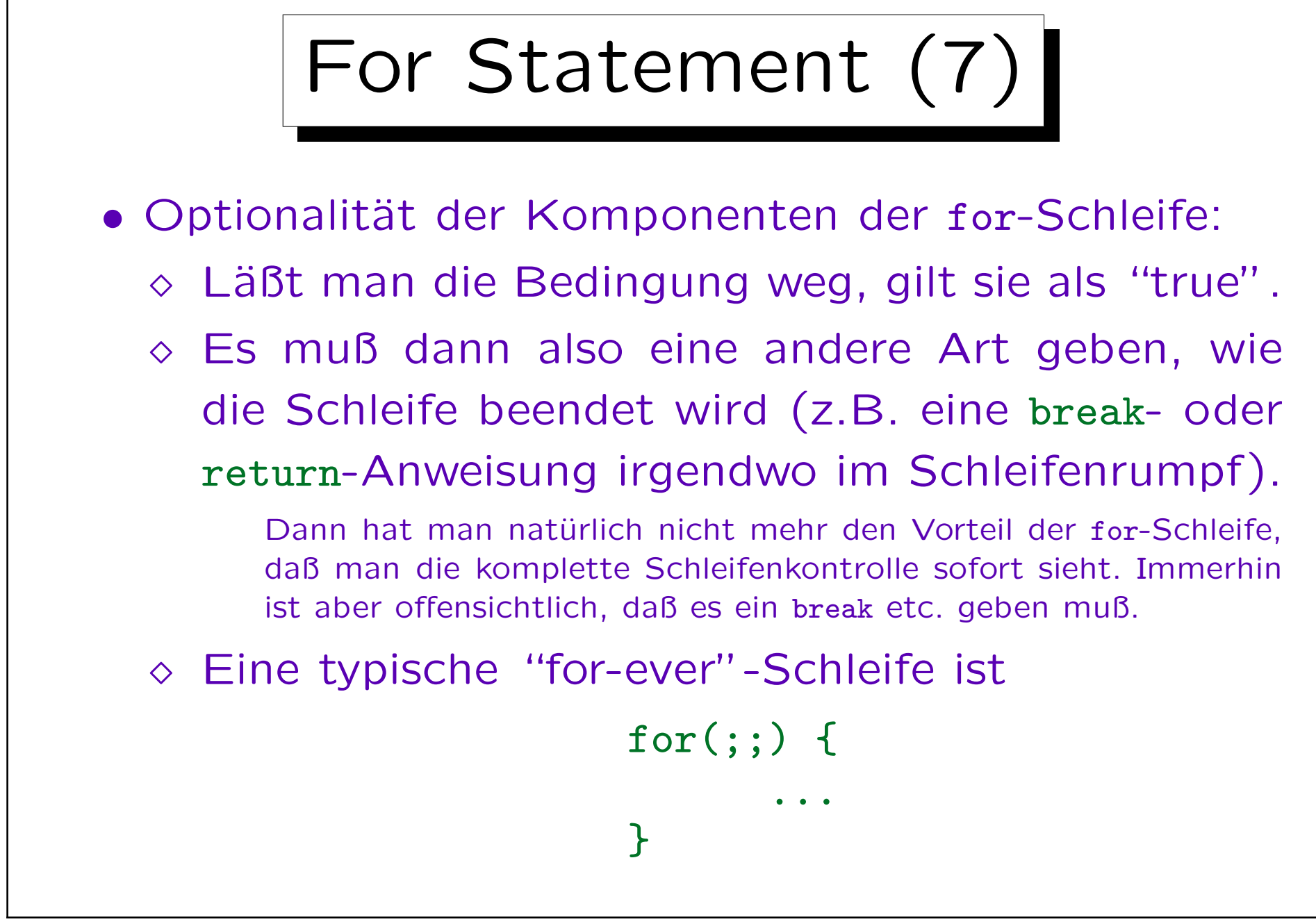

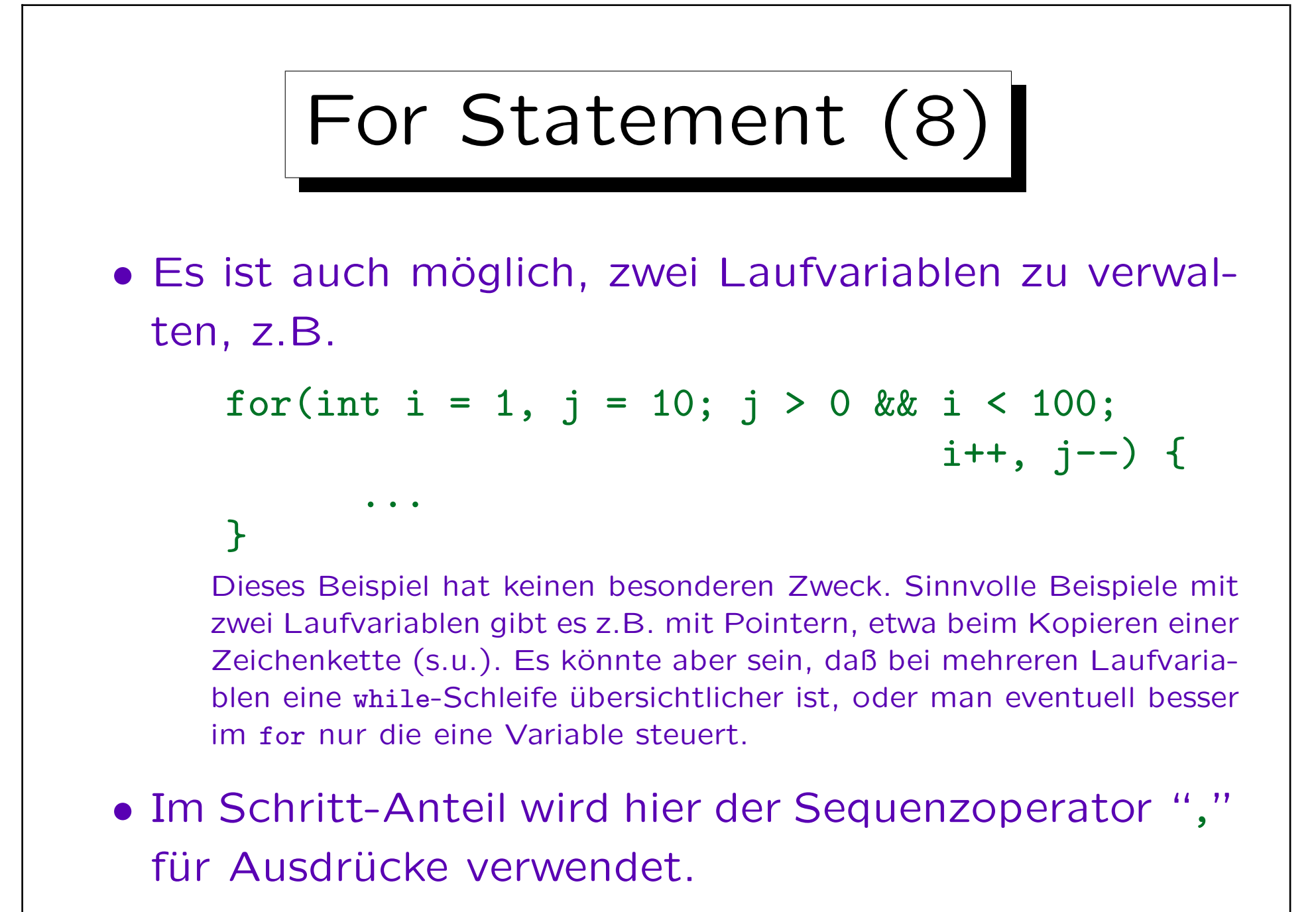
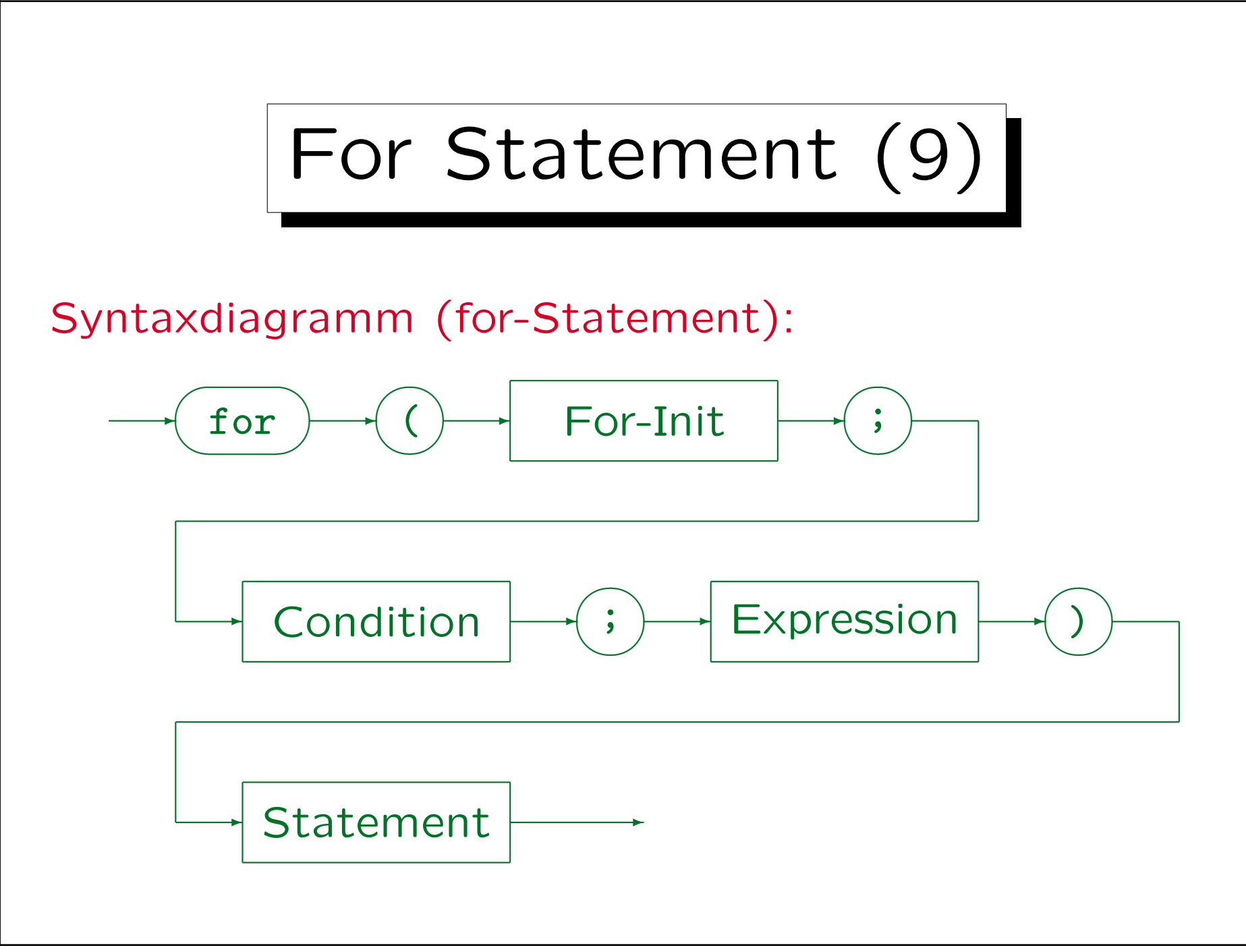

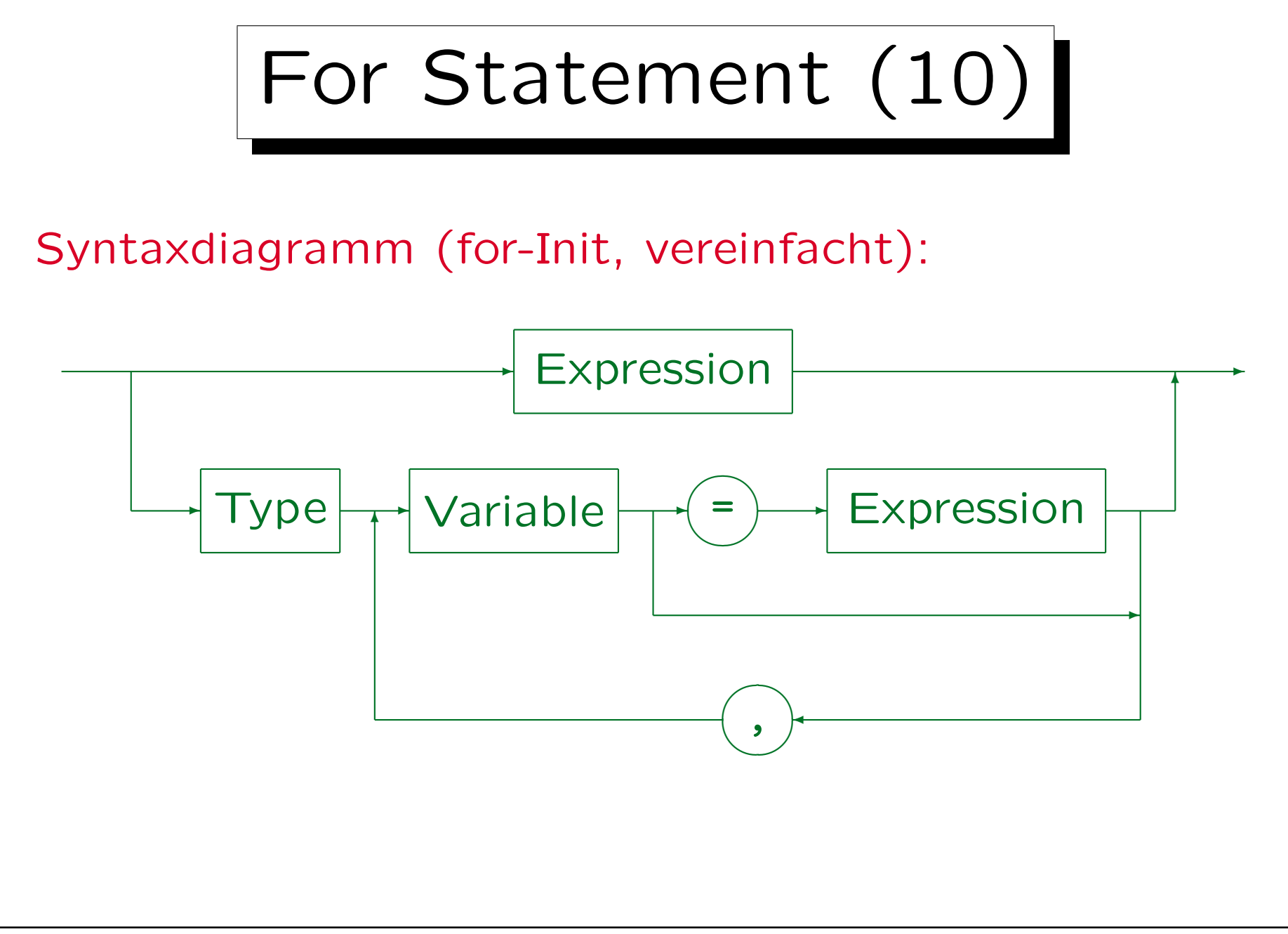

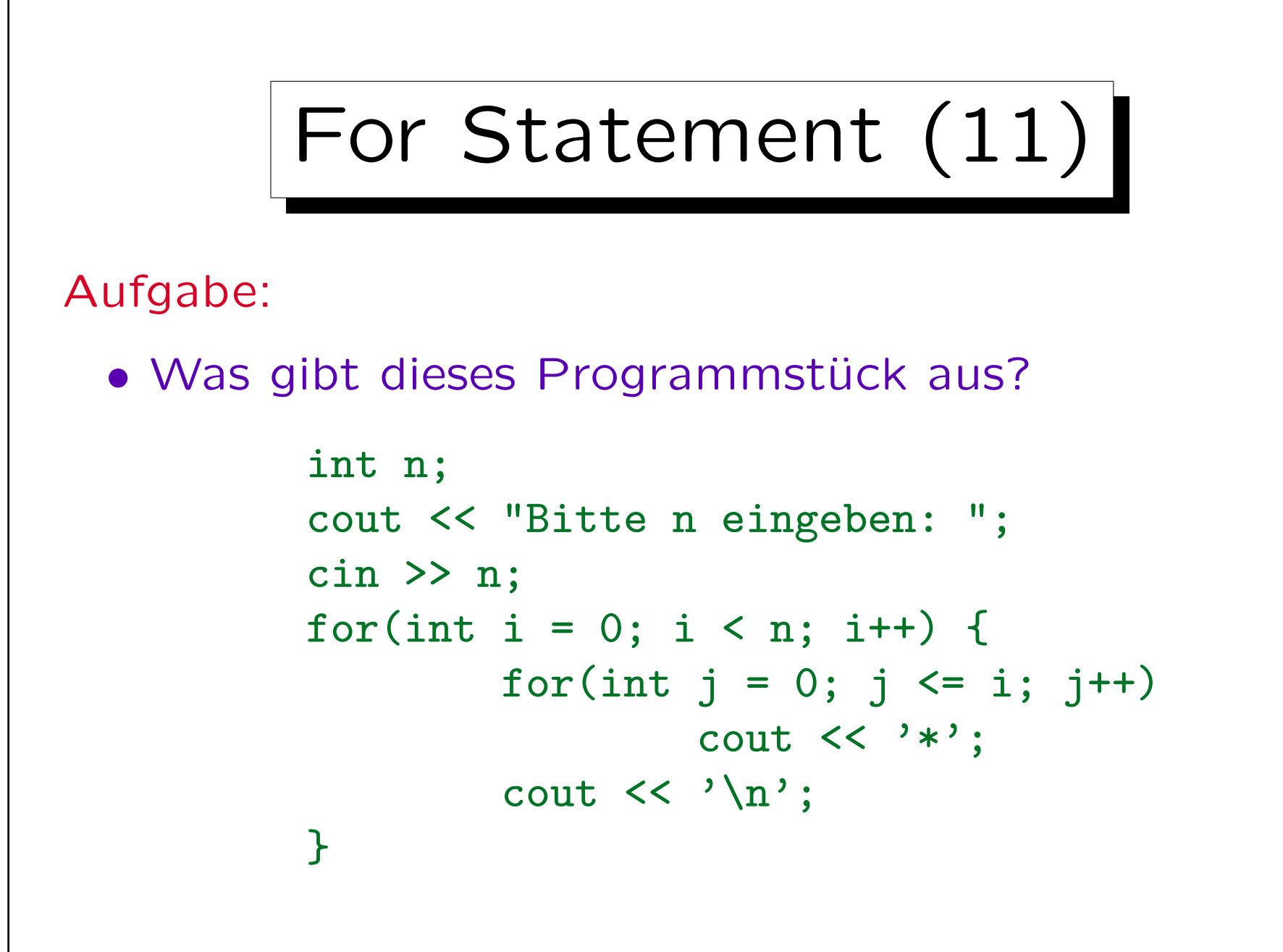

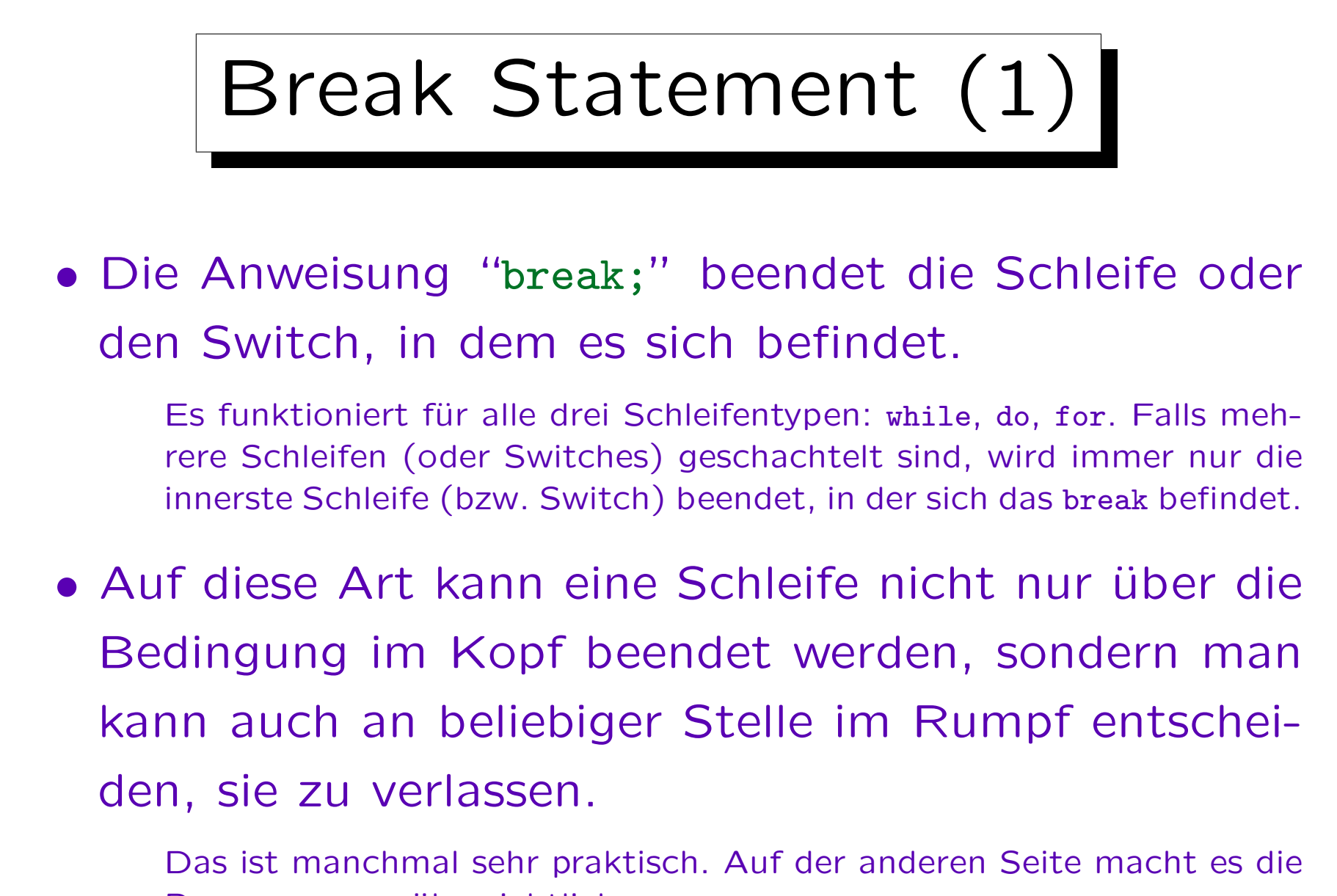

Programme unübersichtlicher.

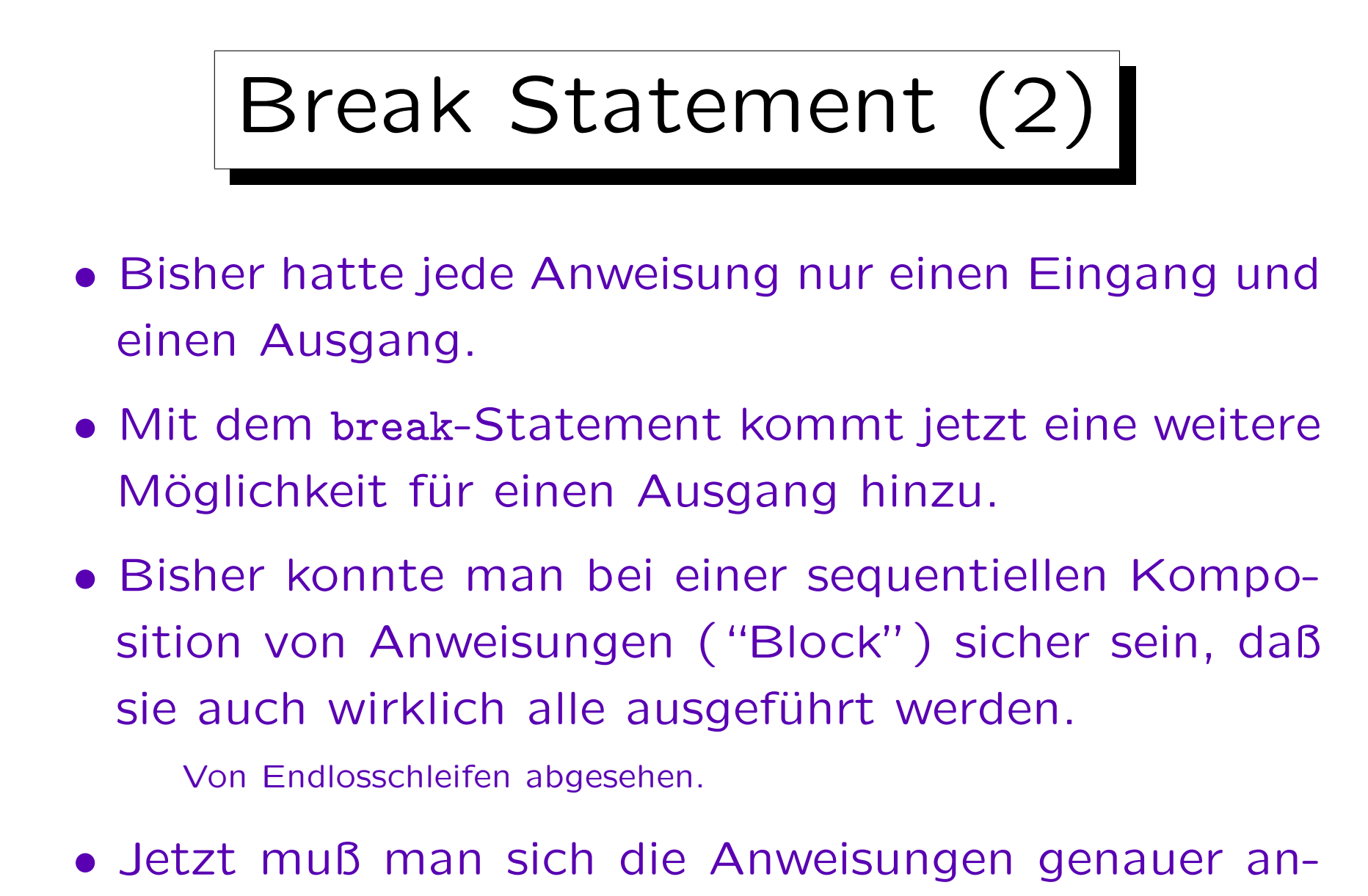

schauen, ob sie vielleicht ein "break;" enthalten.

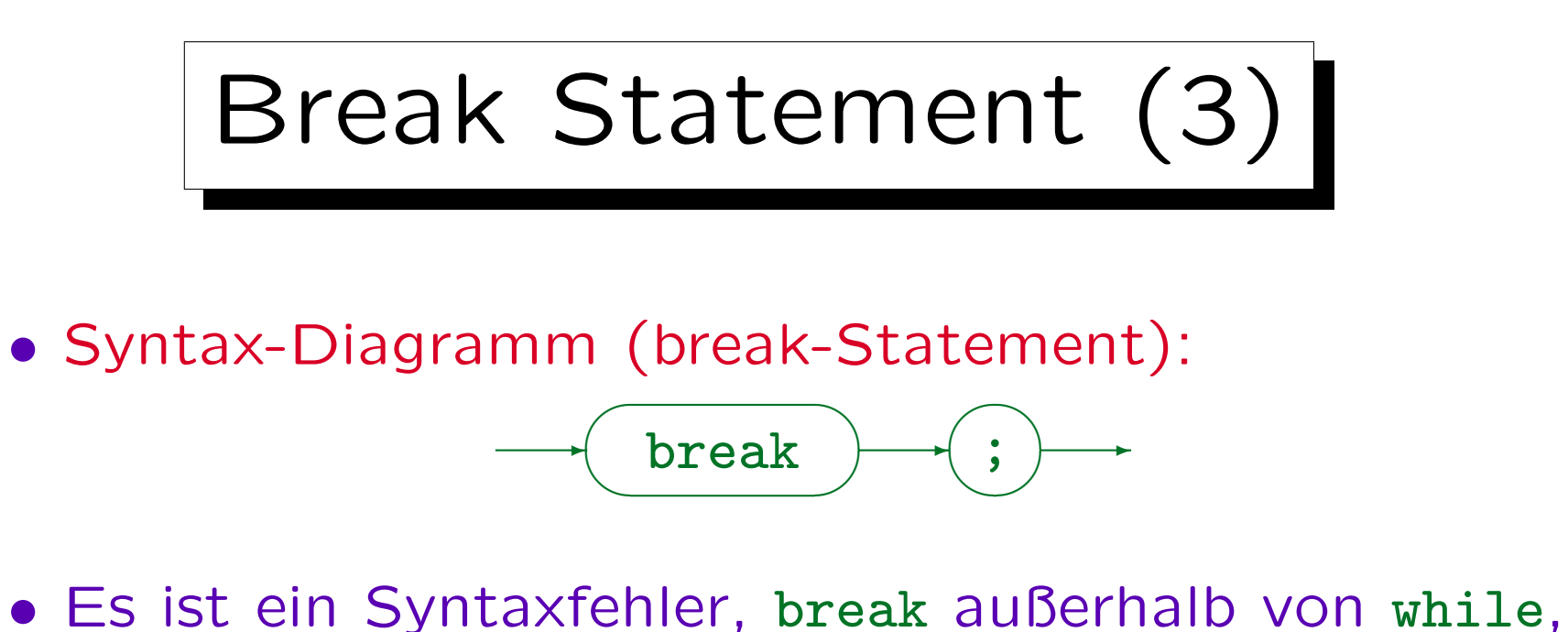

- do, for, switch zu verwenden.
- Es muß aber nicht direkt in diesen Statements stehen. Es ist z.B. ganz typisch, daß es in einem if-Statement steht, das seinerseits im Innern einer Schleife ist.

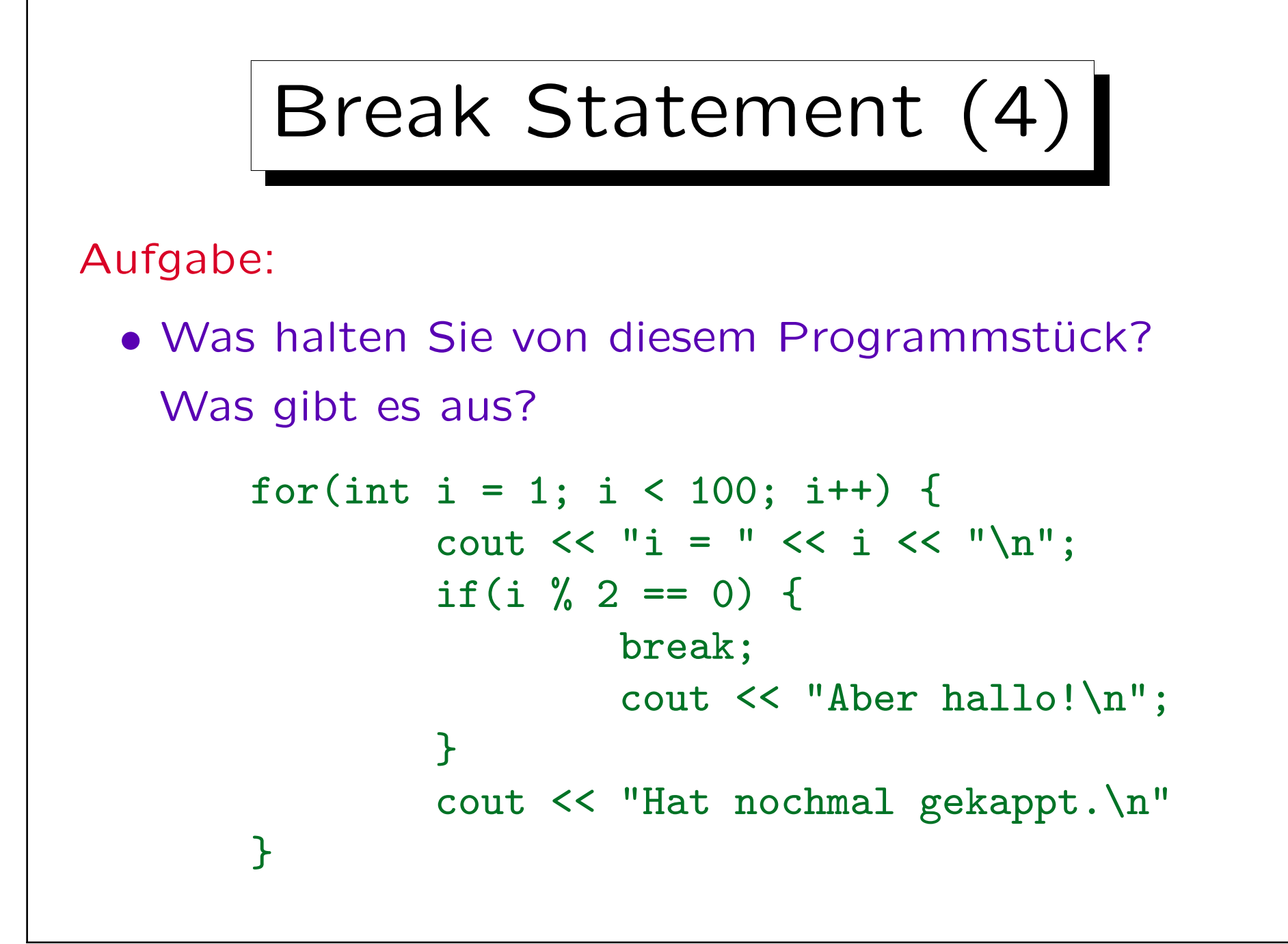

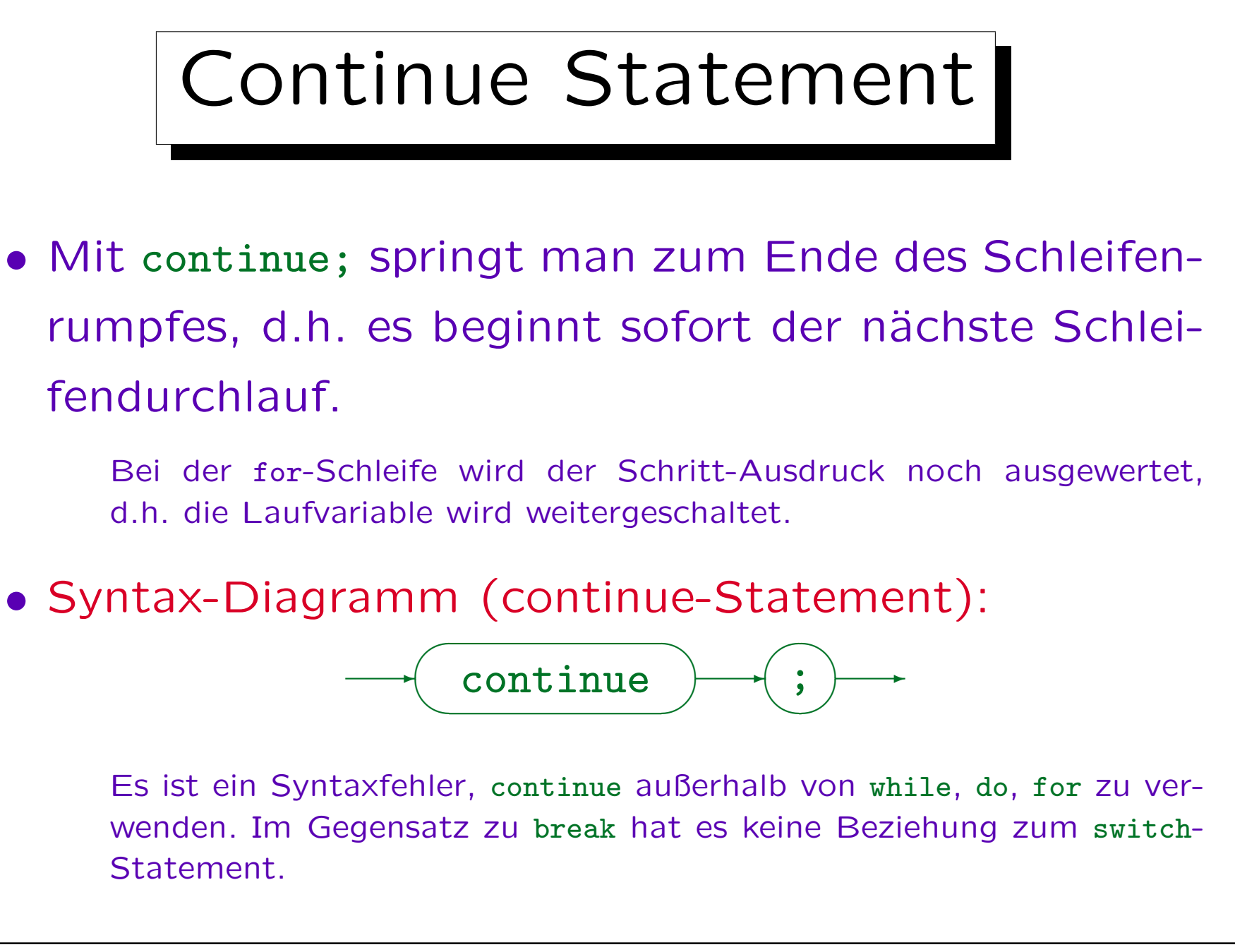

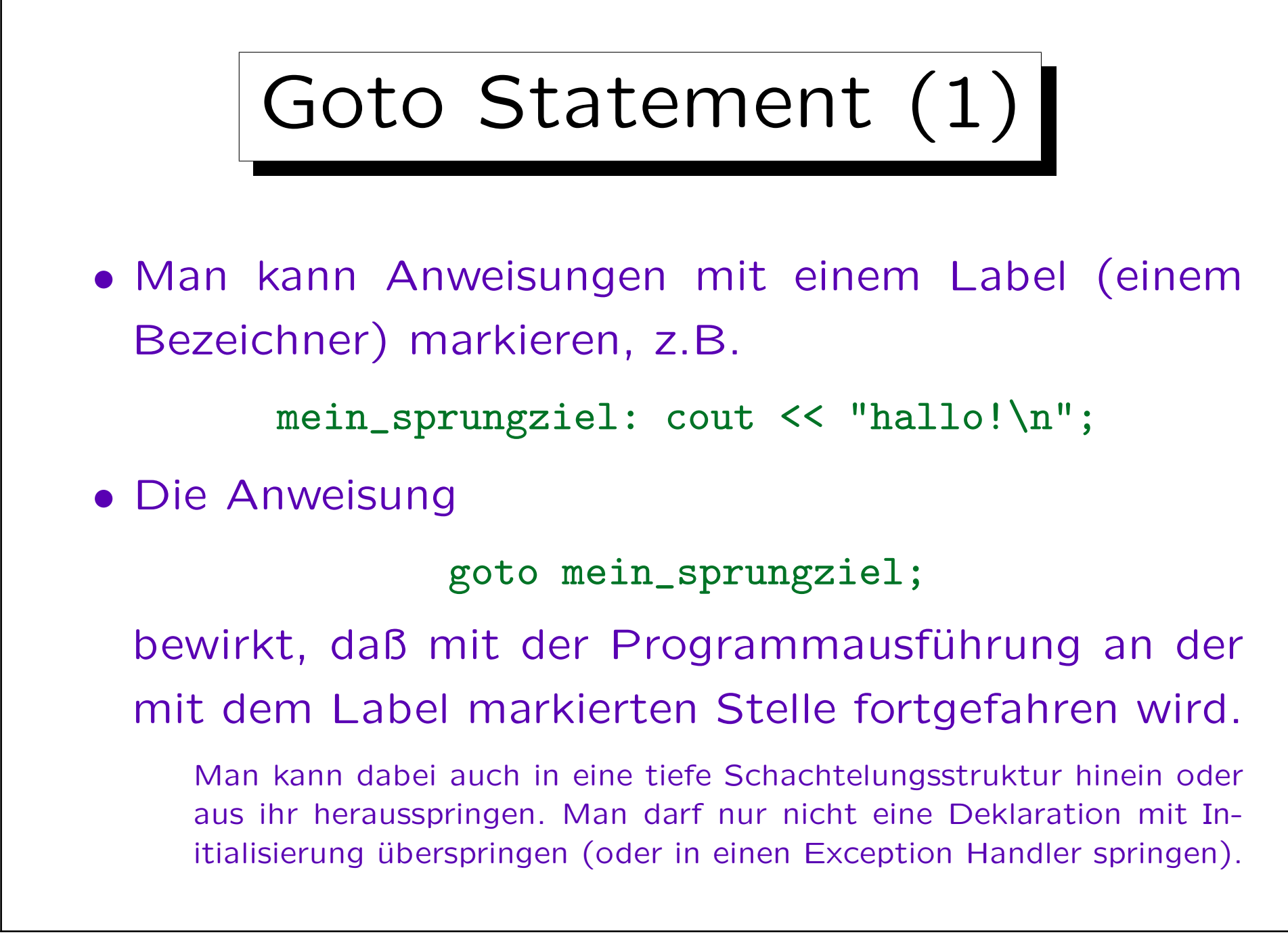

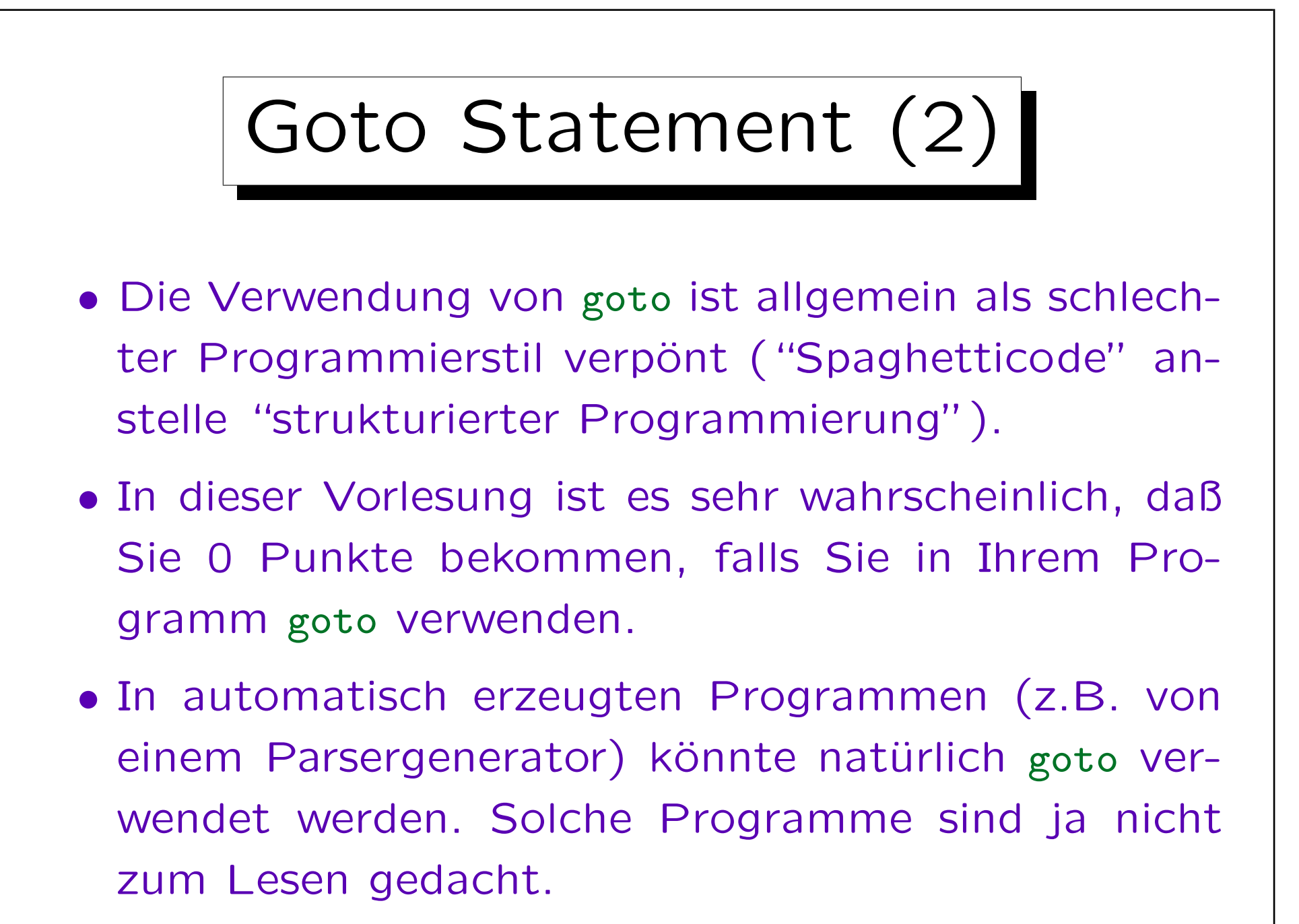

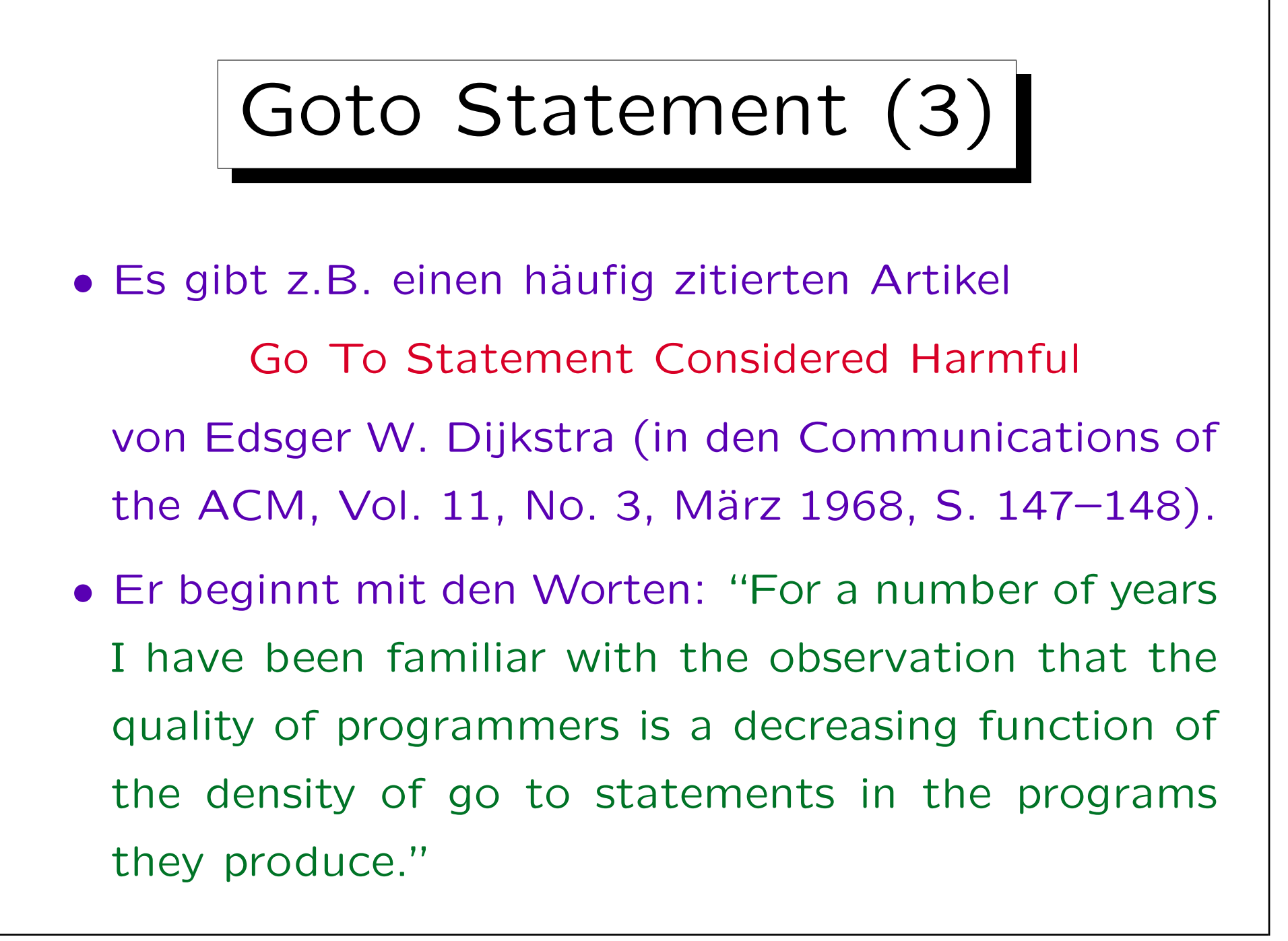

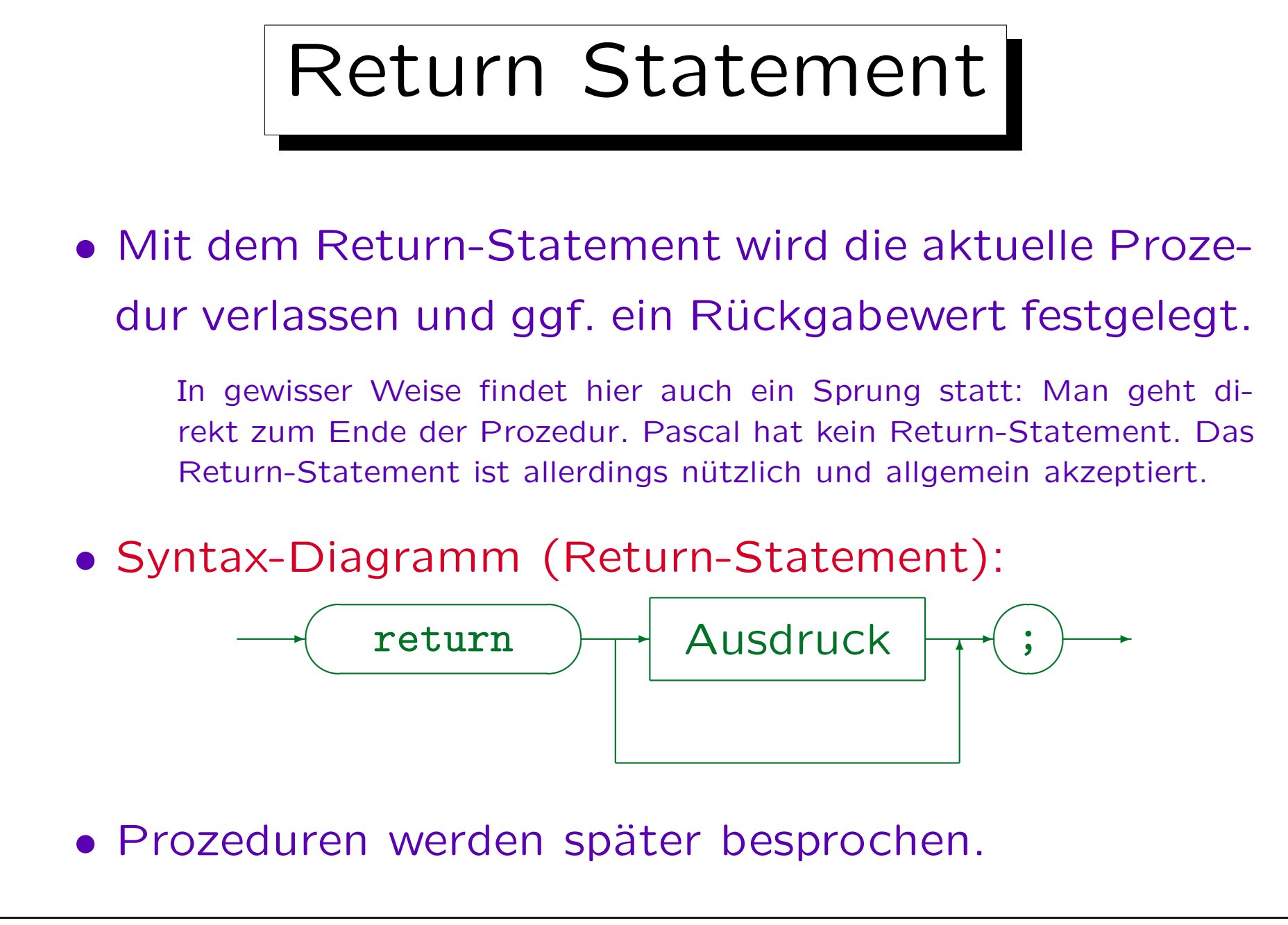

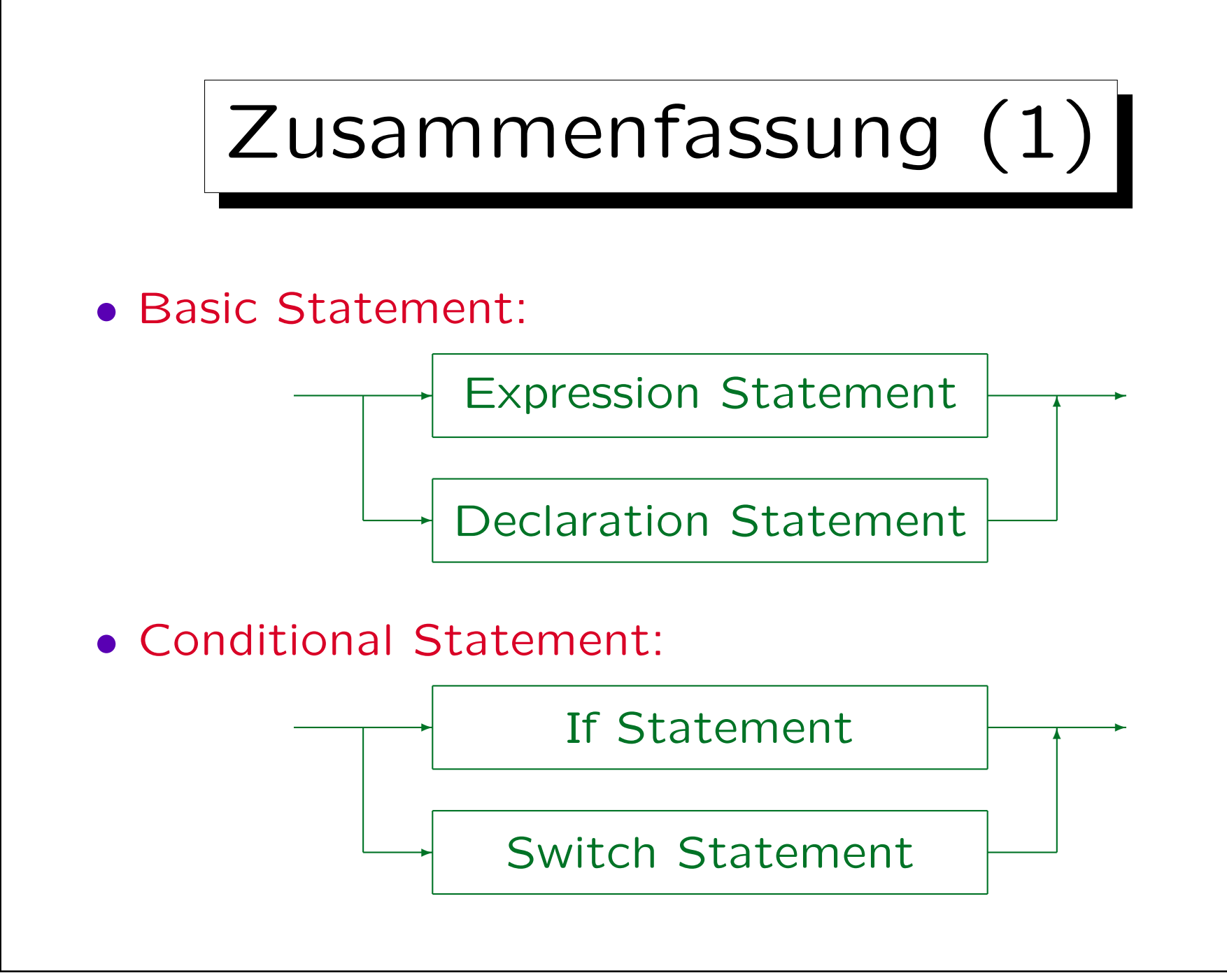

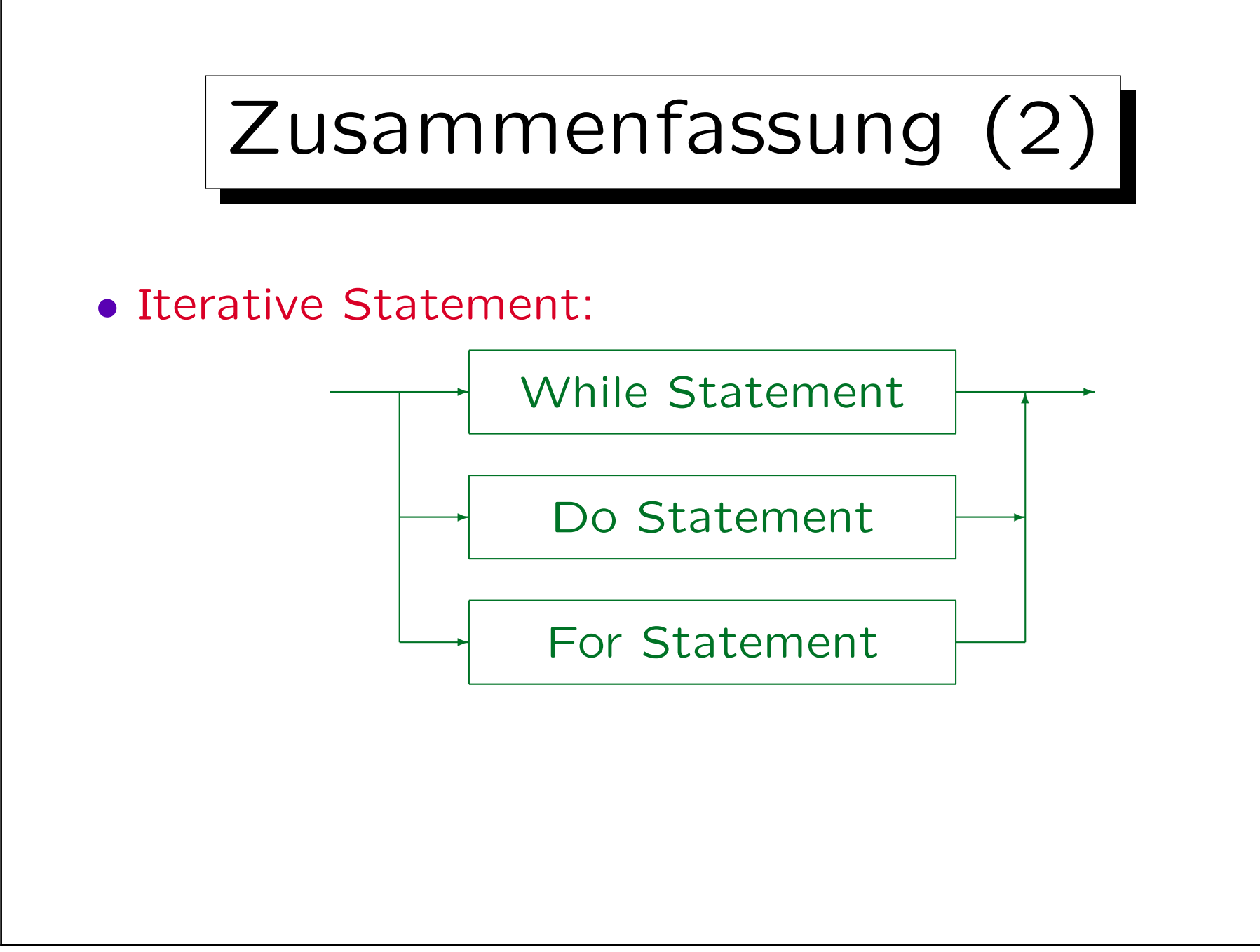

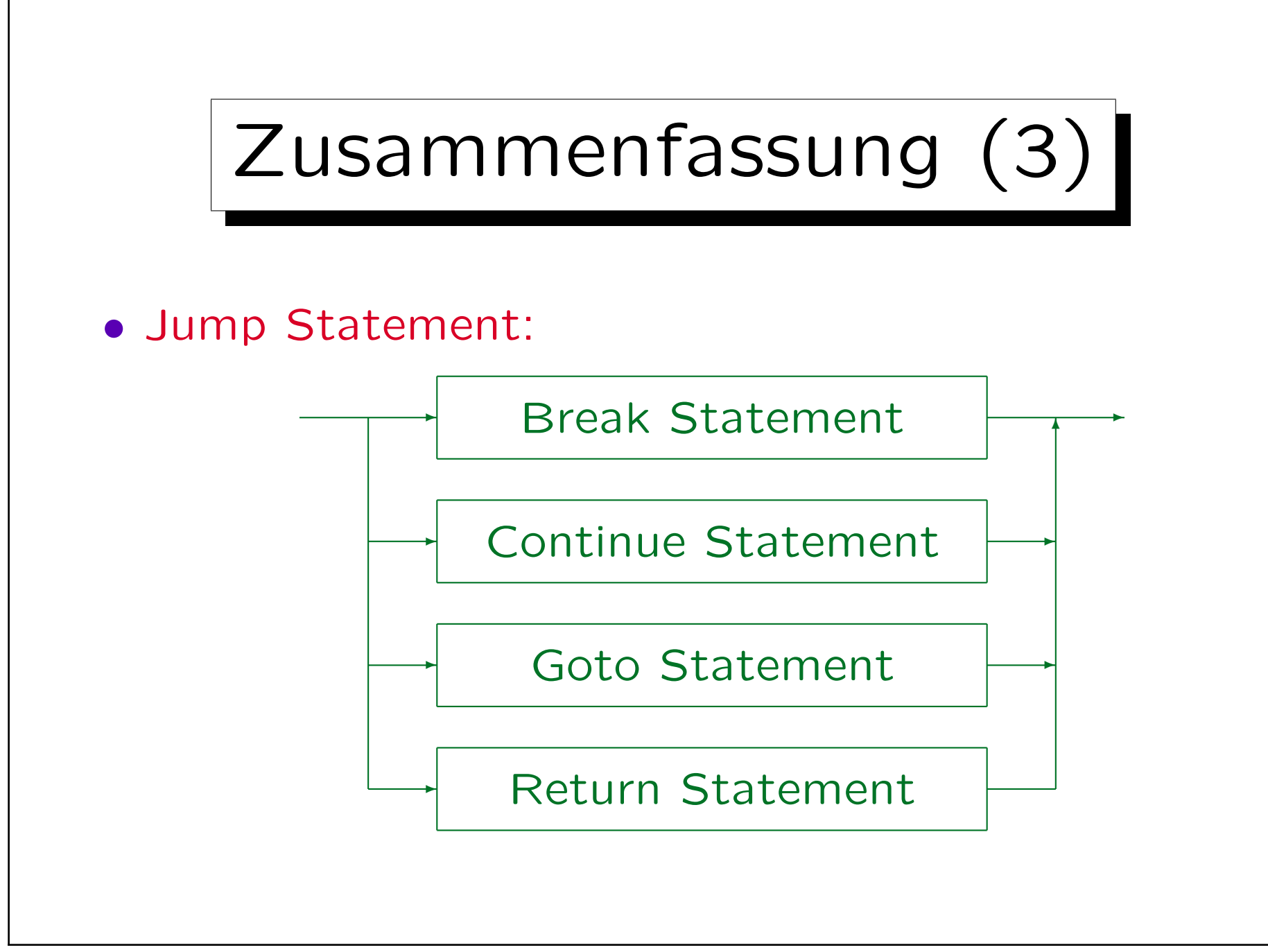

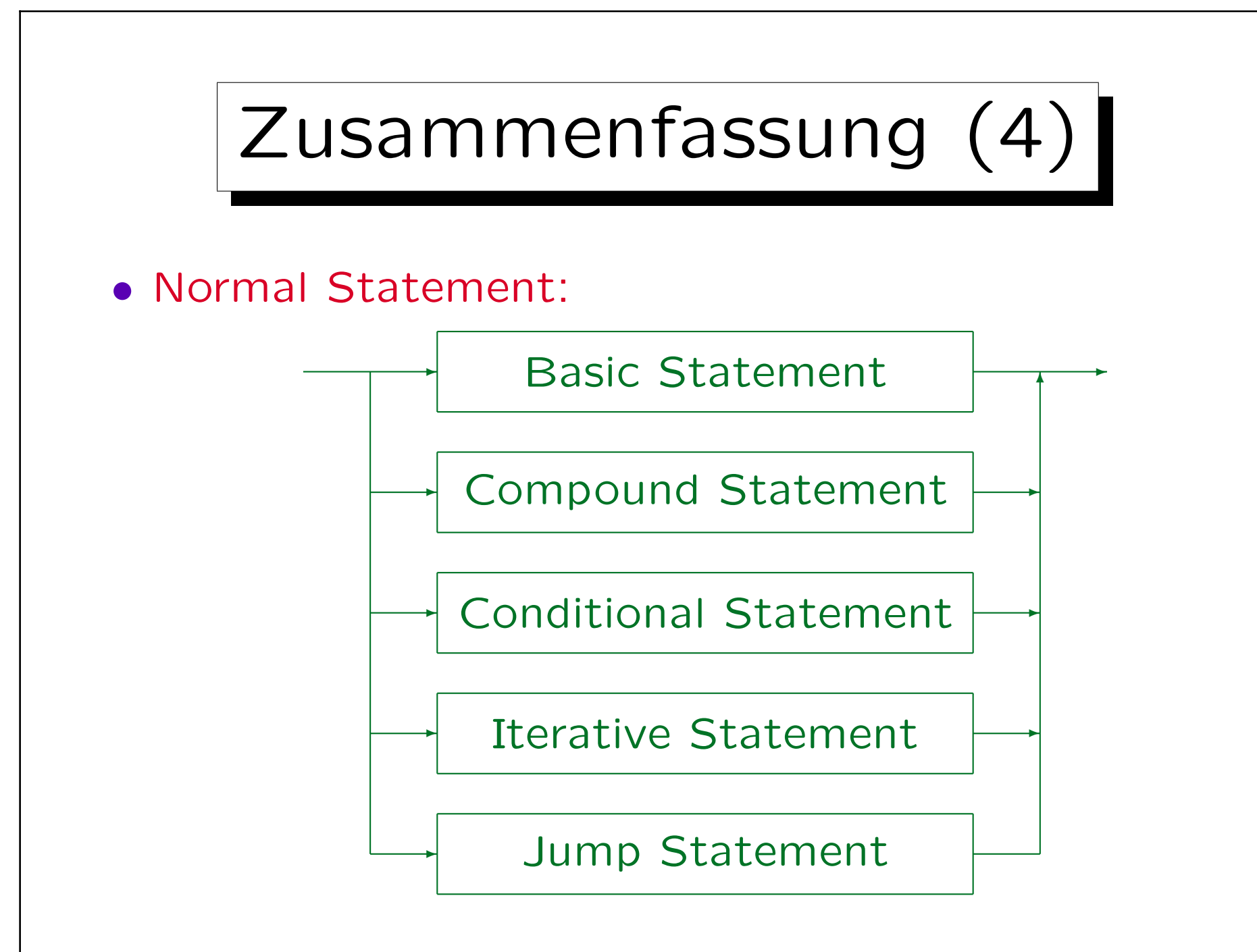

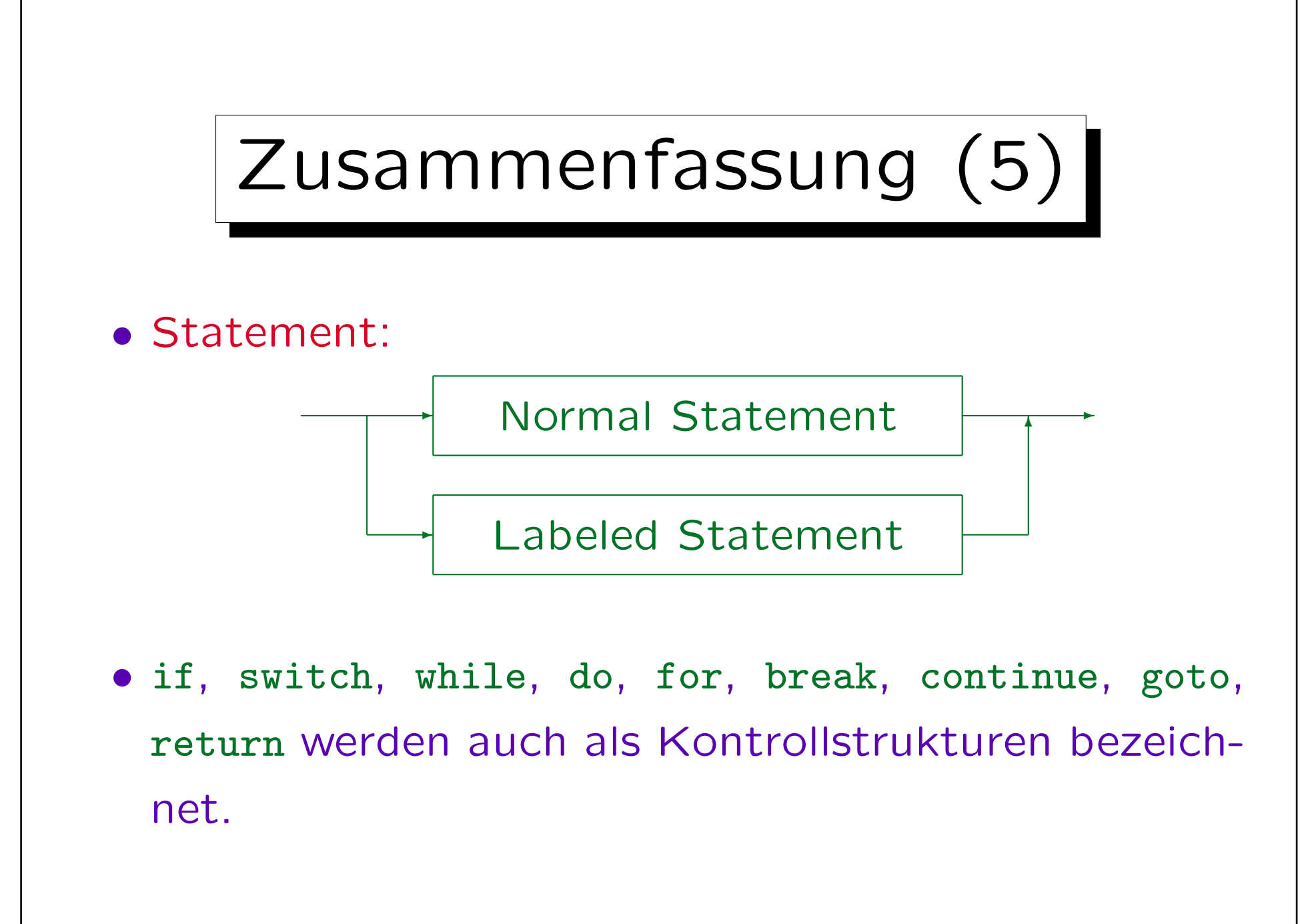